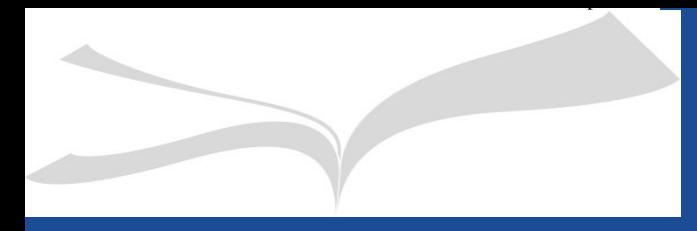

# **Estrategias de publicación**

**Cómo elegir la mejor revista o la mejor editorial**

**Doctorandos Arte y Patrimonio** 

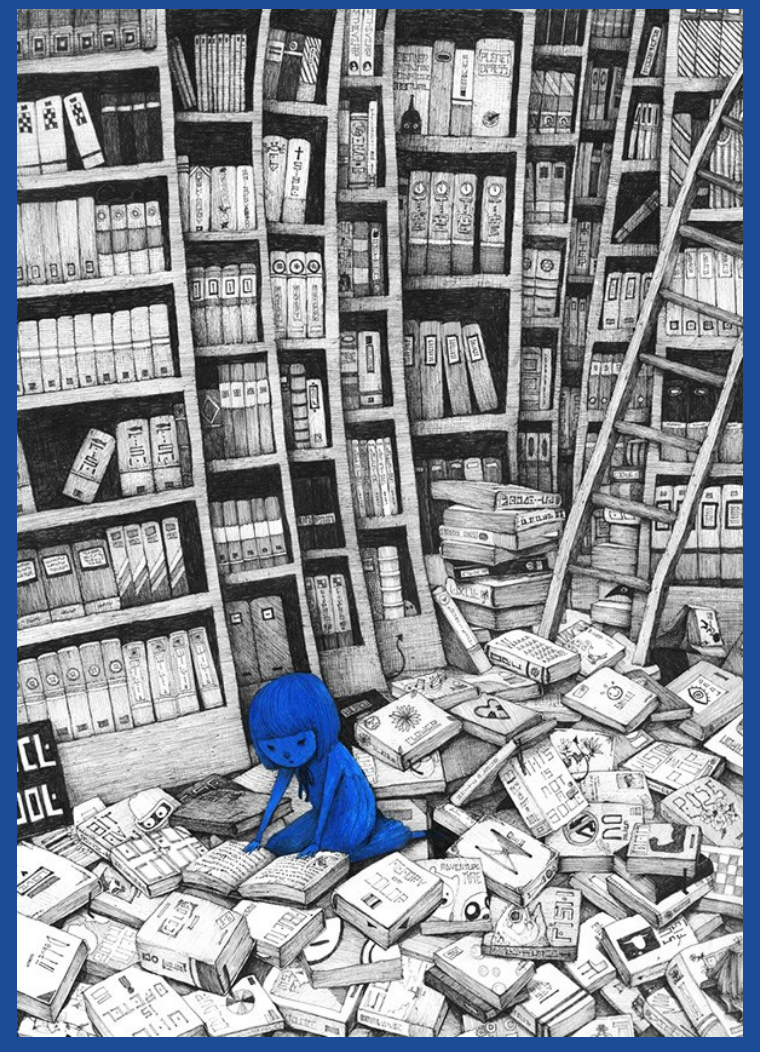

10 de marzo de 2024 Webinar Plataforma Blackboard Collaborate

[Licencia](https://creativecommons.org/licenses/by-nc-nd/4.0/deed.es) Sungwon. Bluegirl in the library

#### Esquema

#### **1. Palabras clave**

- **2. Reforma de la evaluación de la investigación**
- **3. Elección del medio de difusión: interrogar a las bases de datos**
- **4. Criterios de las agencias de acreditación para valorar la investigación**
	- **1.Valorar el impacto científico**
	- **2. Valorar la internacionalización**
	- **3.Valorar el impacto social**
	- **4.Valorar la ciencia abierta**
- **5. Si la investigación se traduce en obra artística**
- **6.Algunos consejos prácticos para publicar**

#### **1. Palabras clave**

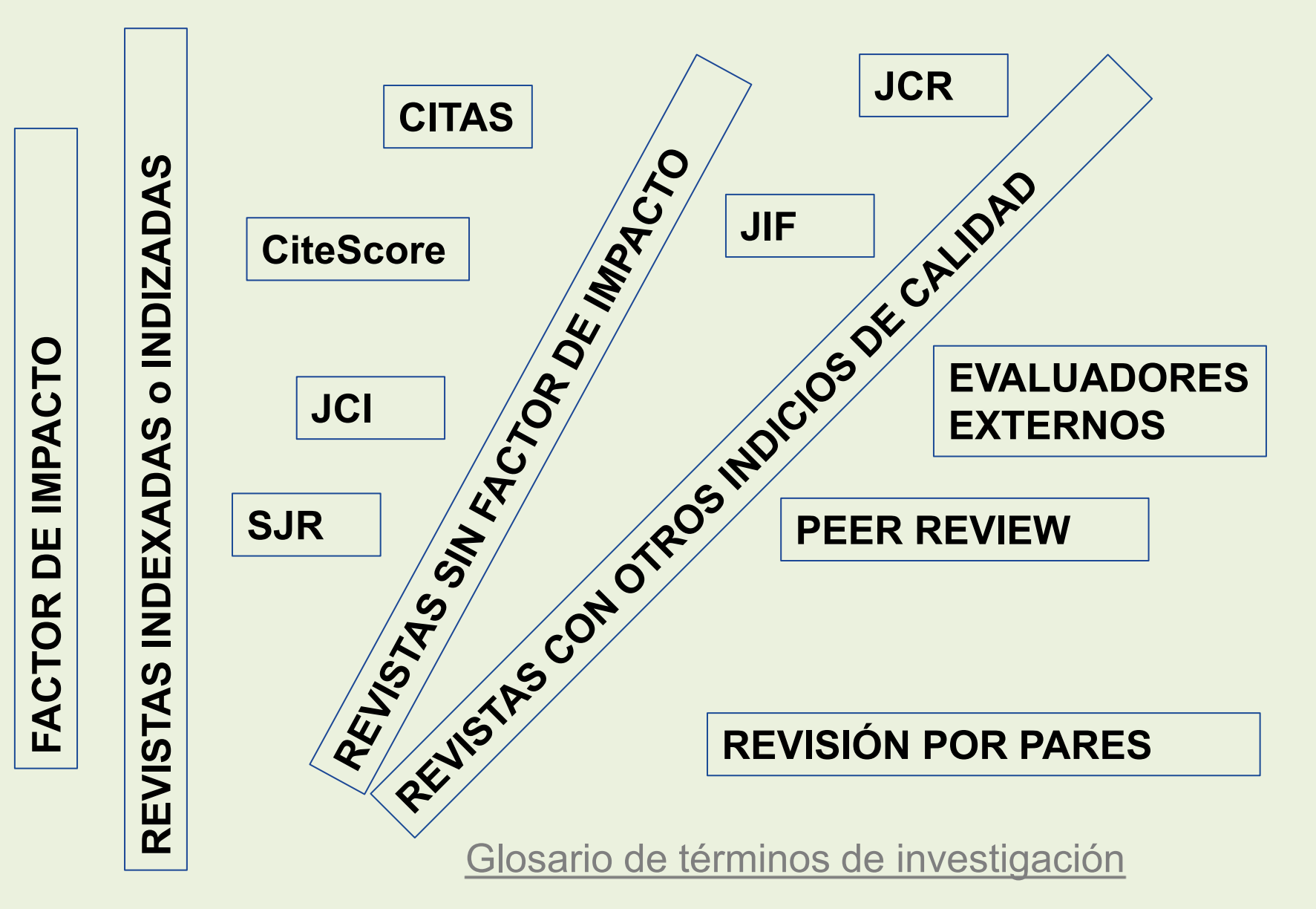

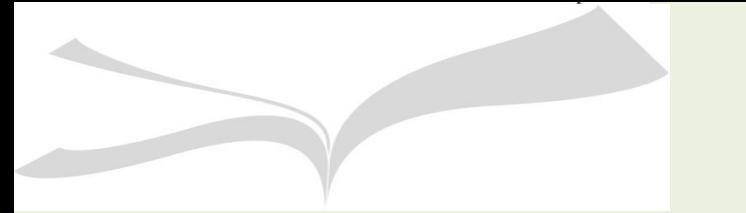

**Citas: referencias bibliográficas que ha utilizado el autor del artículo para realizar su trabajo.**

**El Factor de Impacto (FI) evalúa la calidad de la revista comparándola con las demás de su especialidad. Permite ordenar las revistas de un área determinada en un ranking. La evaluación se hace de modo automático analizando las citas que reciben los artículos publicados en una revista.**

**Revistas indexadas o indizadas = revistas a las que se hace un vaciado de sus artículos en una base de datos. En las bases de datos de mayor prestigio, las revistas pasan por una selección previa dónde su calidad es evaluada**

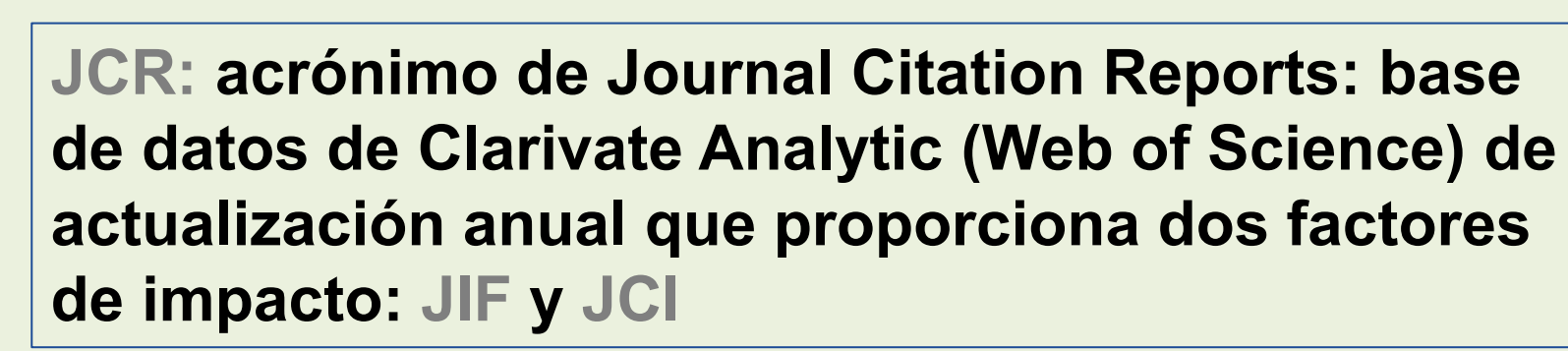

# **Cálculo del JIF: Factor de impacto del año 2011= A/B A= Citas 2010 + Citas 2009 B= Número de artículos publicados en el periodo 2009/2010**

**JIF: factor de impacto de las revistas indizadas en Science Citation Index (SCI) y Social Science Citation Index (SSCI). En junio de 2023 empieza a alaborarse el factor de impacto de las revistas de arte (todavía sin clasificación en cuartiles hasta junio de 2024).**

**JCI: nueva métrica que aparece en la edición 2021 de JCR (datos 2020) y que se aplica a todas las revistas de la colección principal de Web of Science (incluyendo aquellas que no tienen factor de impacto, como Arts & Humanities Citation Index (AHCI) y las revistas Emergentes, Emerging Sources Citation Index (ESCI). El promedio del JCI en una categoría es 1**. Por lo tanto, aquellas revistas con un JCI menor de 1 obtienen un impacto de citas menor del esperado en esa categoría. El periodo de recogida de citas es de 4 años.

**Área: Visual and Performing Arts**

**SJR (SCImago Journal Rank) Este indicador ha sido desarrollado por** *SCImago***, grupo de investigación del CSIC y otras universidades españolas a partir de la base de datos SCOPUS. Para el cálculo usa las citas de tres años y restringe** 

**el valor de las autocitas.**

**Es un portal de acceso libre.**

**Aquí podemos encontrar revistas del área artística y conservación y restauración.**

#### **1. Palabras clave**

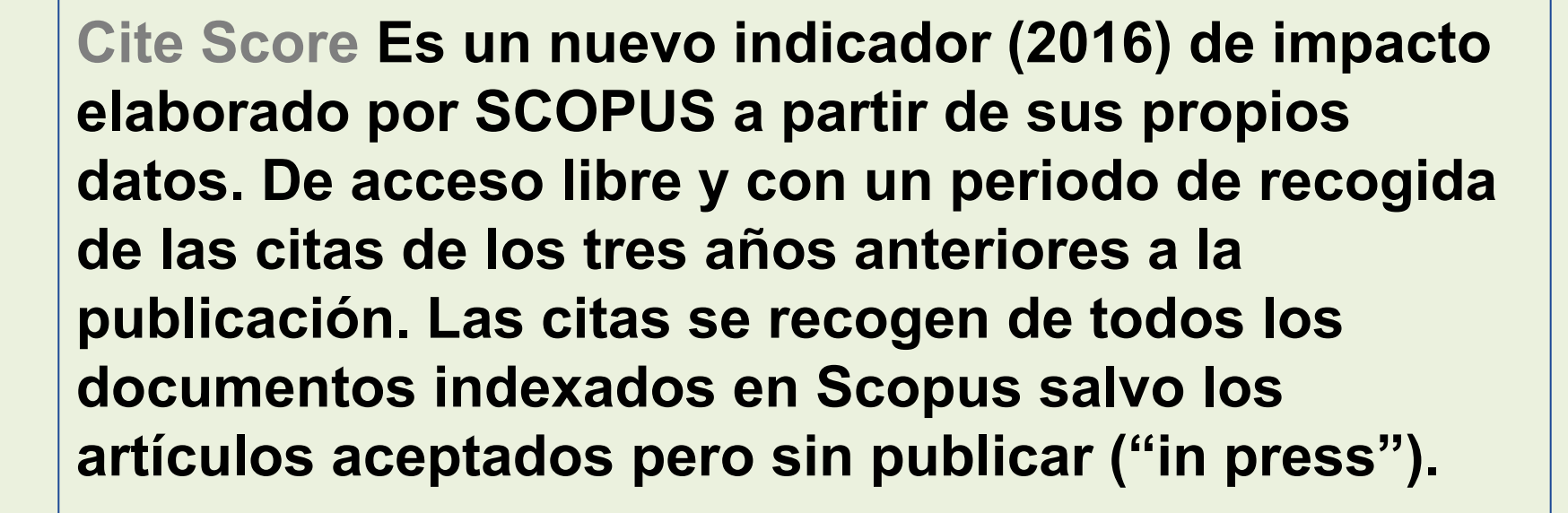

**Aquí podemos encontrar revistas del área artística y conservación y restauración.**

#### **1. Palabras clave**

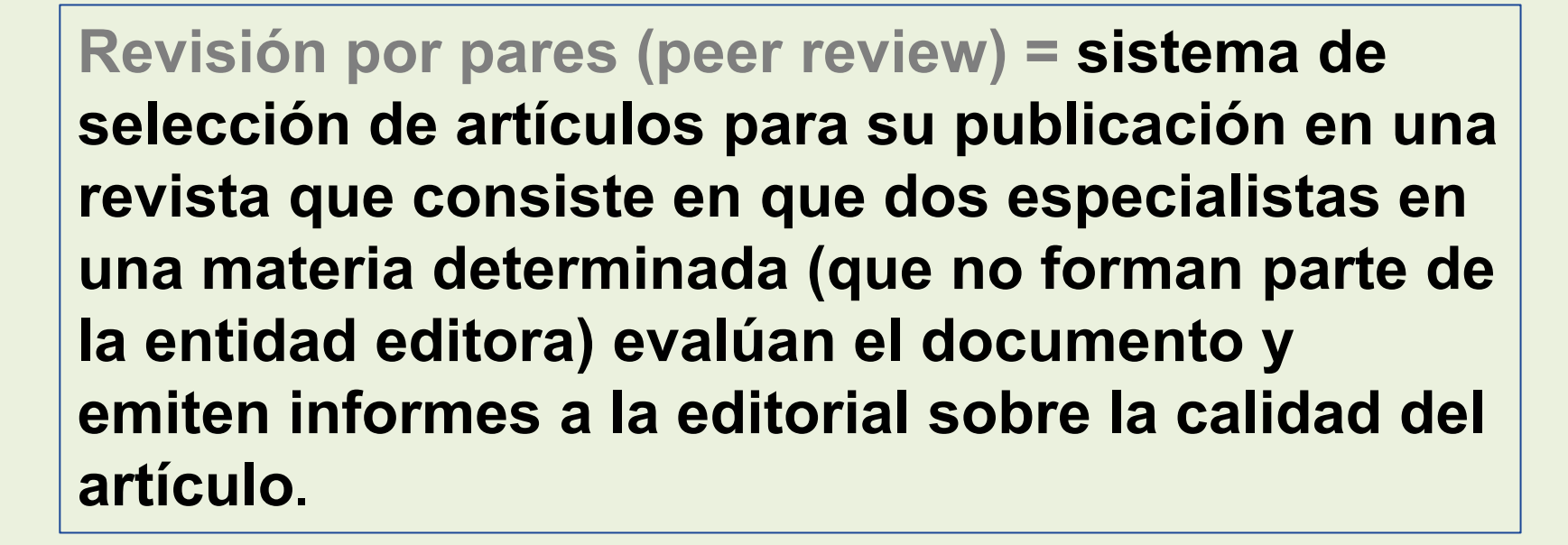

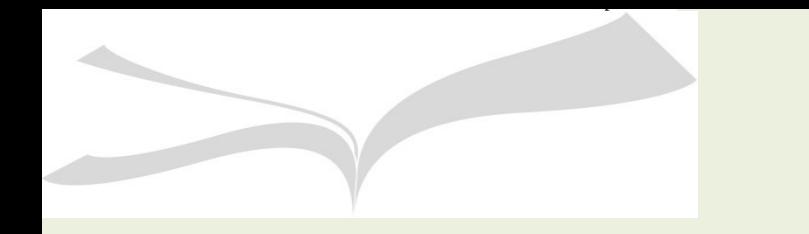

# **2. Reforma de la evaluación de la investigación Precedentes**

#### **2012 Declaración de San Francisco sobre la evaluación de la investigación ([DORA\)](https://sfdora.org/read/read-the-declaration-espanol/)**

Recomendación general

1. No utilice métricas basadas en revistas, como el factor de impacto, como una medida sustituta de la calidad de los artículos de investigación individuales, para evaluar las contribuciones de un científico individual, o en las decisiones de contratación, promoción o financiación.

> A continuación, hacemos una serie de recomendaciones para mejorar la forma en que se evalúa la calidad de la producción científica. Los productos que no sean artículos de investigación crecerán en importancia a la hora de evaluar la eficacia de la investigación en el futuro, pero el documento de investigación revisado por pares seguirá siendo primordial para la evaluación de la investigación. Por lo tanto, nuestras recomendaciones se centran en las prácticas relacionadas con los artículos de investigación publicados en revistas revisadas por pares, pero pueden y deben ampliarse reconociendo productos adicionales, como los conjuntos de datos, ya que son productos de investigación importantes. Estas recomendaciones están dirigidas a agencias financiadoras, instituciones académicas, revistas, organizaciones que proporcionan métricas e investigadores individuales.

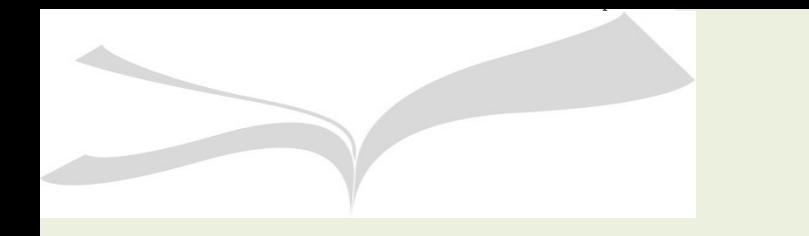

# **2. Reforma de la evaluación de la investigación Precedentes**

#### **[2015](http://www.leidenmanifesto.org/uploads/4/1/6/0/41603901/manifiesto_cast.pdf) Manifiesto de Leiden**

- 1. La evaluación cuantitativa tiene que apoyar la valoración cualitativa por expertos.
- 2. El desempeño debe ser medido de acuerdo con las misiones de investigación de la institución, grupo o investigador.
- 3. La excelencia en investigación de relevancia local debe ser protegida.
- 4. Los procesos de recopilación y análisis de datos deben ser abiertos, transparentes y simples.
- 5. Los datos y análisis deben estar abiertos a verificación por los evaluados.
- 6. Las diferencias en las prácticas de publicación y citación entre campos científicos deben tenerse en cuenta.
- 7. La evaluación individual de investigadores debe basarse en la valoración cualitativa de su portafolio de investigación.
- 8. Debe evitarse la concreción improcedente y la falsa precisión.
- 9. Deben reconocerse los efectos sistémicos de la evaluación y los indicadores.
- 10. Los indicadores deben ser examinados y actualizados periódicamente.

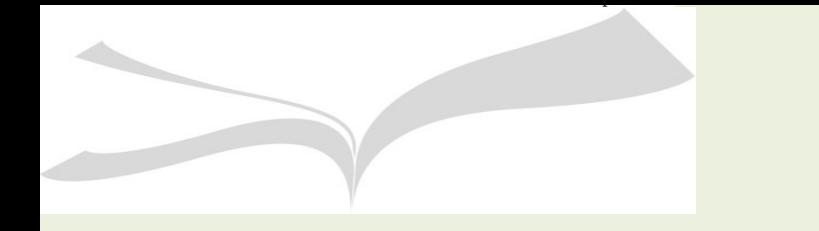

# **2. Reforma de la evaluación de la investigación Precedentes**

#### ➢**2022 COARA [Coalition for Advancing Research Assessment](https://coara.eu/agreement/the-agreement-full-text/) Reforma de la investigación a nivel europeo.**

➢**2023 [Estrategia Nacional de Ciencia Abierta 2023-2027](https://www.ciencia.gob.es/InfoGeneralPortal/documento/c30b29d7-abac-4b31-9156-809927b5ee49)**

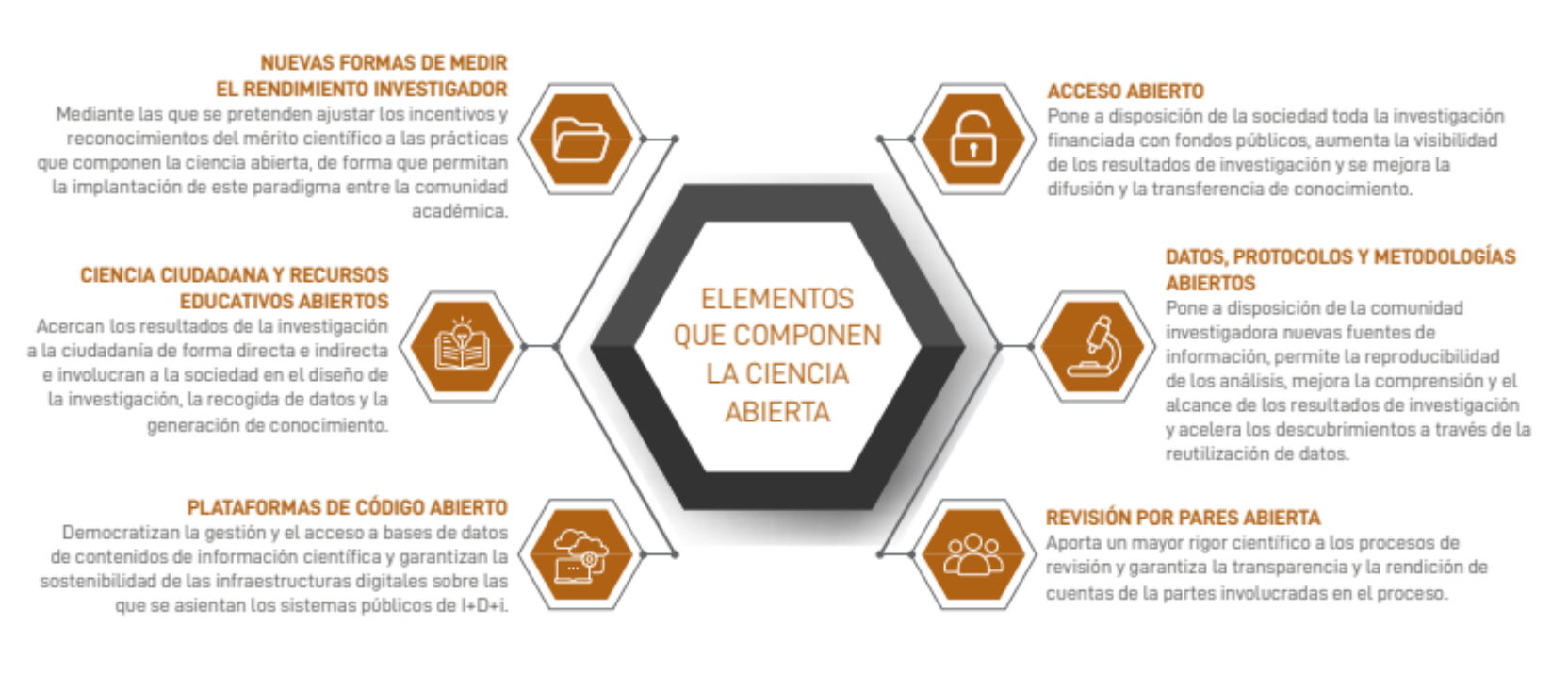

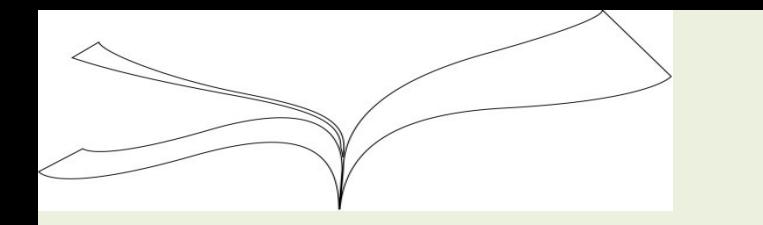

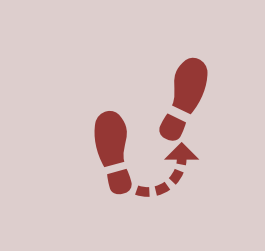

Se incentiva la movilidad académica: incorpora como requisito para obtener la acreditación a cuerpos docentes universitarios la realización de **actividades de investigación o docencia en universidades o centros de investigación distintos** de aquella institución en la que se presentó la tesis durante nueve meses ([art. 69 Ley](https://www.boe.es/buscar/act.php?id=BOE-A-2023-7500&p=20230323&tn=1)  [Orgánica 2/2023, de 22 de marzo, del Sistema Universitario\)](https://www.boe.es/buscar/act.php?id=BOE-A-2023-7500&p=20230323&tn=1)

**En los [Criterios de evaluación y requisitos mínimos de referencia de los](https://www.aneca.es/documents/20123/53669/Criterios200324_anexos.pdf/012ed67e-cff4-553e-9216-249dfc53cab3?t=1710918562335)  [méritos y competencias requeridos para obtener la acreditación](https://www.aneca.es/documents/20123/53669/Criterios200324_anexos.pdf/012ed67e-cff4-553e-9216-249dfc53cab3?t=1710918562335) no se establecen las estancias como requisito, pero si es bien valorado.**

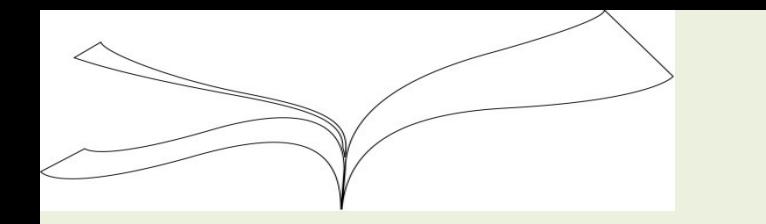

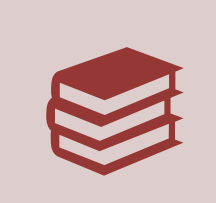

**Tipo de aportaciones más frecuentes en nuestra área: artículos científicos, libros y capítulos de libros, comisariado de exposiciones, las obras premiadas, los proyectos de conservación y restauración, los proyectos artísticos.**

**Se amplía el abanico de aportaciones: informes, estudios, dictámenes, catalogaciones, excavaciones arqueológicas, conjuntos de datos, metodologías, programas de ordenador o modelos de aprendizaje automático.**

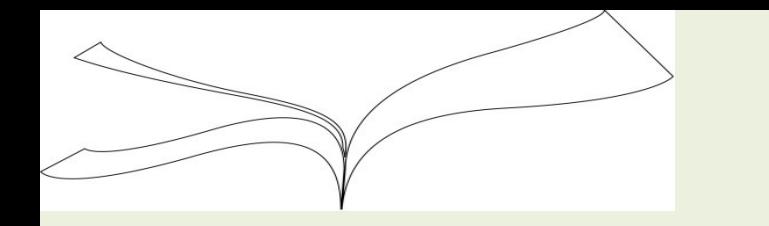

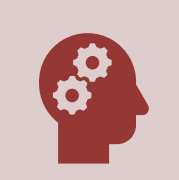

**Más importancia a la valoración de tu aportación frente al medio de difusión (editorial o revista en la que has publicado).**

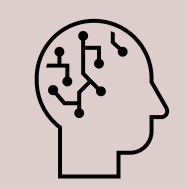

**El impacto científico de tu aportación (uso y lectura de la aportación, número de citas y reseñas y el valor de las mismas)**

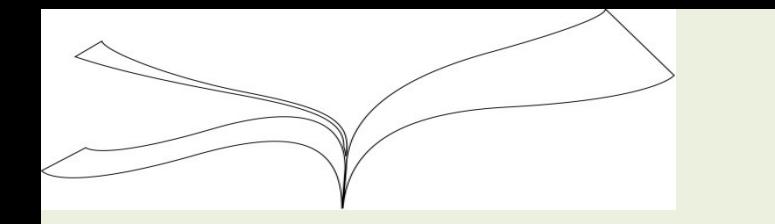

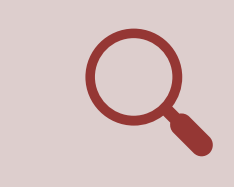

**Valoración del acceso abierto a los resultados y a los datos de investigación.**

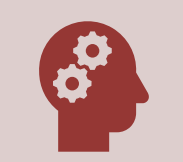

**Acompañada del depósito de dicha aportación en un repositorio institucional o tematico.**

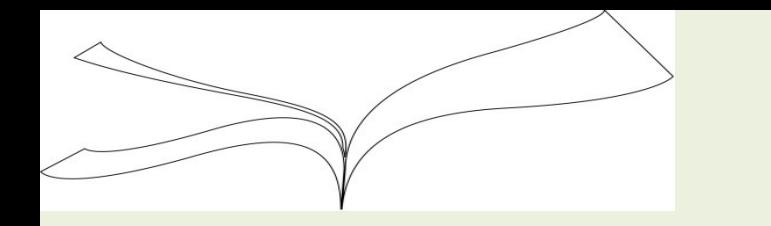

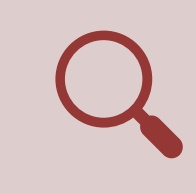

**La importancia del medio de difusión no es suficiente para valorar una aportación sin tener en cuenta la calidad del contenido.**

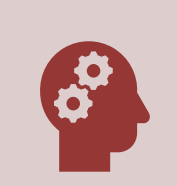

**Valoración del impacto social de una aportación: aportaciones al diseño e implementación de políticas públicas, contribución al desarrollo de soluciones a problemas sociales, o cualquier otro aspecto que se considere relevante.**

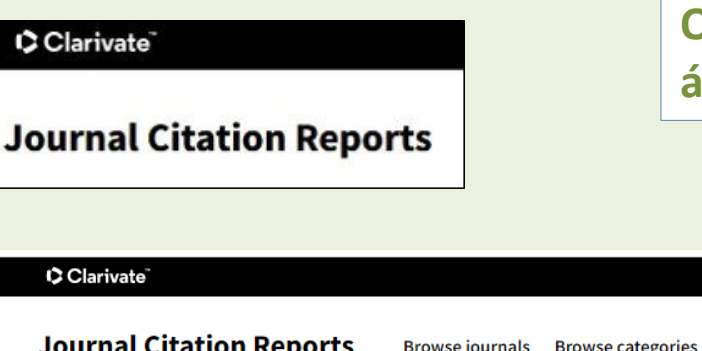

**Obtención de listados de las mejores revistas de un área**

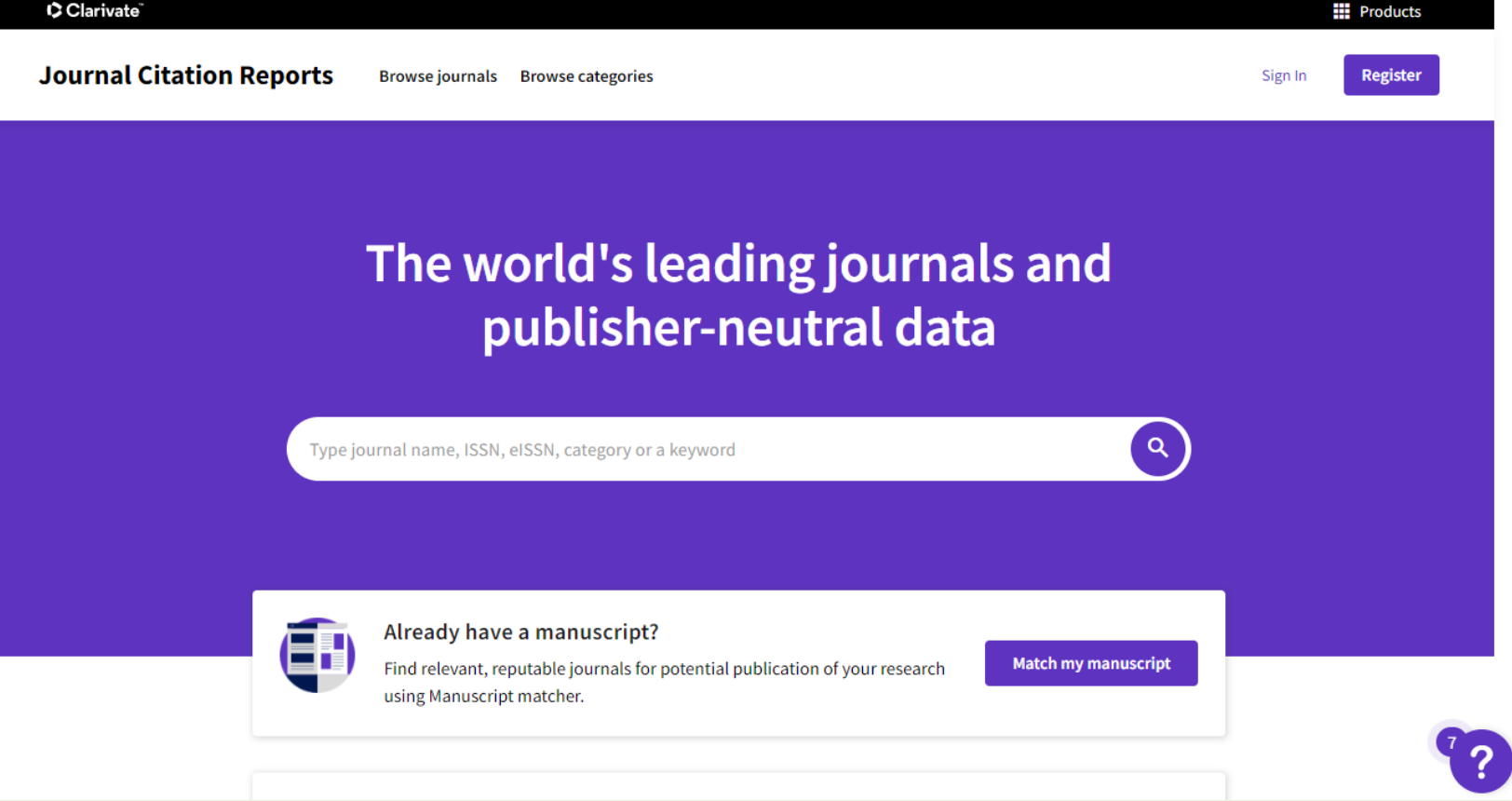

**Obtención de listados de las mejores revistas de un área con factor de impacto**

# Búsqueda por Categorías

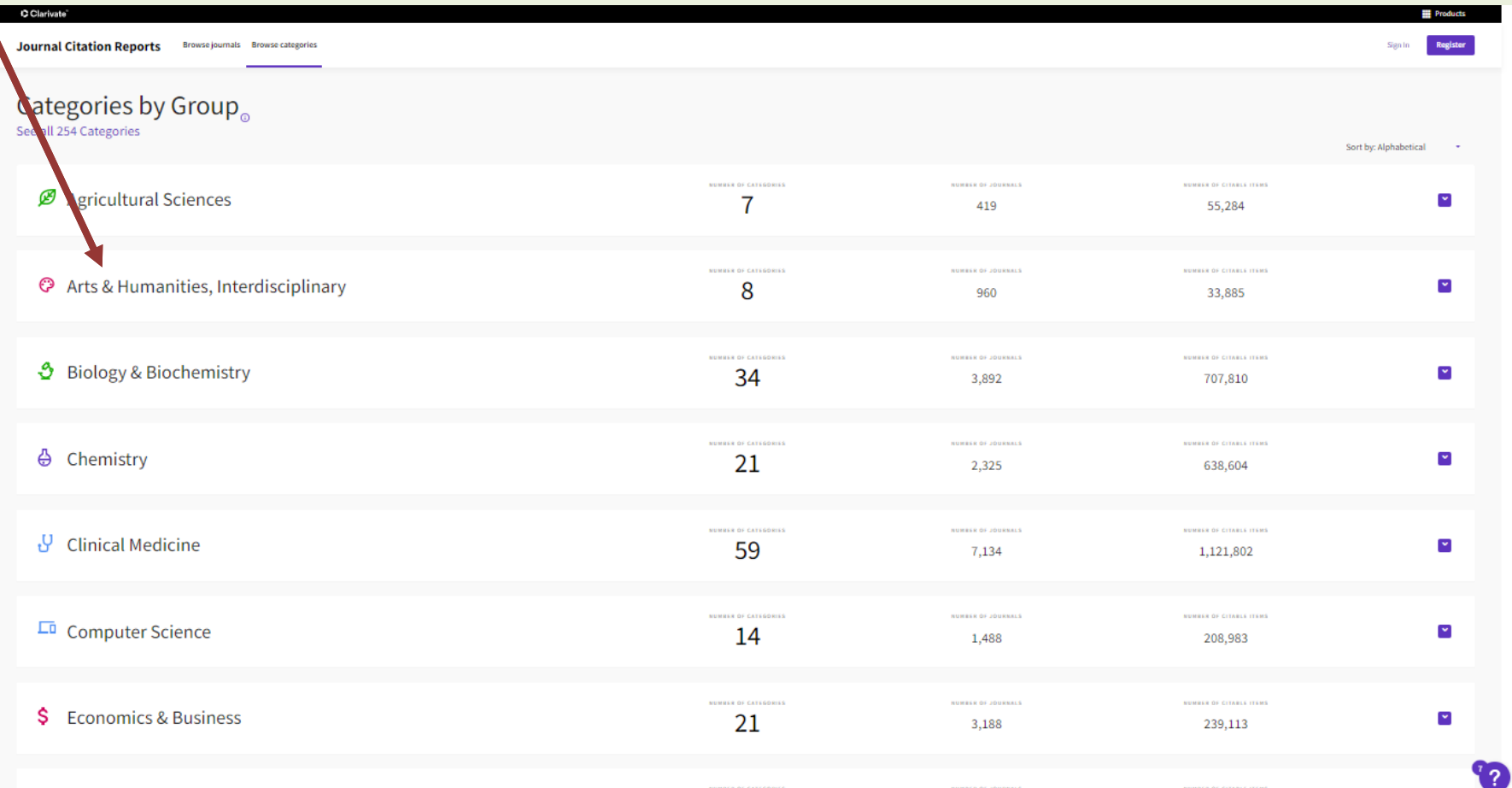

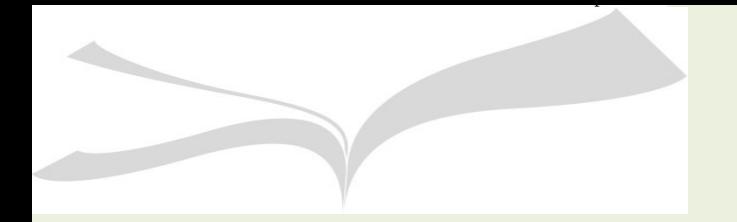

**Obtención de listados de las mejores revistas de un área con factor de impacto**

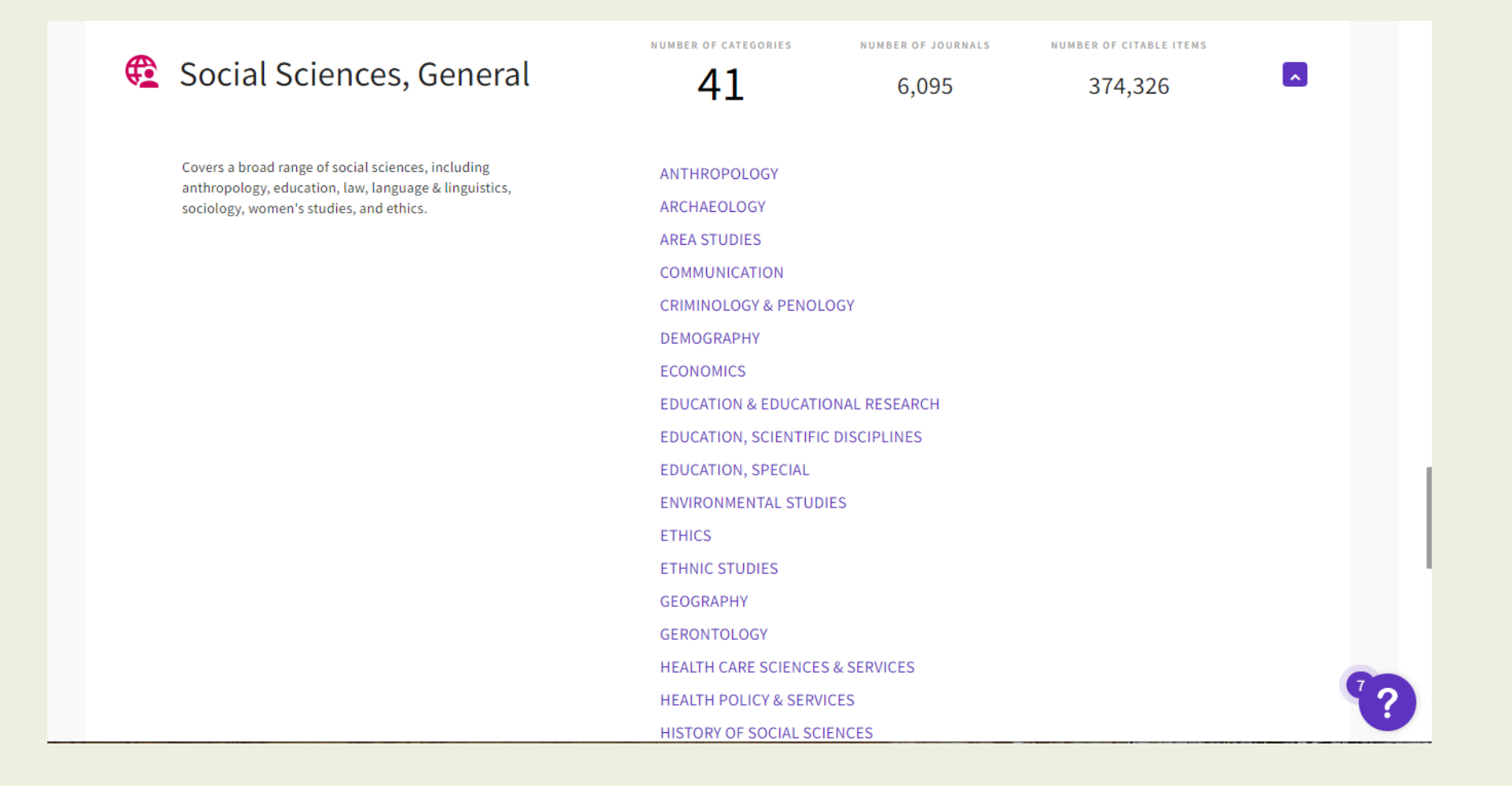

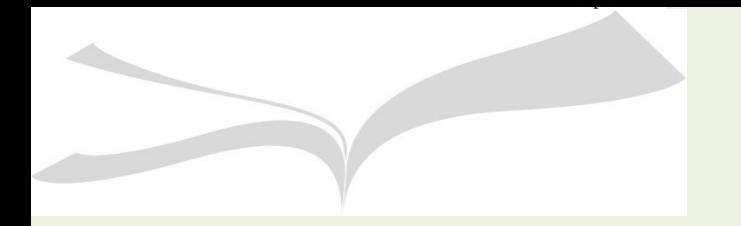

**Obtención de listados de las mejores revistas de un área con factor de impacto**

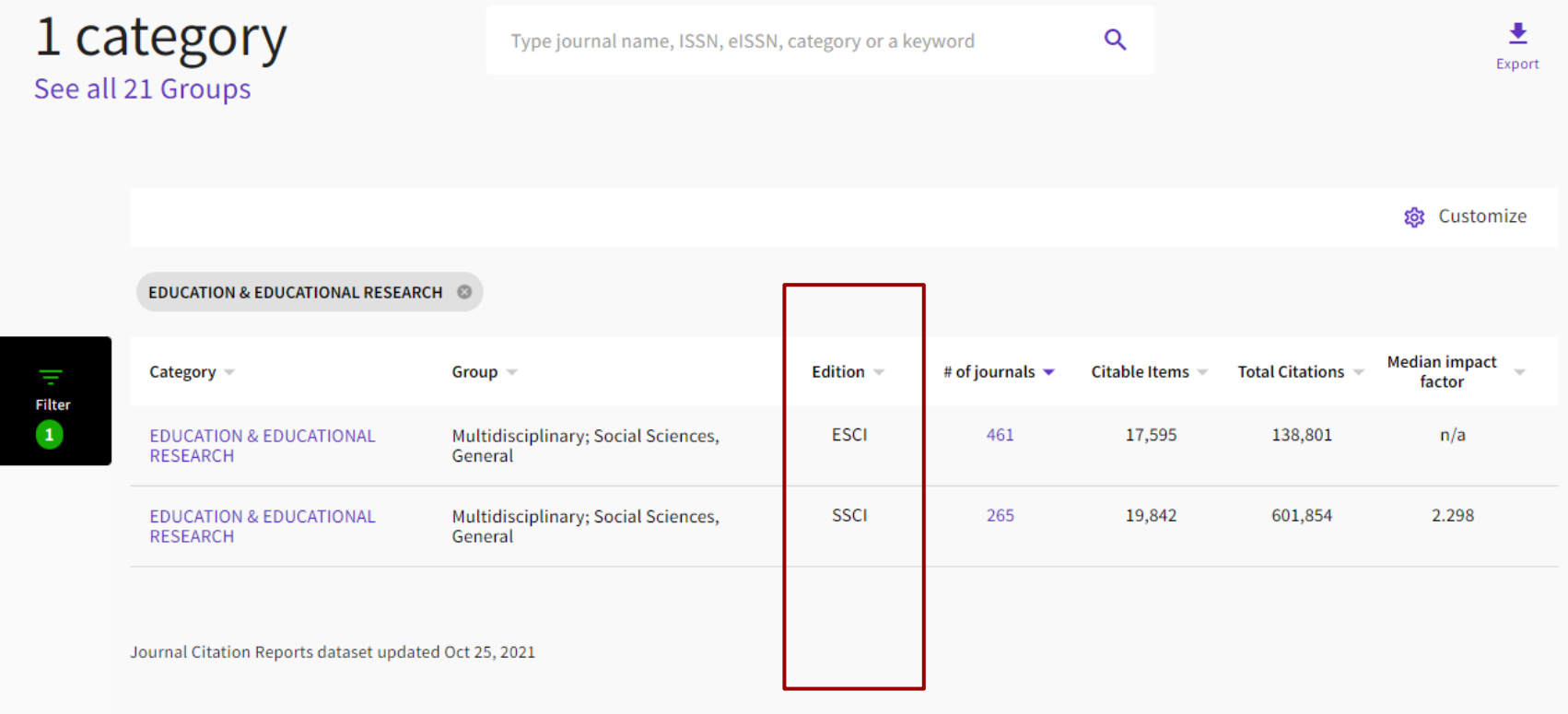

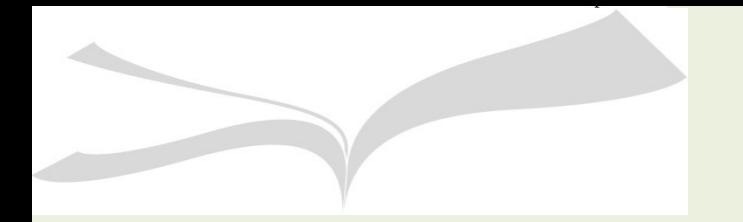

**Obtención de listados de las mejores revistas de un área con factor de impacto**

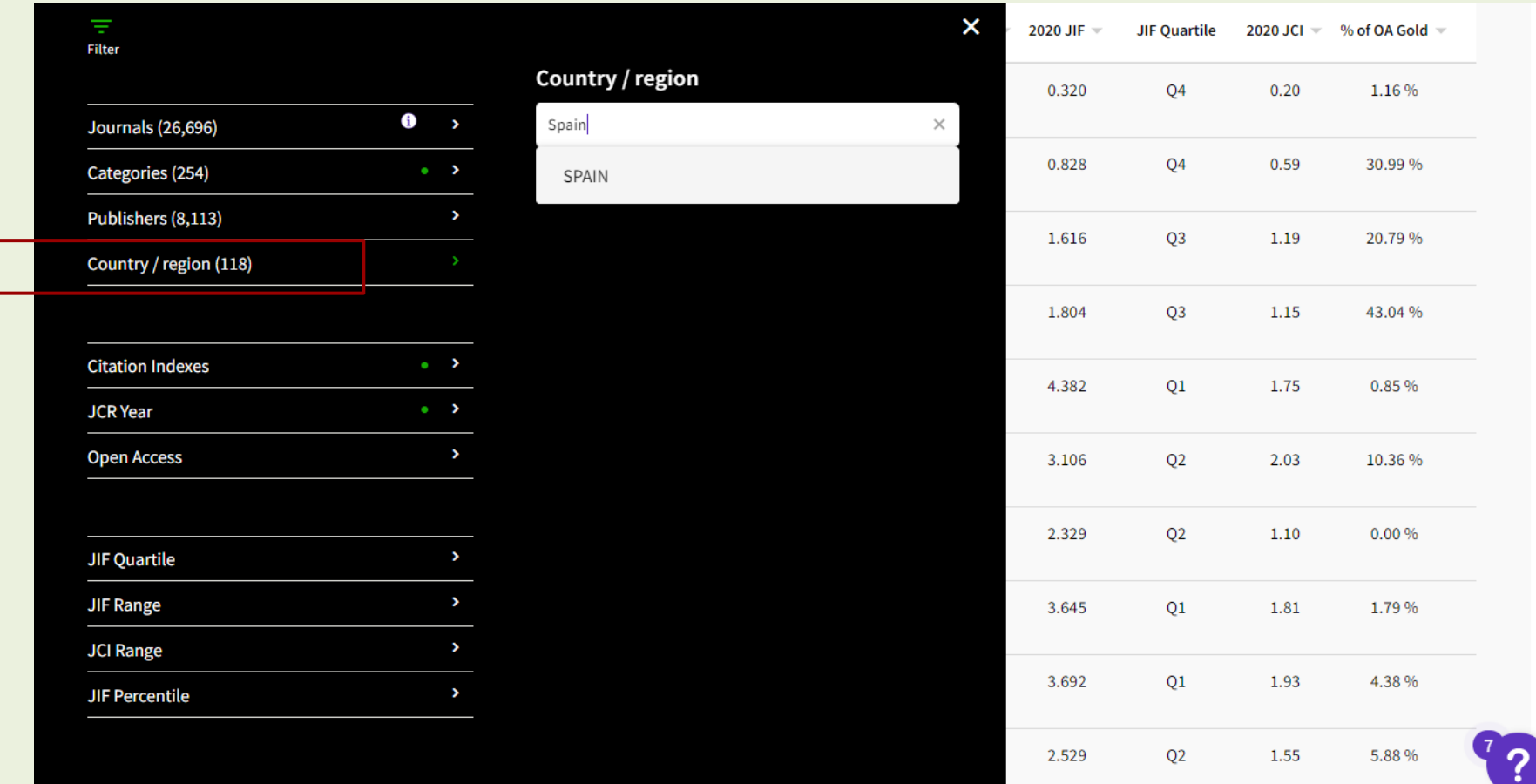

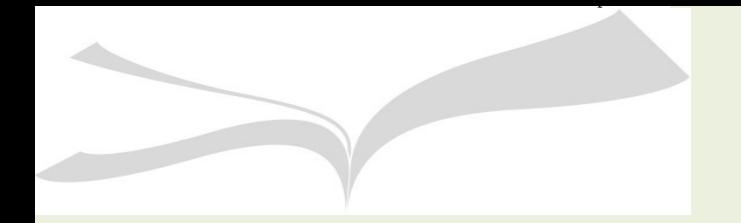

**Obtención de listados de las mejores revistas de un área con factor de impacto**

# **Área: Education/Spain**

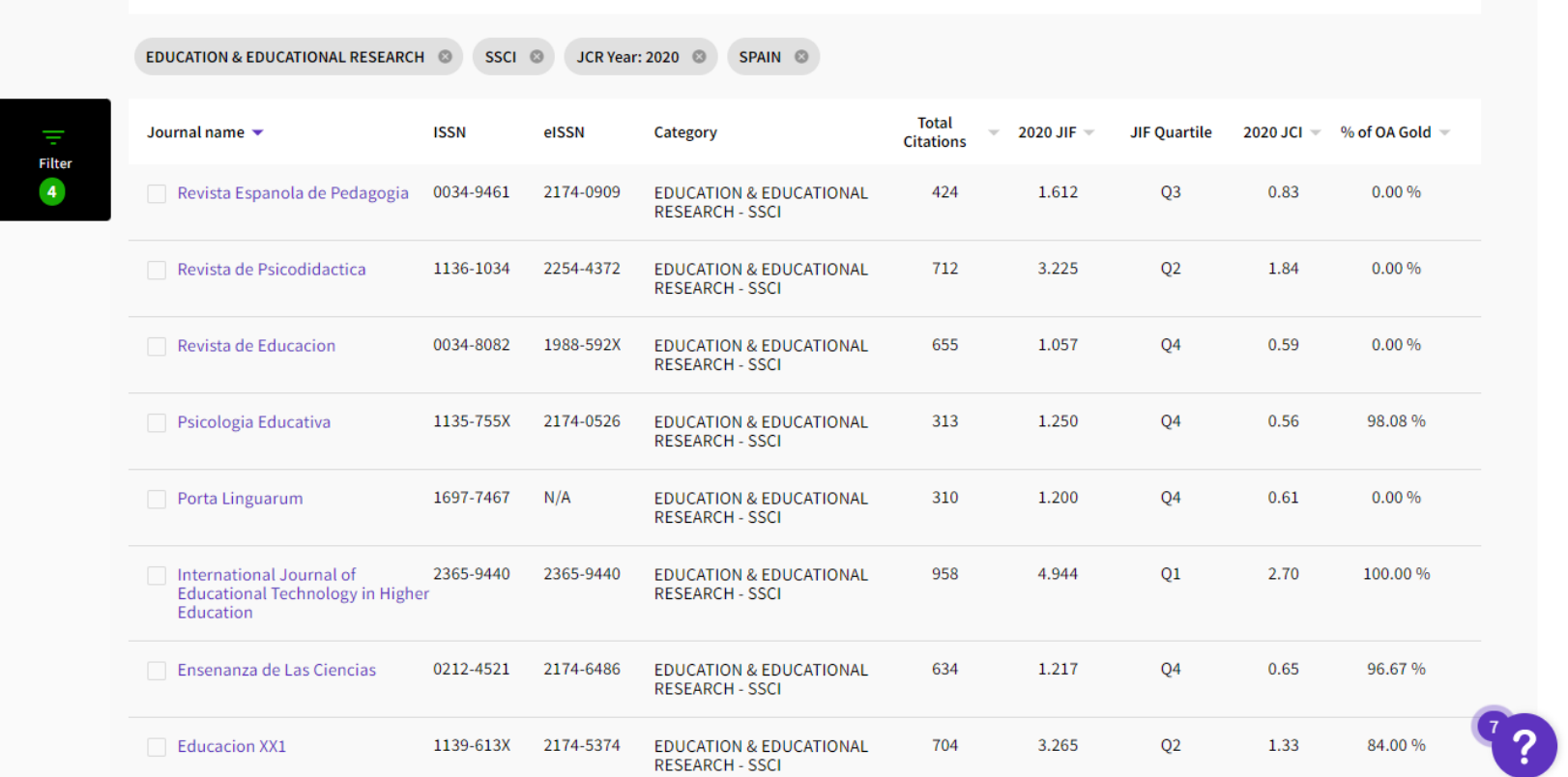

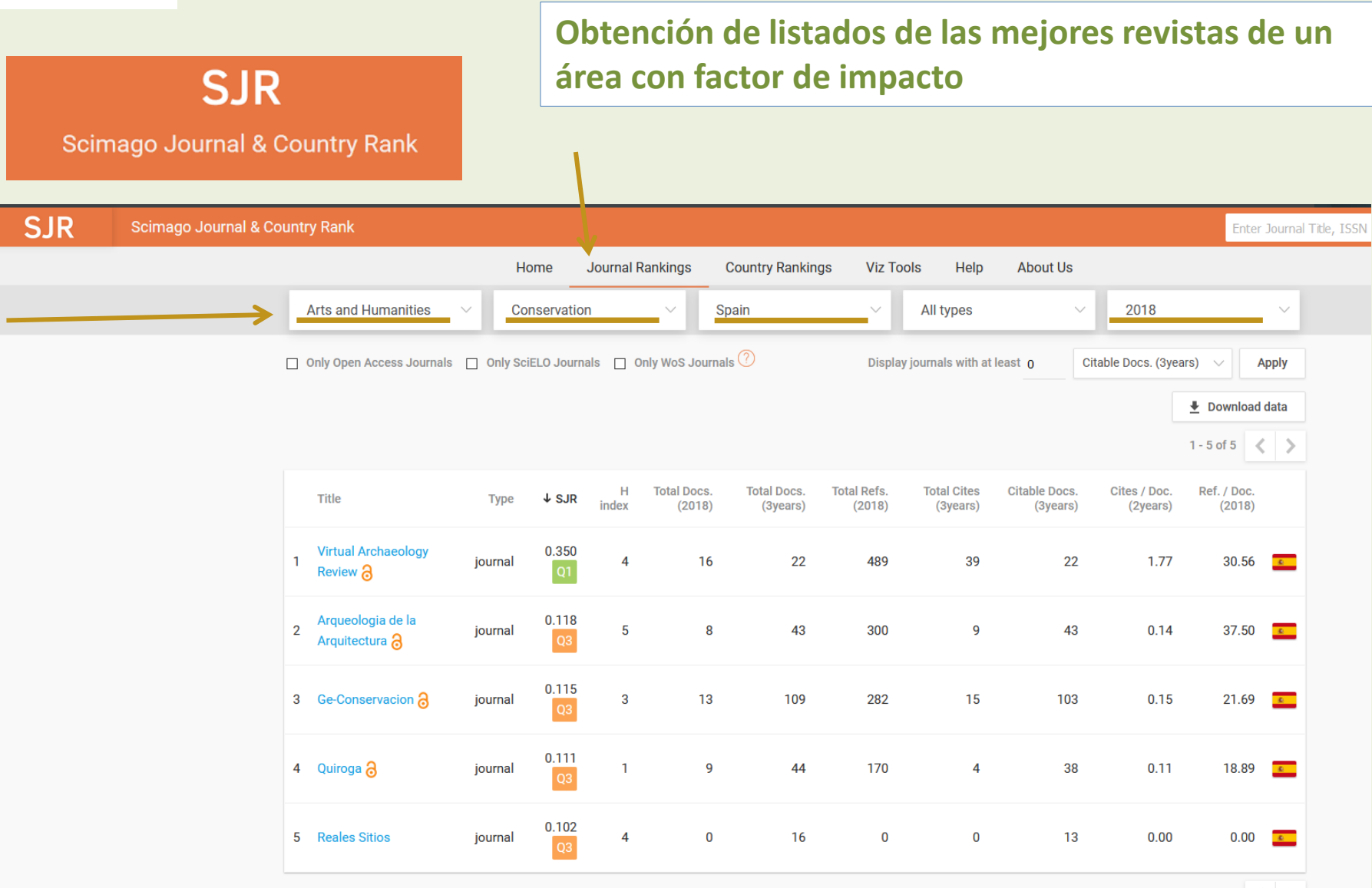

 $1-5$  of  $5 \leq$ 

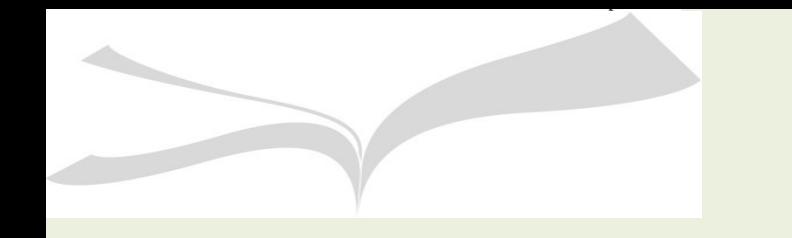

**Obtención de las revistas que publican sobre mi tema de investigación**

**¿Qué revistas publican sobre mi tema de investigación?**

**¿Quiénes son los autores más reputados en mi tema de investigación?**

# **Ejercicio práctico:**

Tengo un artículo para publicar sobre bioarte.

¿En qué revista nacional o internacional con calidad, podría publicarlo?

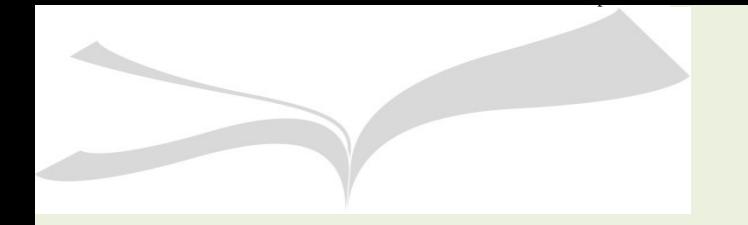

**Obtención de las revistas que publican sobre mi tema de investigación**

#### La plataforma WEB OF SCIENCE incluye las siguientes bases de datos:

Colección principal de Web of Science: Índices de citas

- Science Citation Index Expanded (SCI-EXPANDED) -- 1900-presente  $\overline{\mathscr{L}}$
- ☑ Social Sciences Citation Index (SSCI) --1956-presente
- Arts & Humanities Citation Index (A&HCI) --1975-presente
	- Conference Proceedings Citation Index- Science (CPCI-S) -- 1990-presente ∩
	- Conference Proceedings Citation Index-Social Science & Humanities (CPCI-SSH) --1990-presente
	- ☑ Emerging Sources Citation Index (ESCI) -- 2015-presente

Colección principal de Web of Science: Índices químicos

- Current Chemical Reactions (CCR-EXPANDED) --1986-presente (Incluye datos de estructuras del Institut National de la Propriete Industrielle de Francia hasta 1840)
- Index Chemicus (IC) -- 1993-presente
- Fecha de última actualización de los datos: 2017-04-21

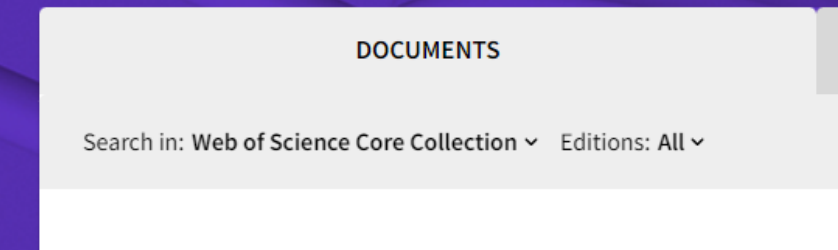

**Obtención de las revistas que publican sobre mi tema de investigación**

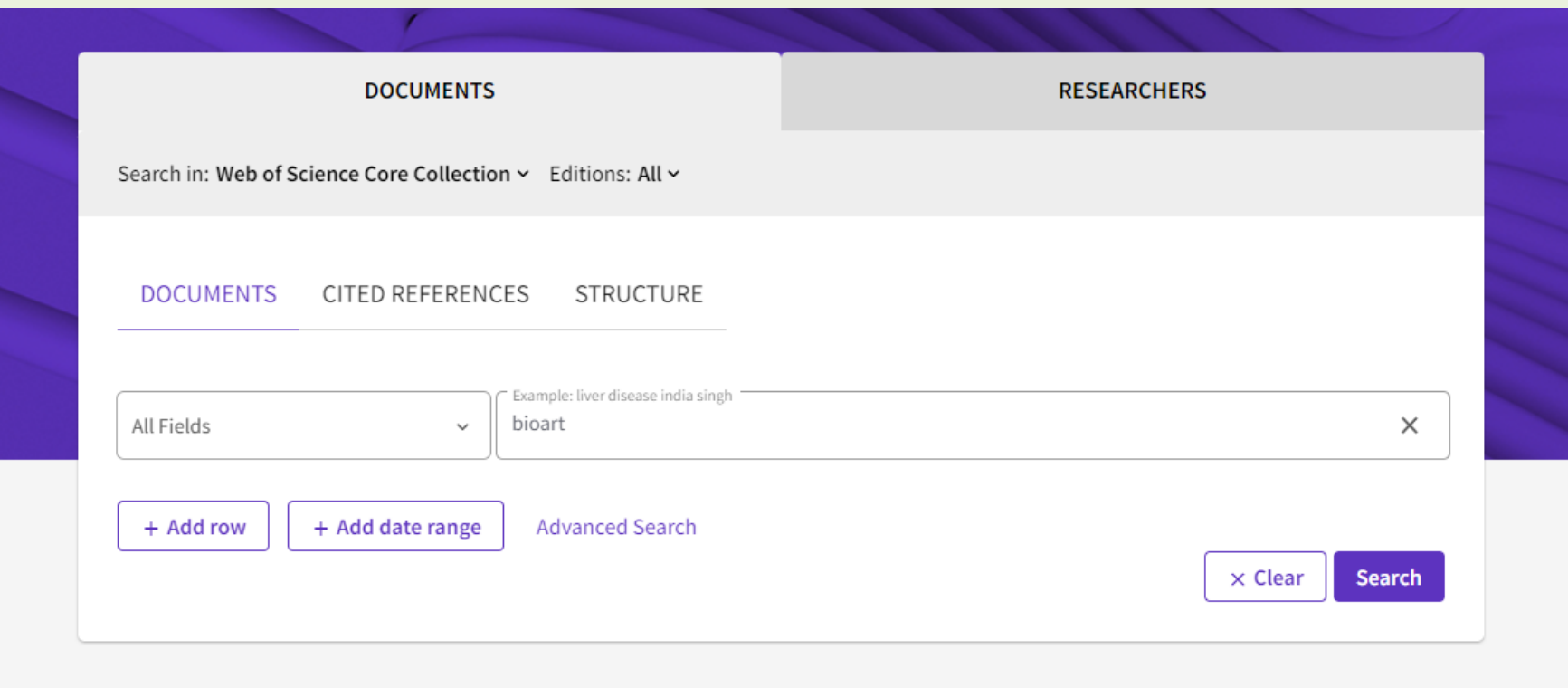

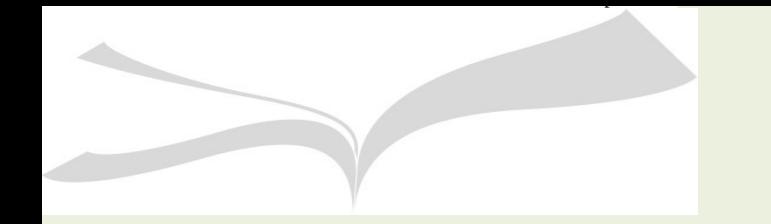

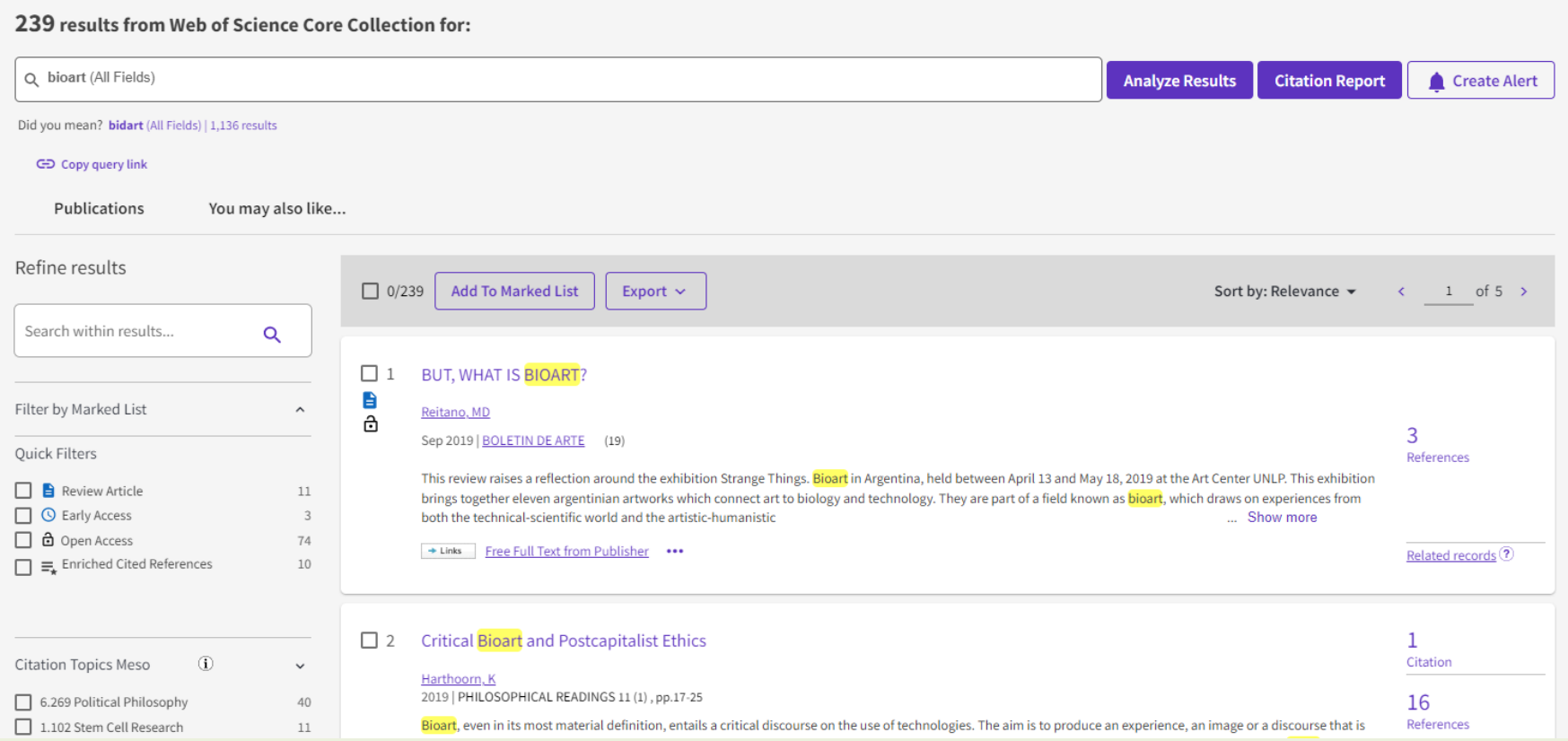

#### Refine results Search within results... Q Document Types  $\checkmark$  $\blacktriangleright$  Article 167 Proceeding Paper 48 Book Chapters 11  $\Box$  Review Article 11  $\Box$  Editorial Material 10 See all > Exclude Refine Web of Science Categories  $\checkmark$ Humanities Multidisciplinary 30  $\Box$  Immunology 29  $\sqrt{\phantom{a}}$  Art 28 Biotechnology Applied Microbiology 13 History Philosophy Of Science 12 **Refine** See all > Exclude

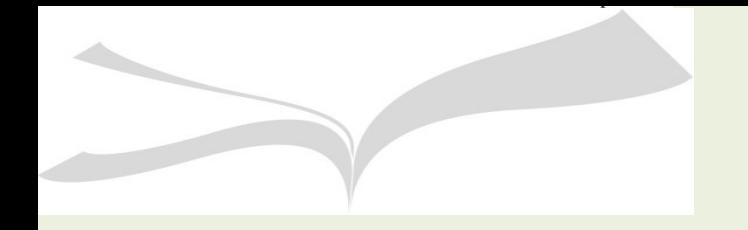

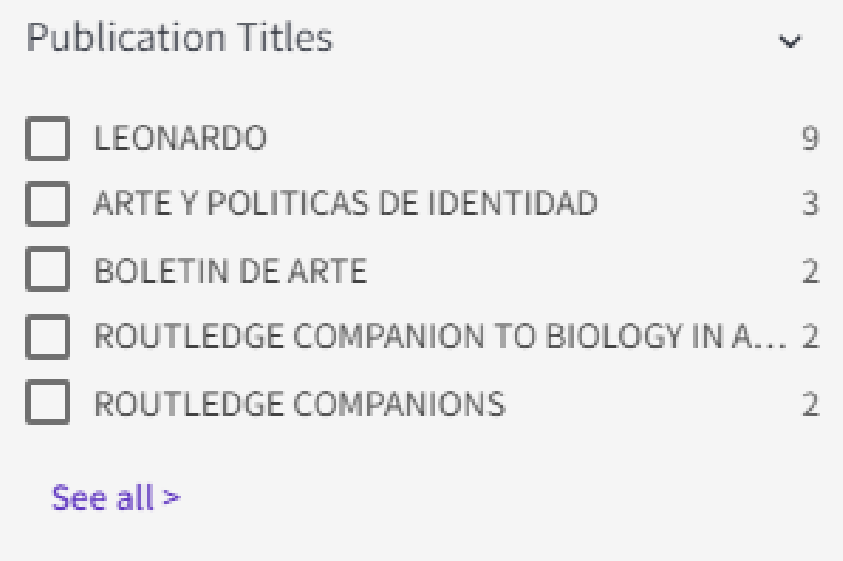

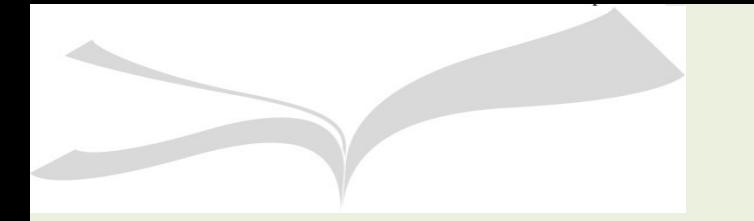

 $\mathbf{1}$ 

### LISTADO DE LAS REVISTAS QUE PUBLICAN SOBRE "BIOARTE"

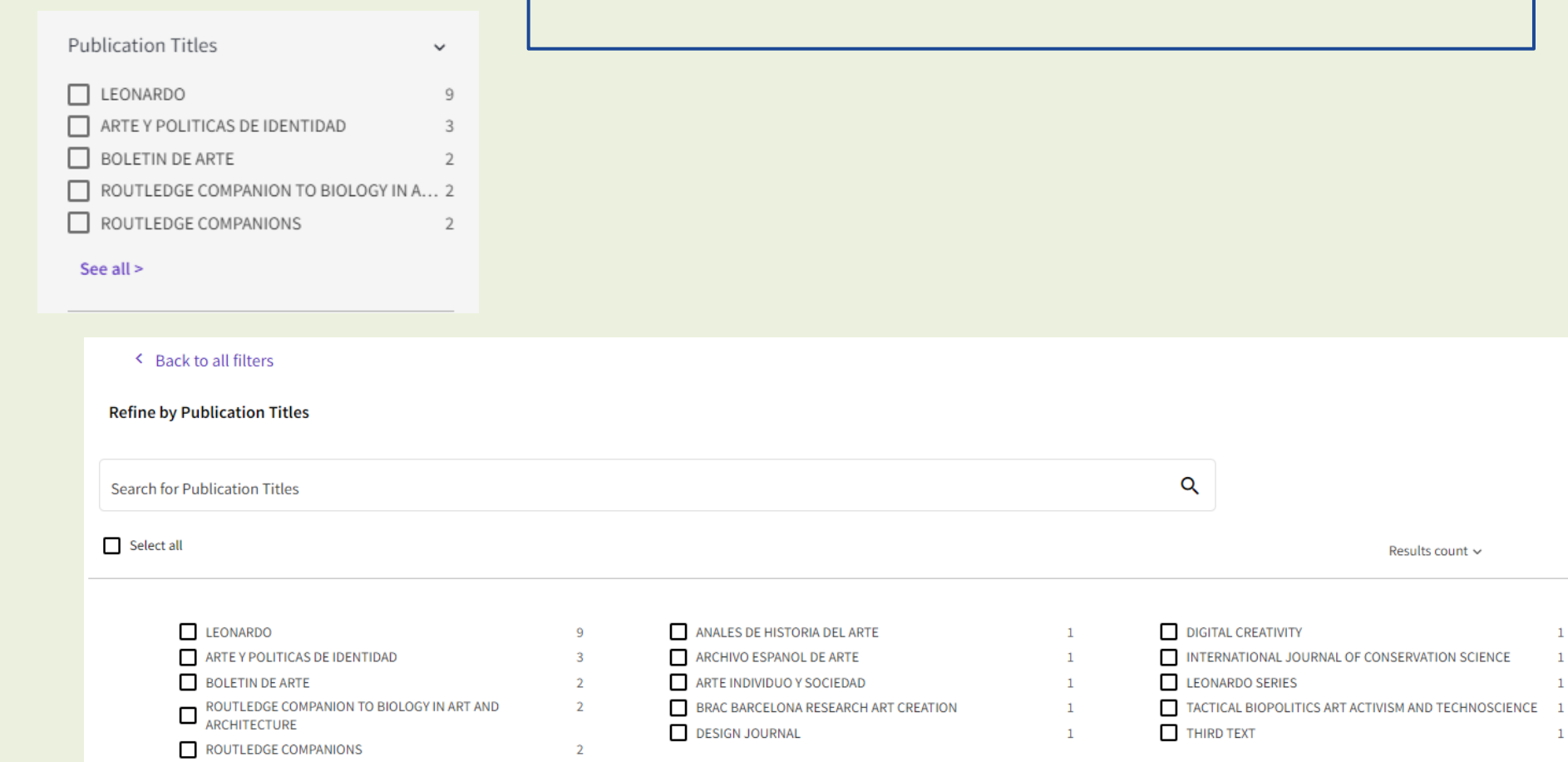

**Obtención de las revistas que publican sobre mi tema de investigación**

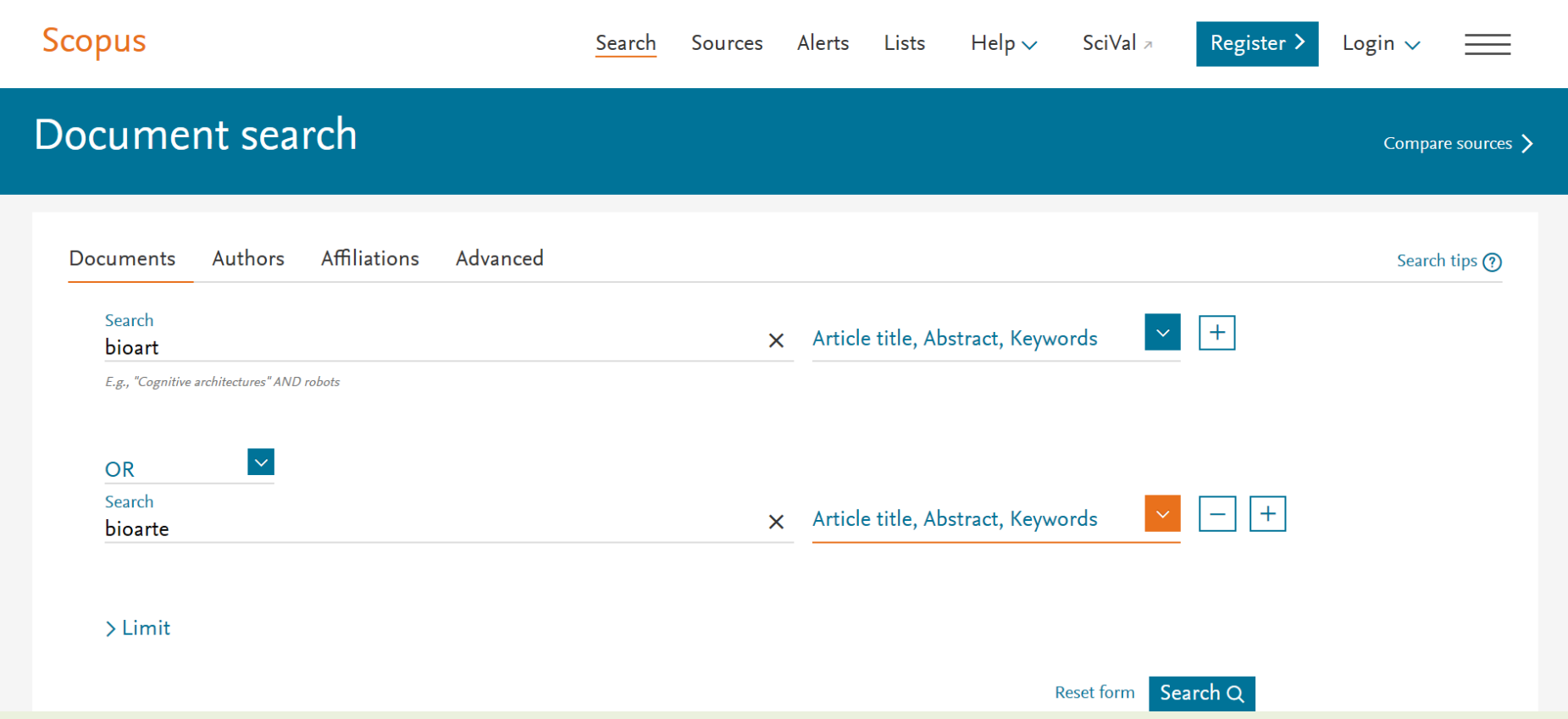

**A** Scopus

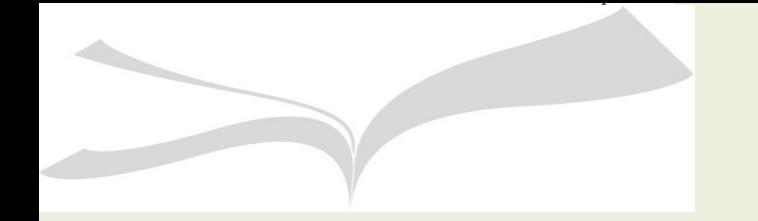

32239300

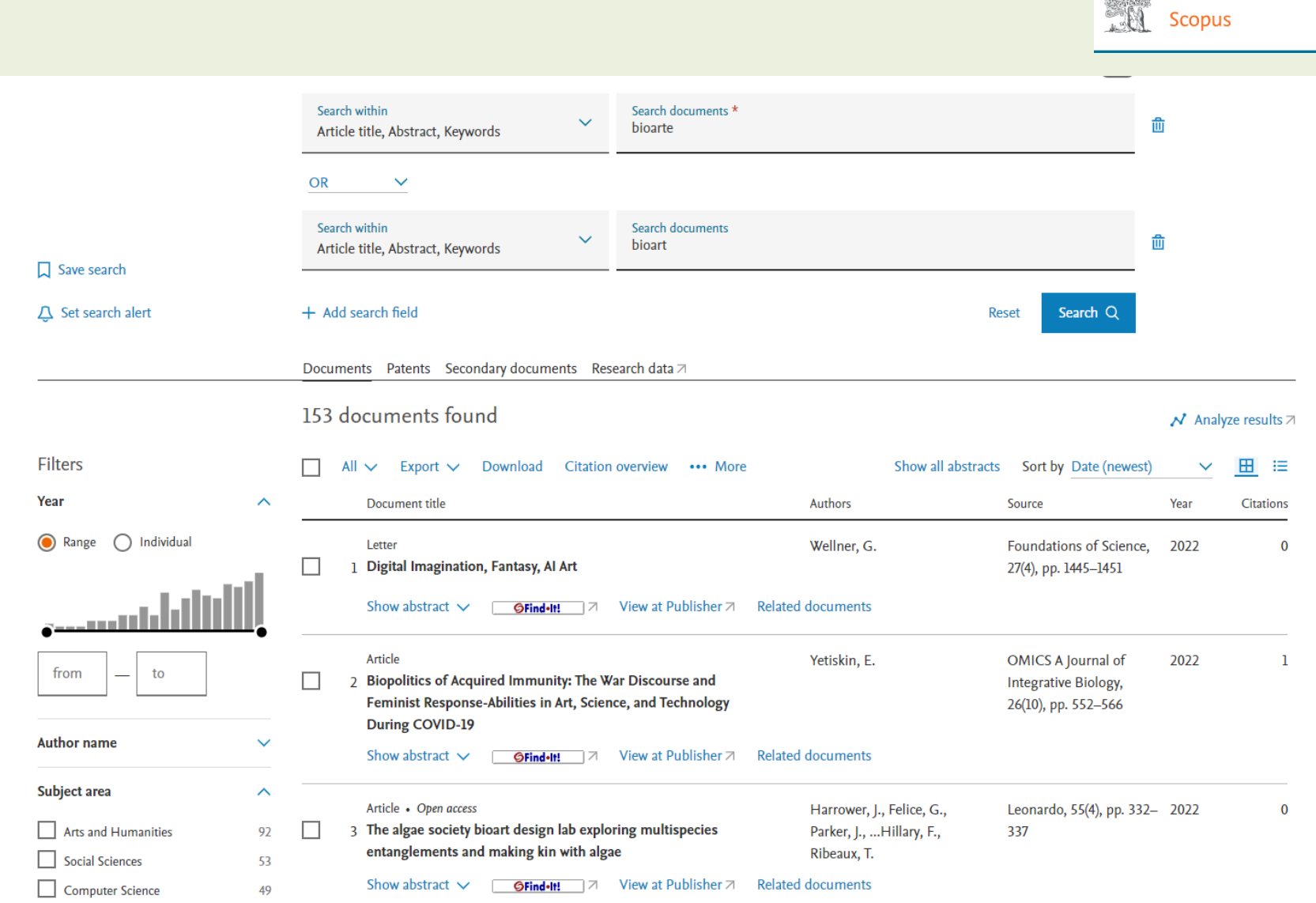

**All Scopus** 

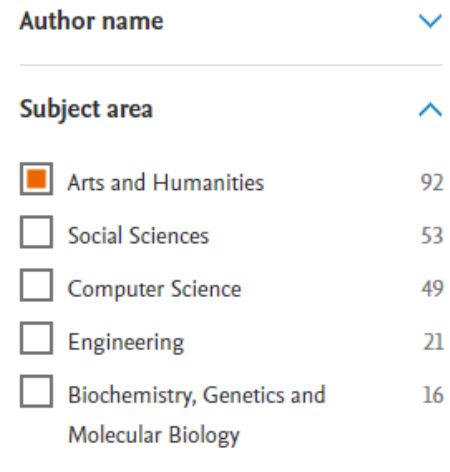

#### Show all

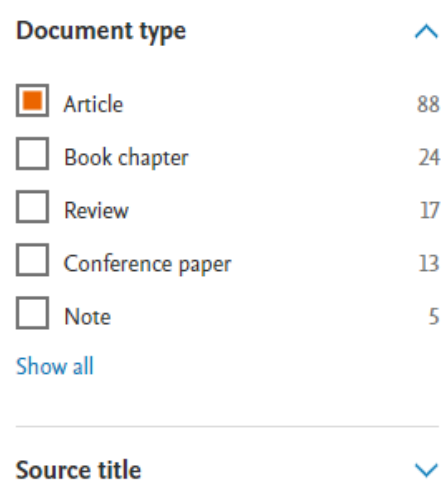

 $\checkmark$ 

Limitamos los resultados a: Artículos de revistas Área Arts and Humanities

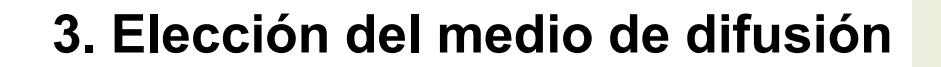

En los límites de la columna izquierda podemos ver los resultados por fuente (Source title)

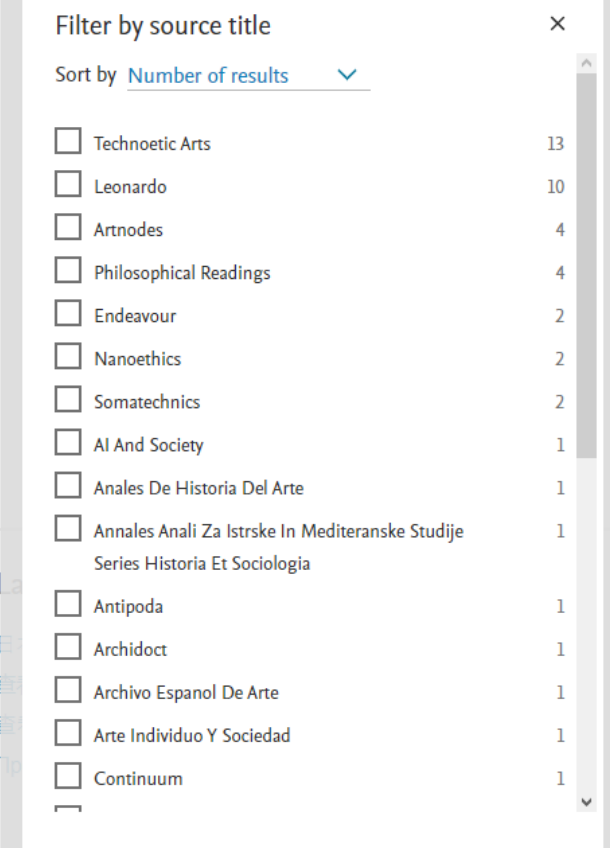

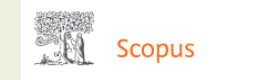
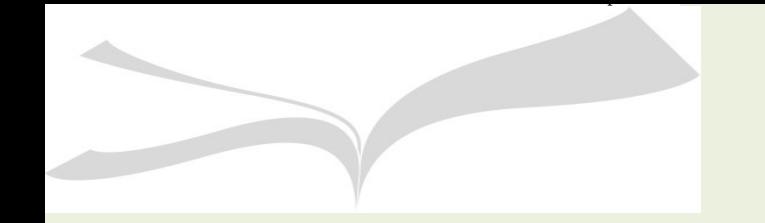

**Obtención de las revistas que publican sobre mi tema de investigación**

También podemos utilizar la búsqueda de Dialnet y sus filtros, más simples y menos precisos que los de las bases de datos internacionales, para encontrar la revista adecuada.

**Dialnet**

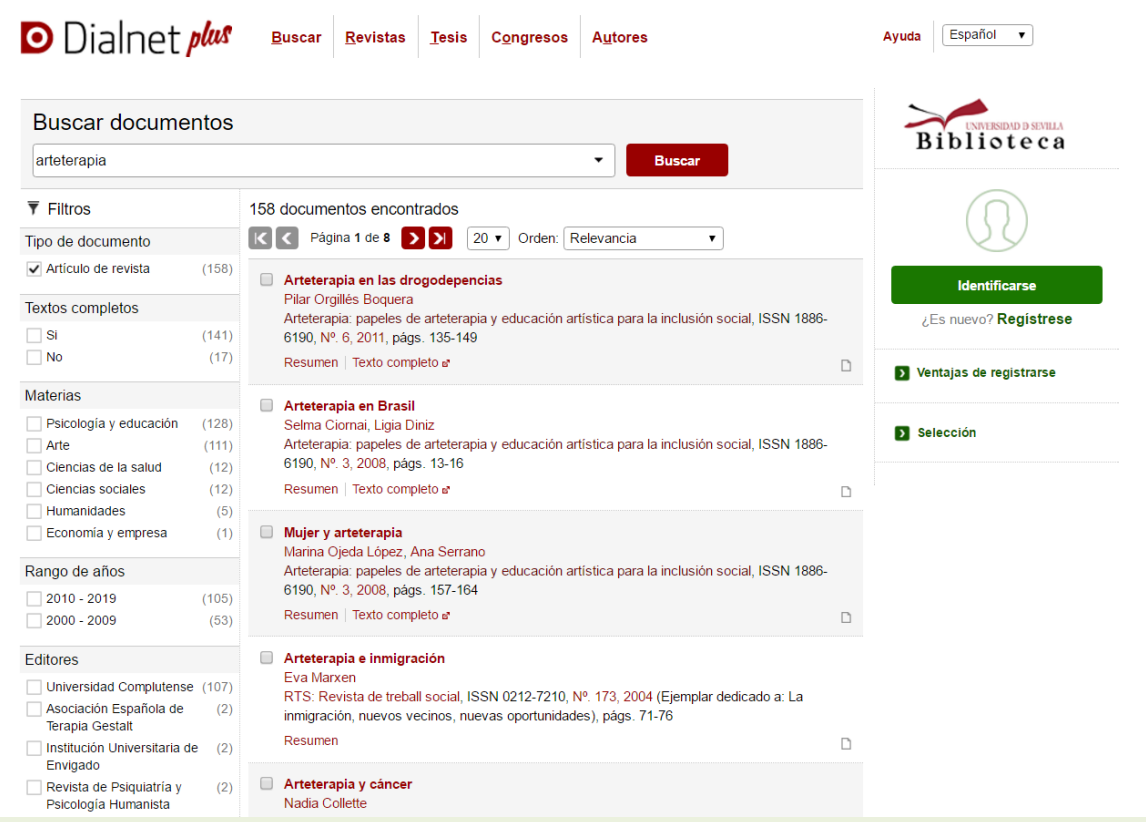

Resultan muy útiles los siguientes filtros: **Título de la** revista (nos da información sobre el número de artículos publicados sobre un tema) y el filtro **CIRC** (nos informa de la calidad de la revista).

Mostrar más.

# **Dialnet**

 $\Box$ 

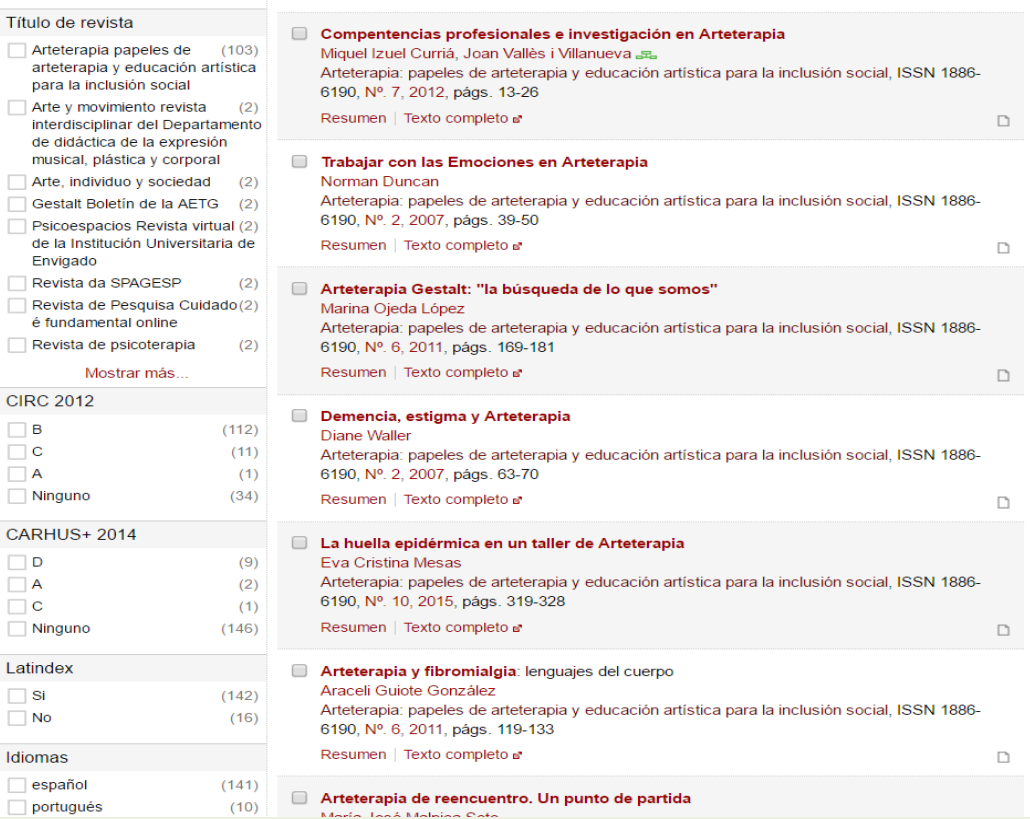

Resumen | Texto completo a

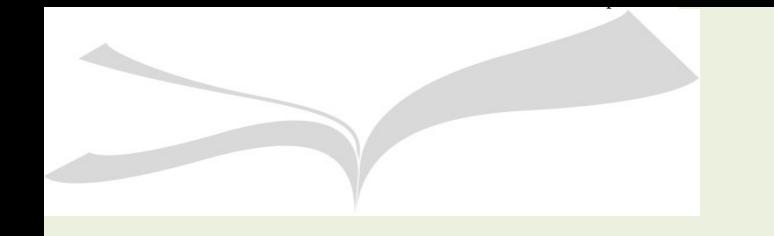

**FAMA**

**Obtención de las revistas que publican sobre mi tema de investigación**

La búsqueda TODO del catálogo FAMA también nos puede servir para seleccionar revistas para publicar sobre un tema concreto.

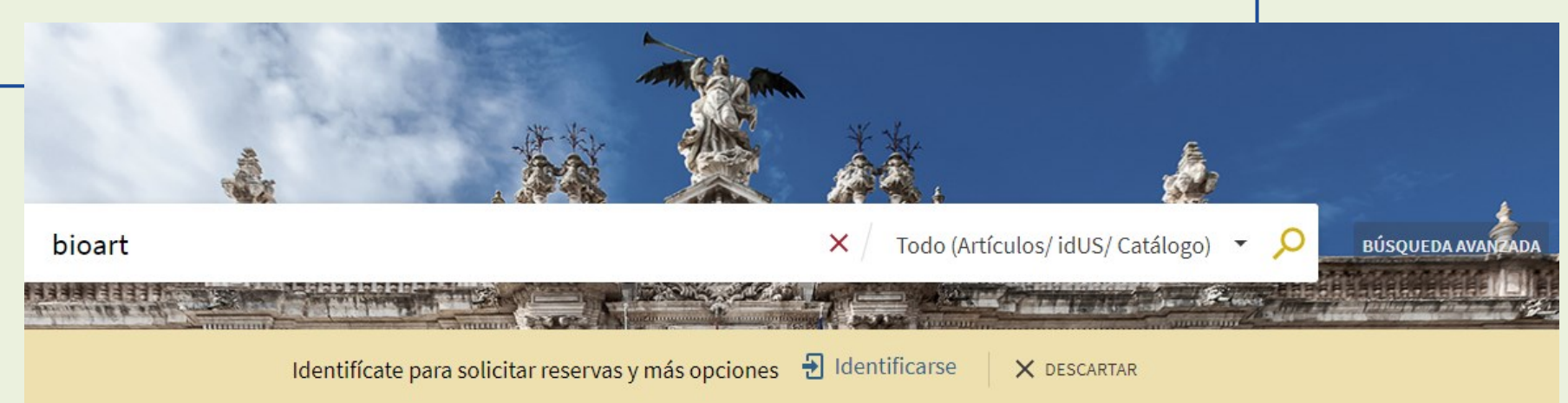

Filtramos por Artículos y en la columna de la izquierda expadimos la opción "Título de la revista" y obtenemos el listado de las que han publicado sobre nuestro tema.

 $\sqrt{2}$ 

 $\sqrt{3}$ 

 $\overline{4}$ 

# **FAMA**

Disponibilidad ^ En Línea

Revisado por pares

Mostrar más

Idioma $\vee$ 

Fecha de publicación v

Materia  $\vee$ 

Título de la revista  $\wedge$ 

Leonardo (16)

Artnodes (10)

Journal International De  $(5)$ Bioéthique Et D'éthique Des Sciences

Theory, Culture & Society (5)

Boletín De Arte (4)

Journal Of Neural Engineering (4)

Antípoda: Revista De  $(3)$ Antropología Y Arqueología

Arte Y Políticas De Identidad (3)

Arte, Individuo Y Sociedad (3)

European Journal Of Clinical  $(3)$ Investigation

Fuente  $\vee$ 

Nuevos registros v

#### $\mathcal O$  Disponible en línea  $\boxtimes$  >  $\triangleright$  $\sim$ ARTÍCULO 1991 ∙ **Bioart** Bagnolini, Guillaume; Stellino, Paolo Philosophical Readings Philosophical Readings, 2019, Vol.11 (1), p.1-5 **P** REVISADO POR PARES  $\mathcal O$  Disponible en línea  $\boxtimes$  > 55.000  $\Box$ 才 … ARTÍCULO **BioArt: materials and molecules** Swain, Kelley London: Elsevier Ltd The Lancet (British edition), 2018, Vol.391 (10124), p.e7-e7 44 Anna Dumitriu: BioArt and Bacteria at the University of Oxford's Museum of the History of Science is the first time, according to Silke Ackermann, the Museum Director, that the special exhibition space... !! REVISADO POR PARES  $\mathcal O$  Disponible en línea  $\boxtimes$  > 99. **M A** ... ARTÍCULO **ESCI-BioArt Award** Becerril, Sara ; Catalán, Victoria ; Gómez-Ambrosi, Javier Oxford: Wiley Subscription Services, Inc European journal of clinical investigation, 2018, Vol.48 (9), p.e13018-n/a

<sup>66</sup> Bioart is a creative practice that adapts scientific methods and draws inspiration from the

and biotechnology... REVISADO POR PARES

REVISADO POR PARES

philosophical, societal, and environmental implications of recombinant genetics, molecular biology,

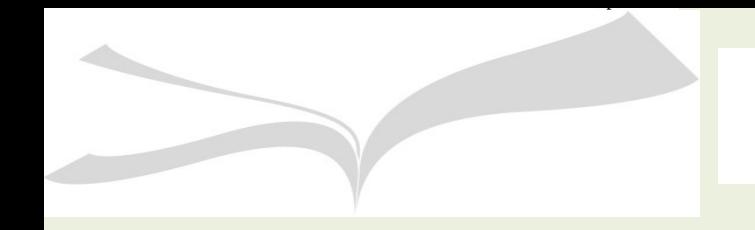

**4. Criterios de las agencias de acreditación para valorar la investigación**

1.Valorar el impacto científico Uso y lectura (nivel aportación) Citas (nivel aportación) Calidad del medio (nivel medio difusión) Internacionalización (nivel medio difusión) Factor de impacto (nivel medio difusión) 2.Valorar el impacto social (nivel aportación) 3.Valorar la ciencia abierta

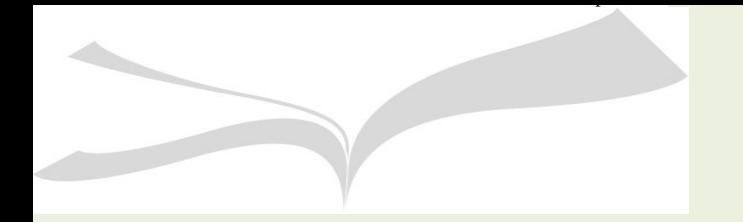

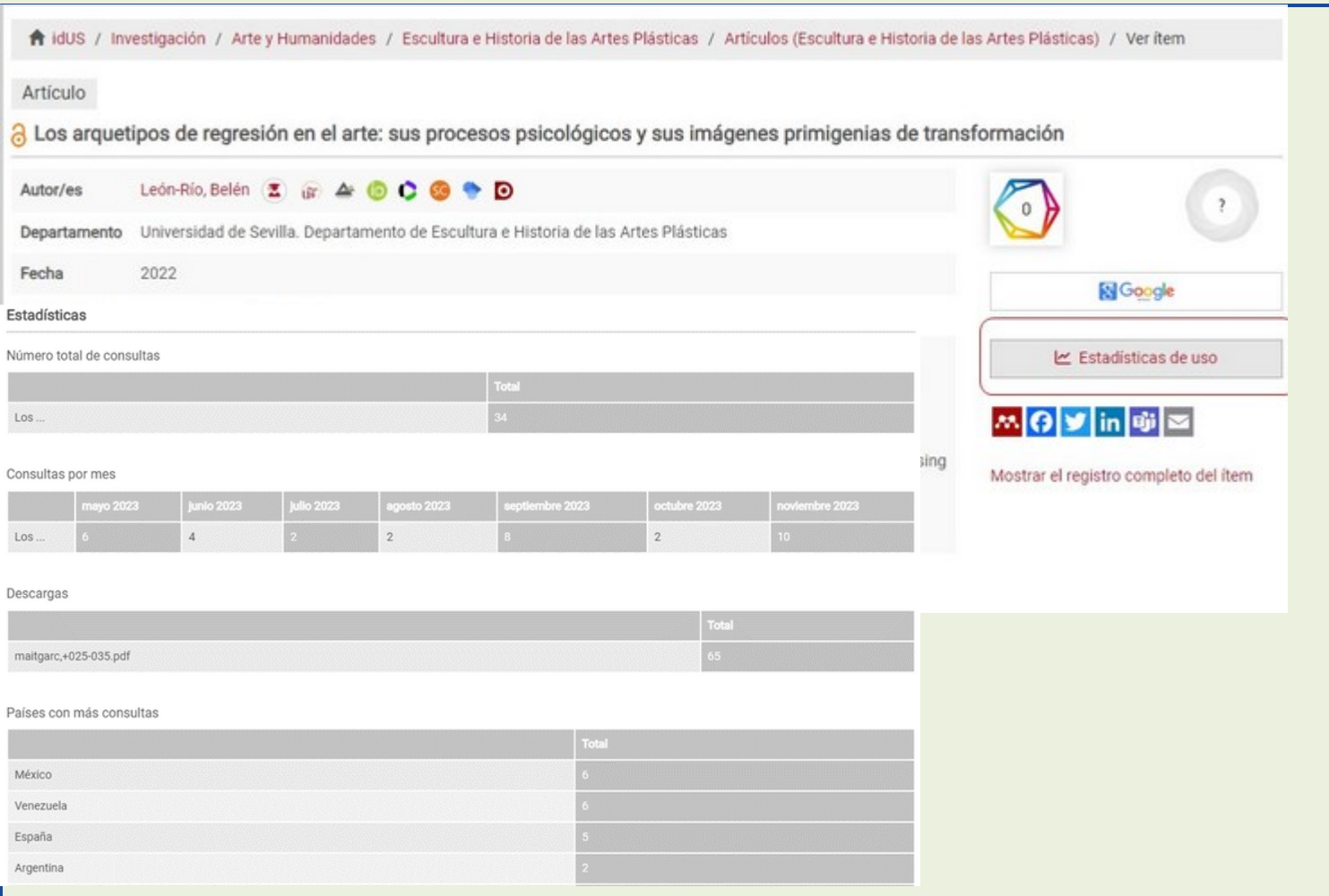

**Uso y visibilidad de tu aportación:**

**Número de consultas y descargas en el repositorio institucional y procedencia de las mismas**

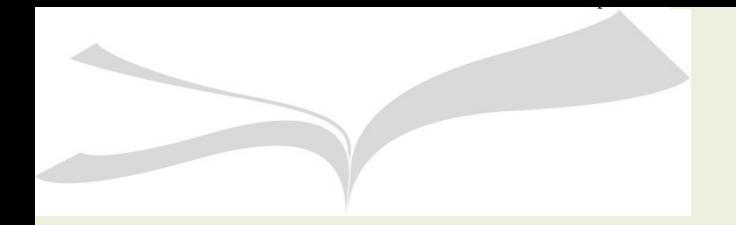

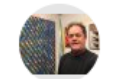

#### Arte conceptual: renuncia estético-emocional hacia el objeto

Paco Lara-Barranco

- Autores Paco Lara-Barranco Fecha de 2002 publicación Laboratorio de Arte: Revista del Departamento de Historia del Arte Revista Número 15 Páginas 253-269
	- Editor Departamento de Historia del Arte
- Descripción El Arte Conceptual de los sesenta fue una tendencia controvertida. Este nuevo Lenguaje supuso un ataque frontal contra la estética formalista precedente cuando promulgara el rechazo hacia la construcción del objeto único, proclamando la total subordinación de cualquier visualidad a la idea. Nuestro trabajo propone una re-consideración de aquellas líneas de investigación que rompieron con las formas de entender, hacer y difundir el arte. Desarrollos conceptuales que, por centrarse en lo inmaterial, lo invisible, lo no permanente o lo intrascendental, reclamaron de una nueva forma de crítica capaz de interpretarlos y acceder al significado de los mismos.

#### Citas totales Citado por 9

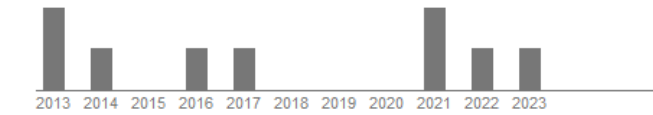

Artículos de Arte conceptual: renuncia estético-emocional hacia el objeto Google FJ Lara-Barranco - Laboratorio de Arte, 2002 Académico Citado por 9 Artículos relacionados Las 7 versiones

**Número de citas a tu aportación y valoración de las mismas:**

### **GOOGLE ACADÉMICO**

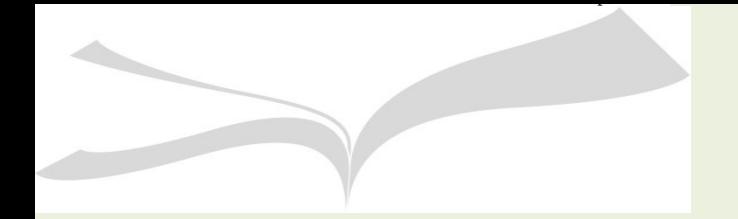

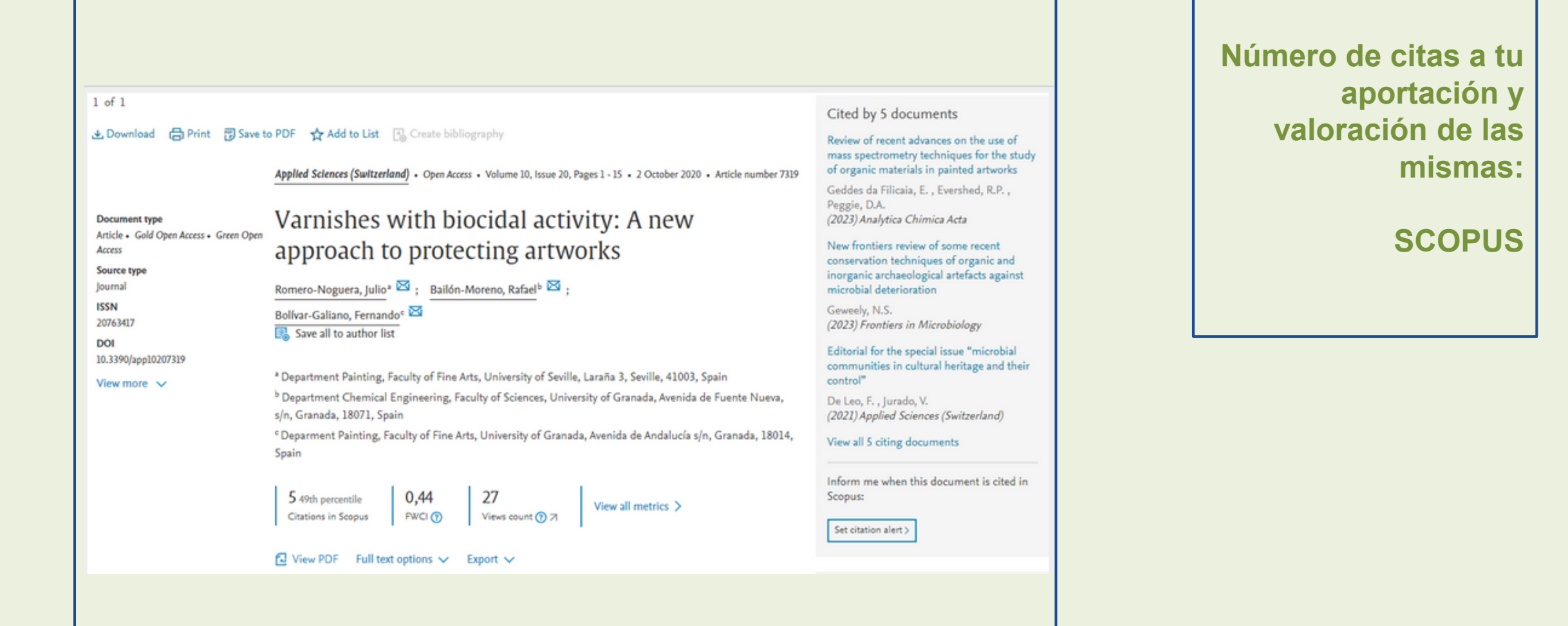

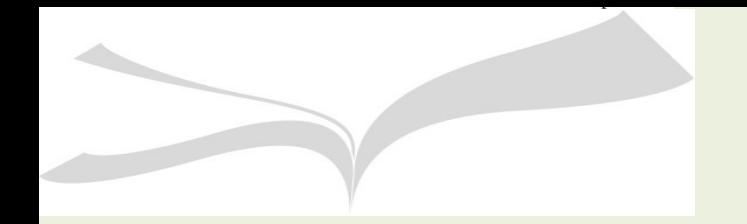

#### Ai Weiwei la recepción de su producción artística

Autores: Laia Manonelles 3 Localización: Arte, individuo y sociedad, ISSN 1131-5598, Vol. 27, Nº 3, 2015, págs, 413-428 Idioma: español DOI: 10.5209/rev\_aris.2015.v27.n3.45730 a

Texto completo o'

Dialnet Métricas: 1 Cita

**Número de citas a tu aportación: DIALNET** 

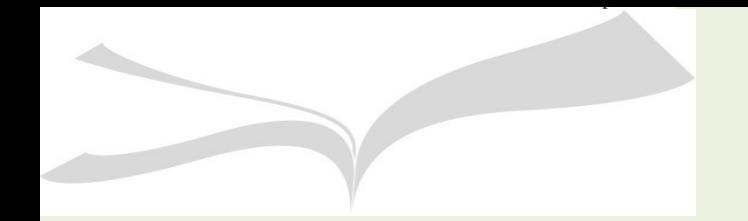

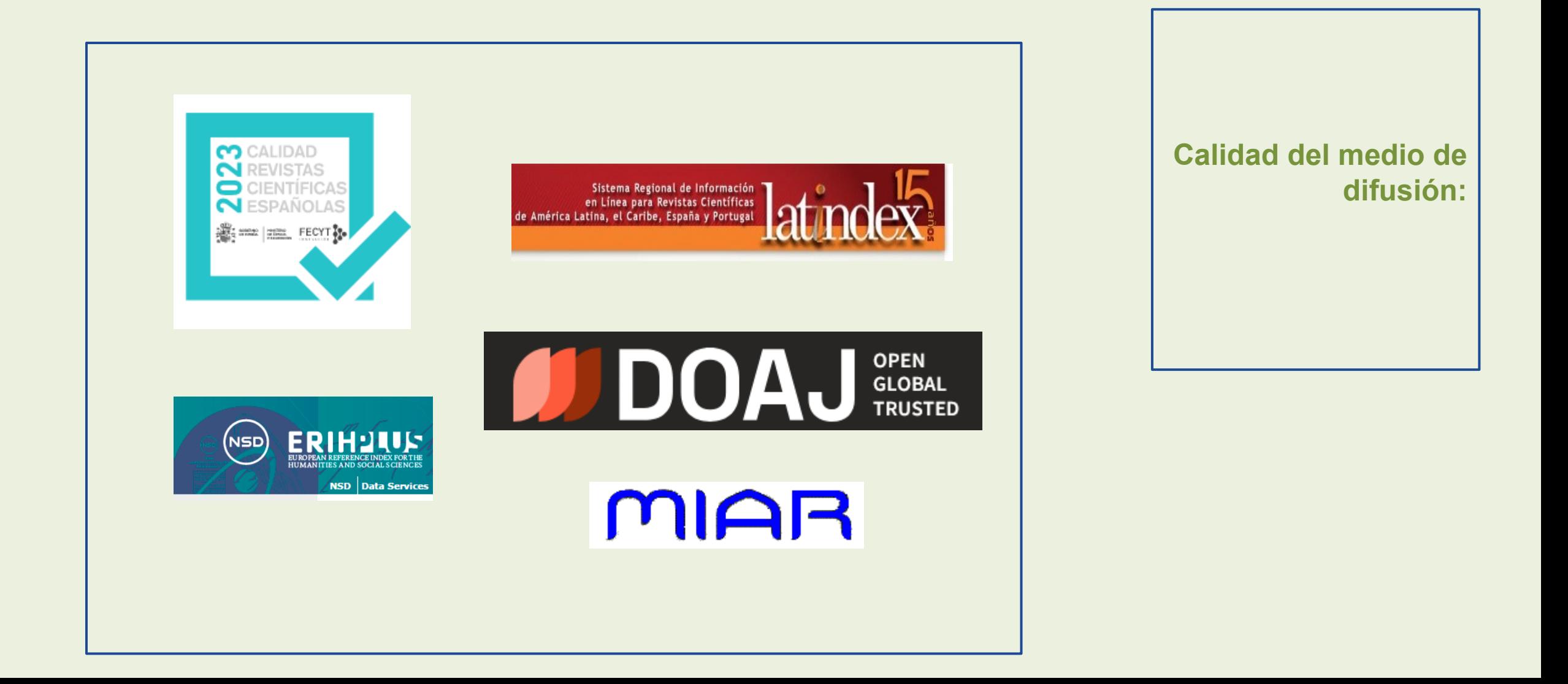

Las revistas que han superado los procesos de evaluación de la calidad editorial y científica llevados a cabo en los periodos de convocatoria bienales son consideradas revistas excelentes. Desde el año 2007 está en vigor la convocatoria. [Ranking de revistas con Sello de Calidad FECYT](https://calidadrevistas.fecyt.es/ranking)

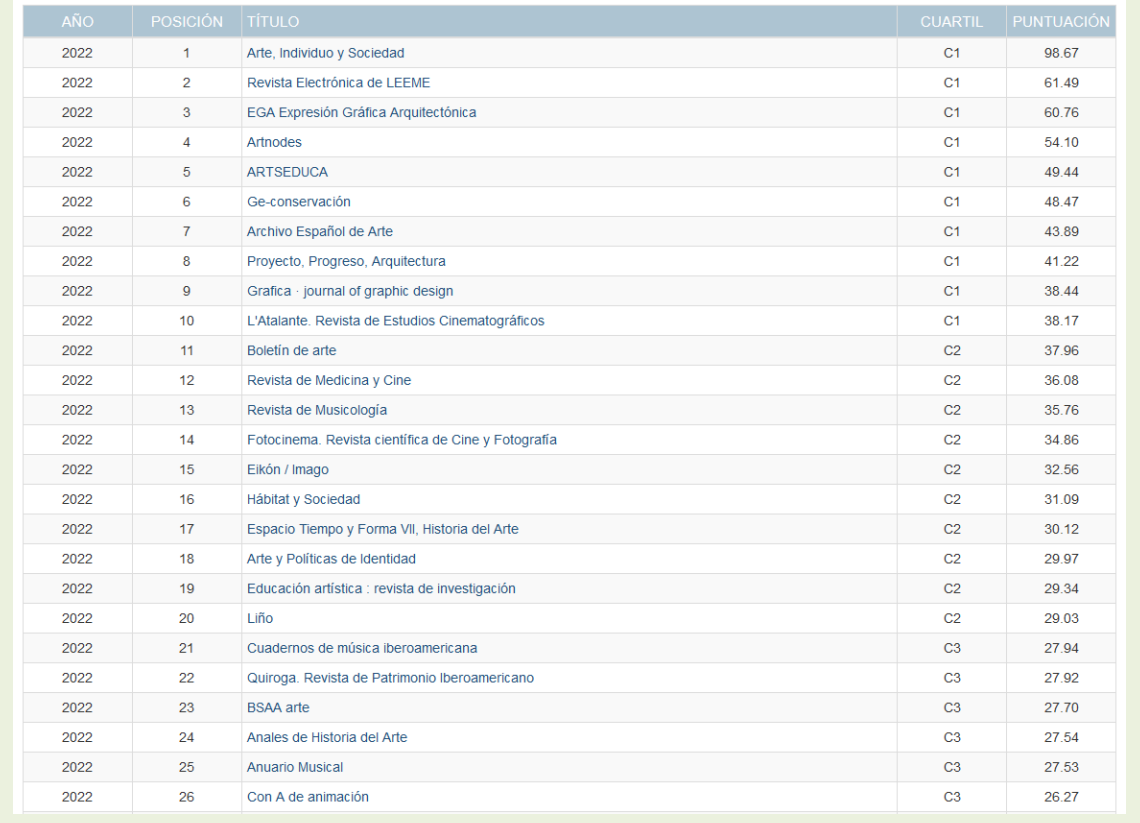

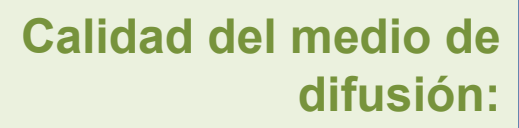

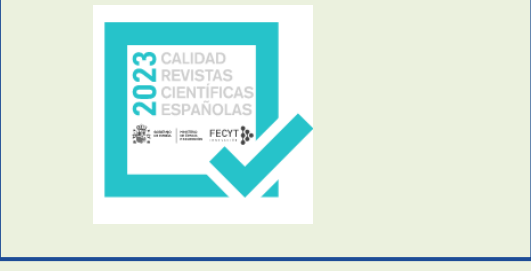

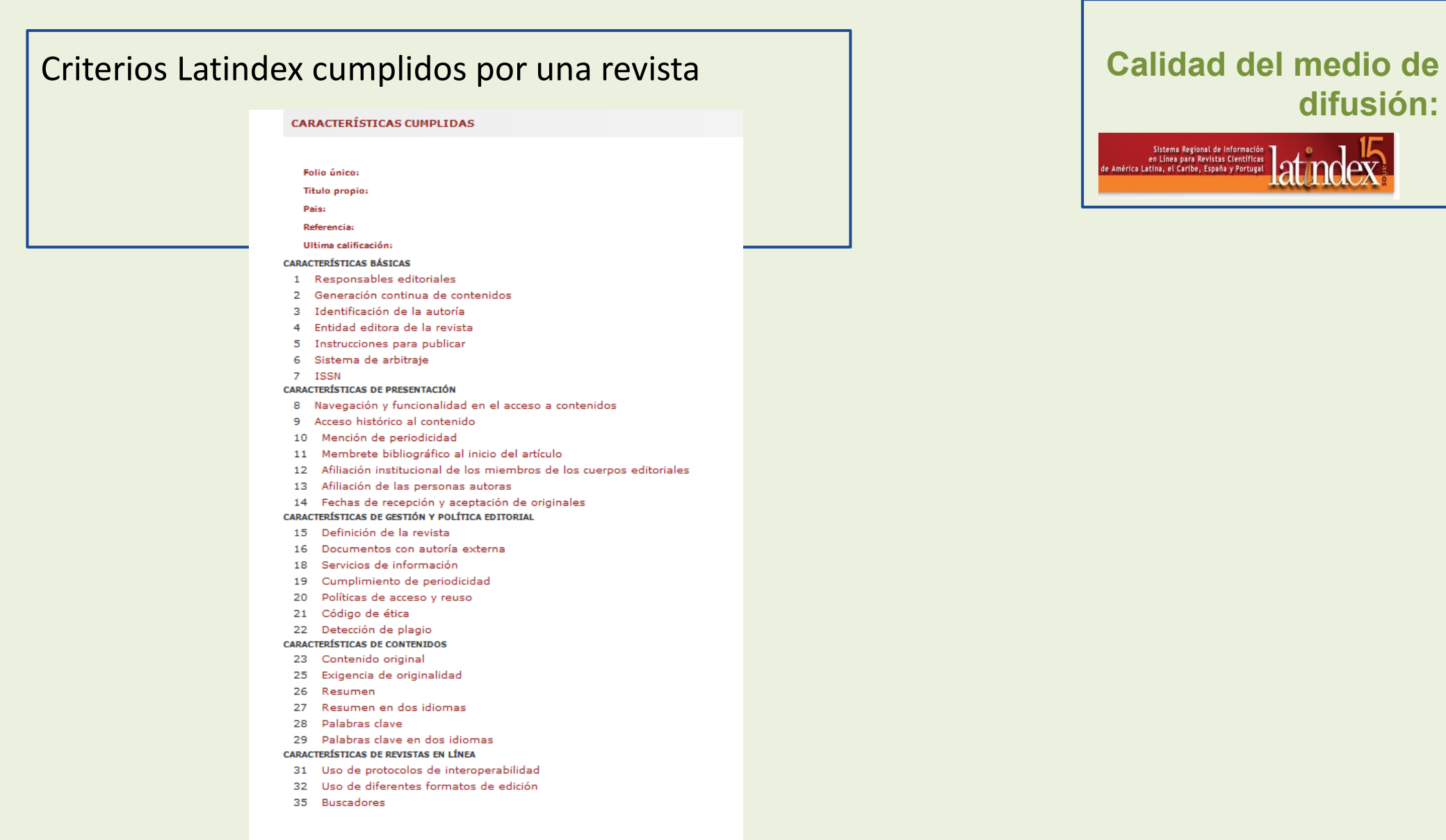

# **difusión:**

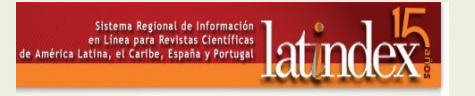

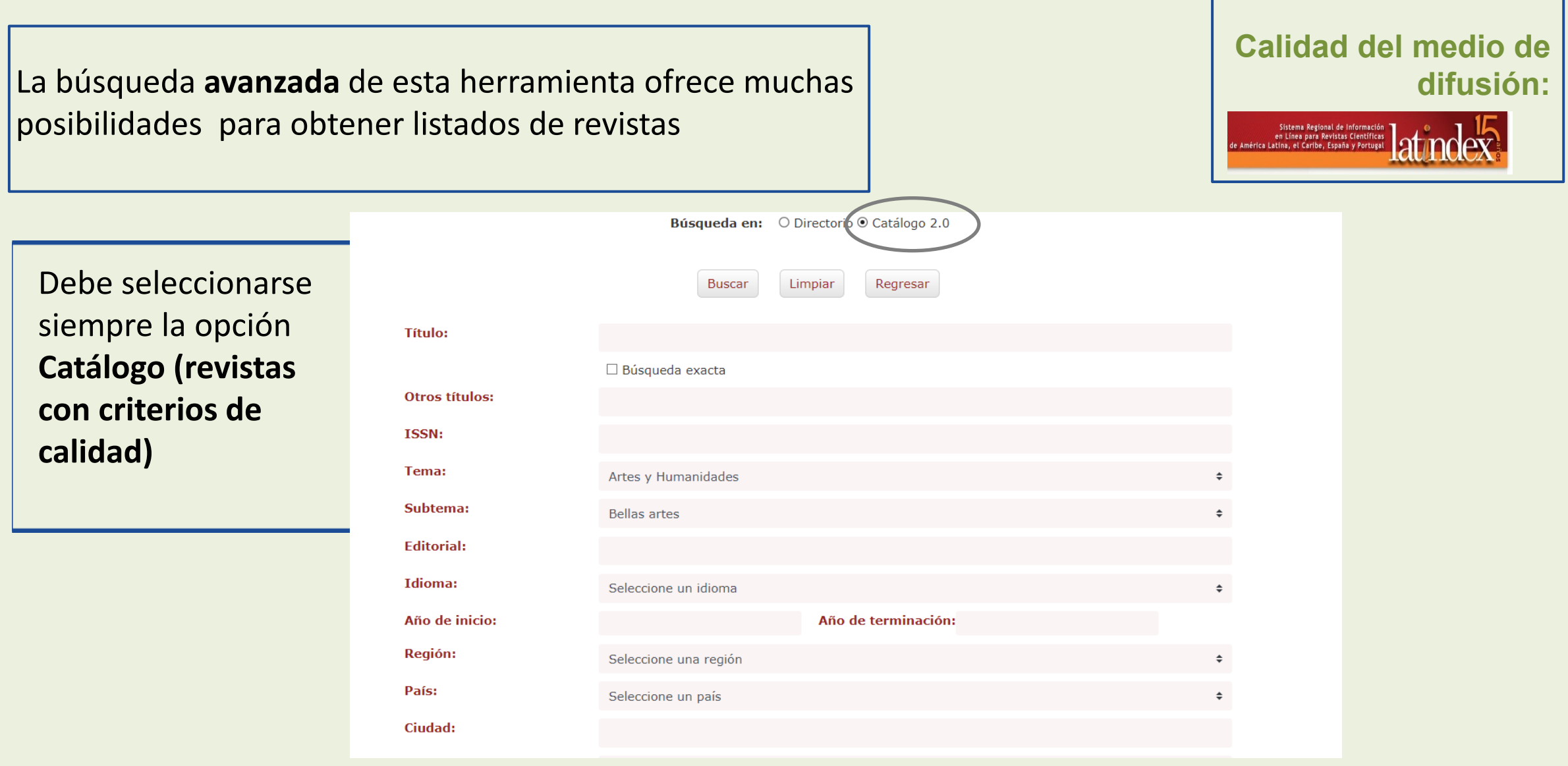

Podemos hacer clic en cada título para ver los criterios Latindex cumplidos y toda la información de la revista.

# **Calidad del medio de difusión:**clentificas at molex

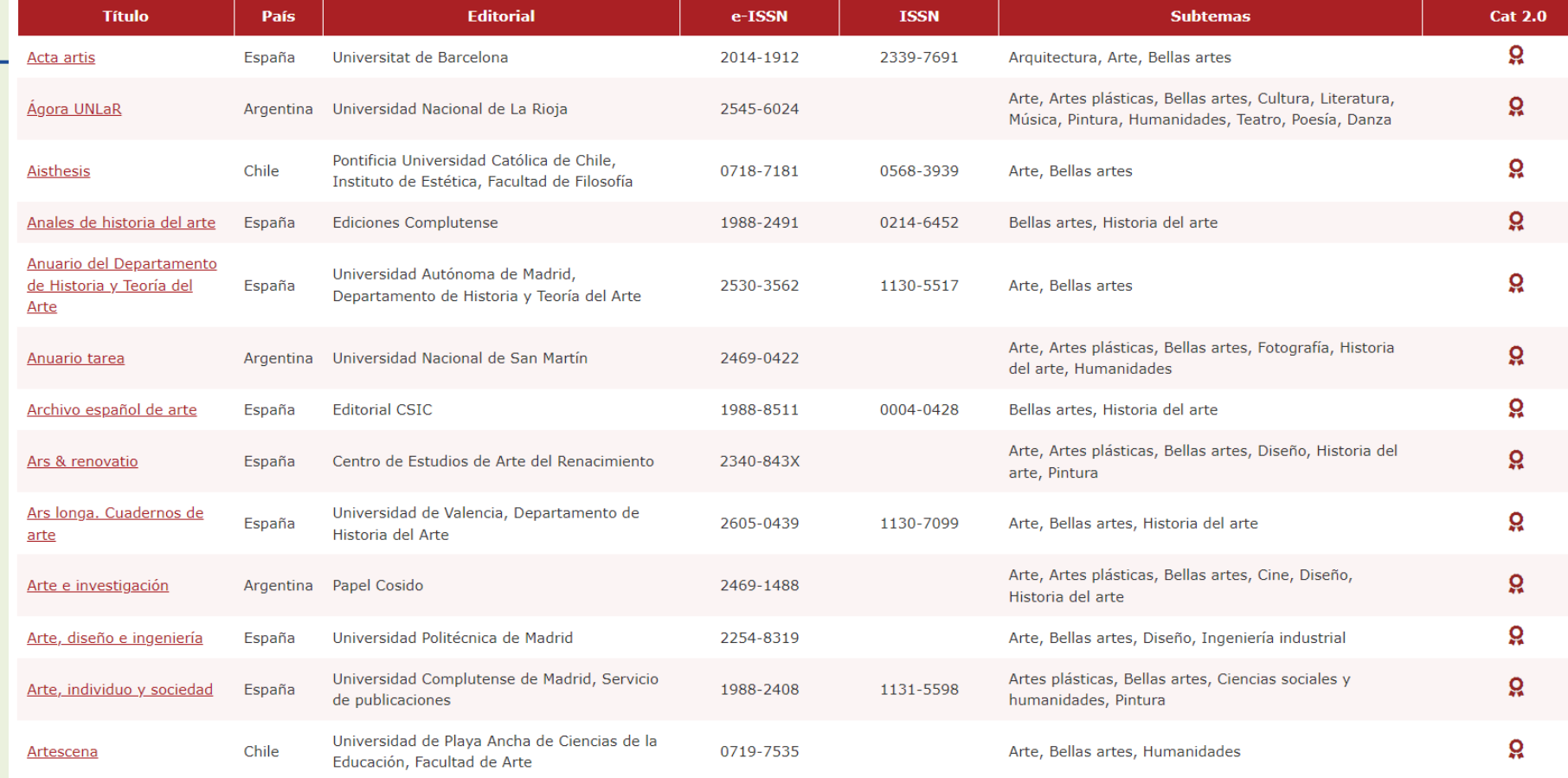

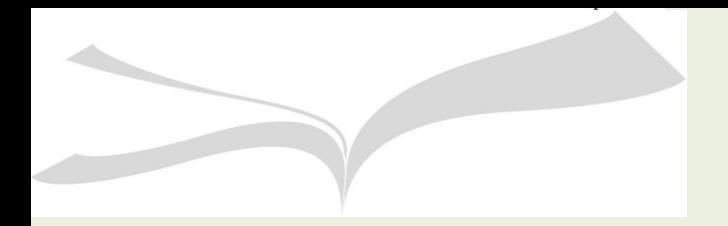

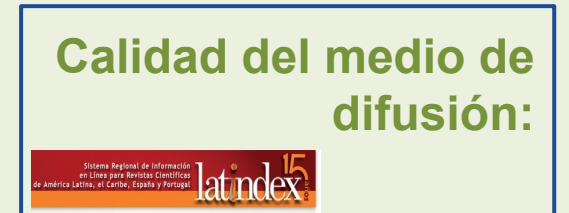

#### Criterios Latindex cumplidos por una revista

#### Anuario tarea Z

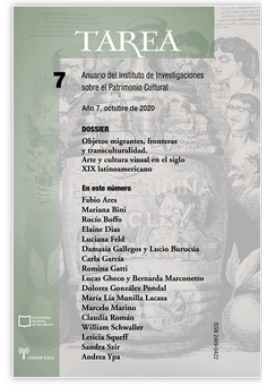

 $\bigoplus$  Imprimir Enviar por correo Exportar: 2 CSV F JSON & XML Descripción  $\equiv$ Datos de revista en línea  $\Box$ Datos adicionales Datos de registro **Ė** Registro completo Catálogo histórico Q

El Anuario TAREA es una publicación periódica nacida de la dinámica interdisciplinaria del trabajo desarrollado en el Instituto de Investigaciones sobre el Patrimonio Cultural (TAREA IIPC) perteneciente a la Universidad Nacional de San Martín (UNSAM). Se propone como un espacio académico de debate y difusión de los saberes e intercambios que enriquecen la práctica diaria de profesionales e investigadores interesados en el patrimonio cultural, su historia, su conservación y su estudio material. La revista está dirigida a estudiantes, docentes, profesionales, investigadores y público académico en general interesado en la investigación sobre el patrimonio cultural. El Comité Editorial del Anuario recibe de manera continua durante el año artículos, avances de investigación y reseñas de publicaciones, exposiciones y/o jornadas académicas sobre historia, historia del arte, conservación, restauración y temas de patrimonio en general.

Q  $\overline{\phantom{a}}$ 8

**CATÁLOGO V2.0 (2018 - )** Características cumplidas: 30 No cumplidas: 8

The TAREA Yearbook is a periodic publication born from the interdisciplinary dynamics of the work carried out in the Institute for Research on Cultural Heritage (TAREA IIPC) belonging to the National University of San Martín (UNSAM). It is proposed as an academic space for debate and dissemination of knowledge and exchanges that enrich the daily practice of professionals and researchers interested in cultural heritage, its history, its conservation and its material study. The journal is aimed at students, teachers, professionals, researchers and the academic public in general interested in research on cultural heritage. The Editorial Committee of the Yearbook receives continuously throughout the year articles, research advances and reviews of publications, exhibitions and / or academic conferences on history, art history, conservation, restoration and heritage issues in general.

Regresar

En esta base de datos obtenemos los títulos de revistas europeas por disciplina o usar la búsqueda por título para consultar si una revista está incluida en esta herramienta que selecciona las mejores revistas europeas después de revisar una serie de criterios de calidad (revisión

**COLLUTER** 

See also approval procedures.

 $NCD$ 

por pares, etc.)

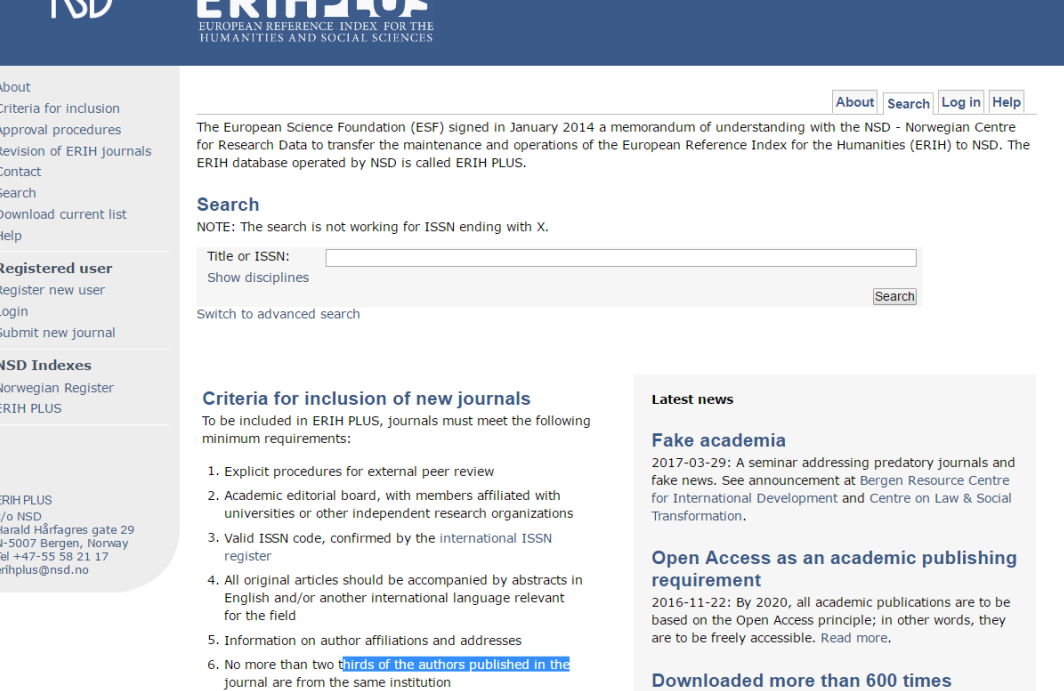

# **Calidad del medio de difusión:**

# $(NSD)$ **ERIHELUS**

#### Downloaded more than 600 times

2016-03-21: We are both surprised and happy to see that our new and free to use downloadable list of all included iournals is so much used. Approximately 600 times it has

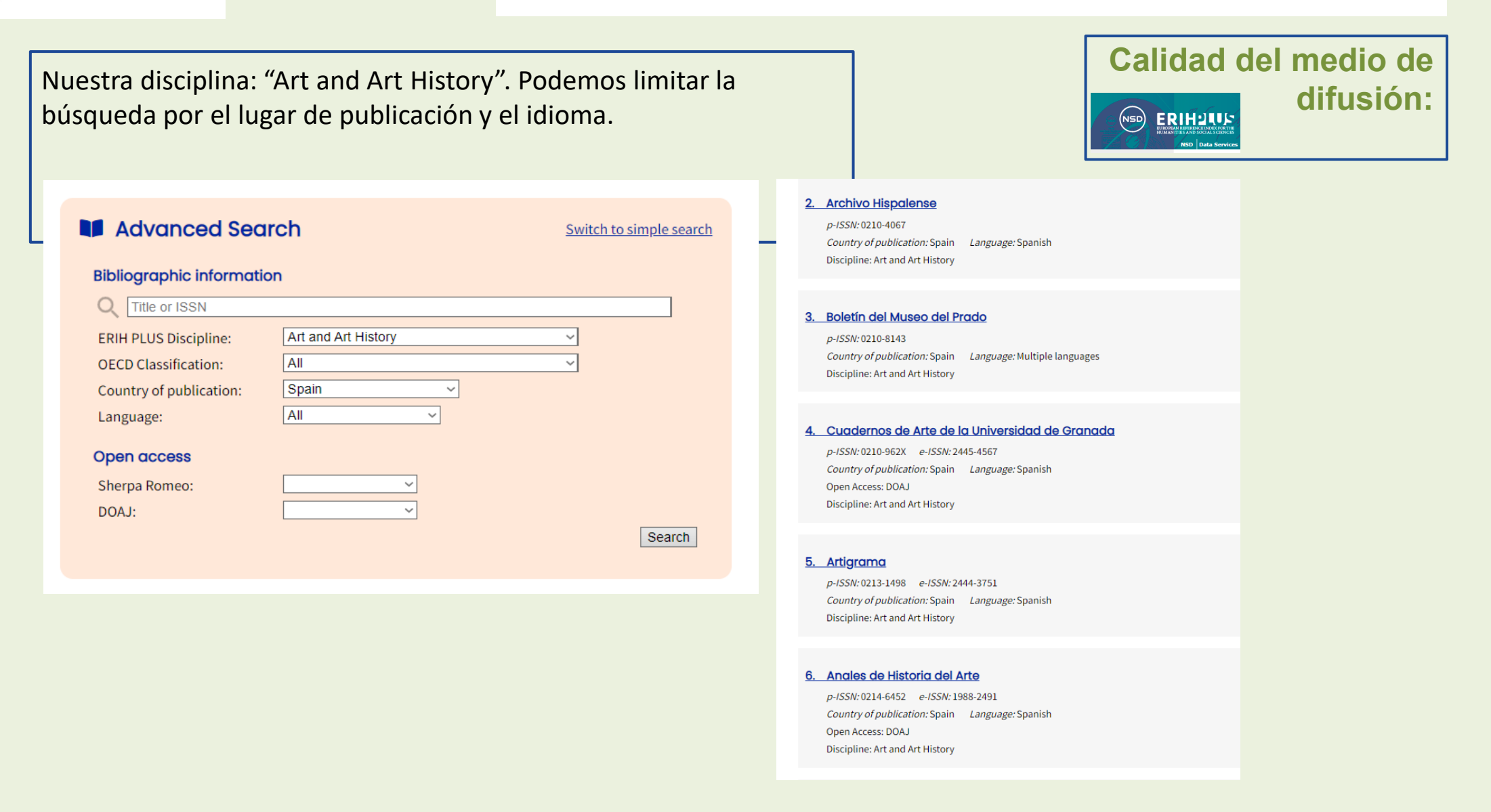

Revistas de acceso libre, científicas y académicas que cumplen **difusión** difusión con unos criterios de calidad. Se publica el tipo de revisión por pares de la revista.

Criterios para que una revista sea incluida en DOAJ

Deben cumplirse en su totalidad los siguientes 7 criterios que están relacionados con accesibilidad, apertura, descubrimiento, reutilización y derechos de autor

- 1. Mostrar una declaración de acceso abierto.
- 2. Cumplir con la definición BOAI
- 3. Proceso de revisión por pares indicando el tipo de proceso
- 4. Editor/comité editorial con miembros claramente identificables
- 5. Información sobre licencias y derechos de autor
- 6. Objetivos y alcance
- 7. Publicar al menos 5 artículos al año

**Calidad del medio de** 

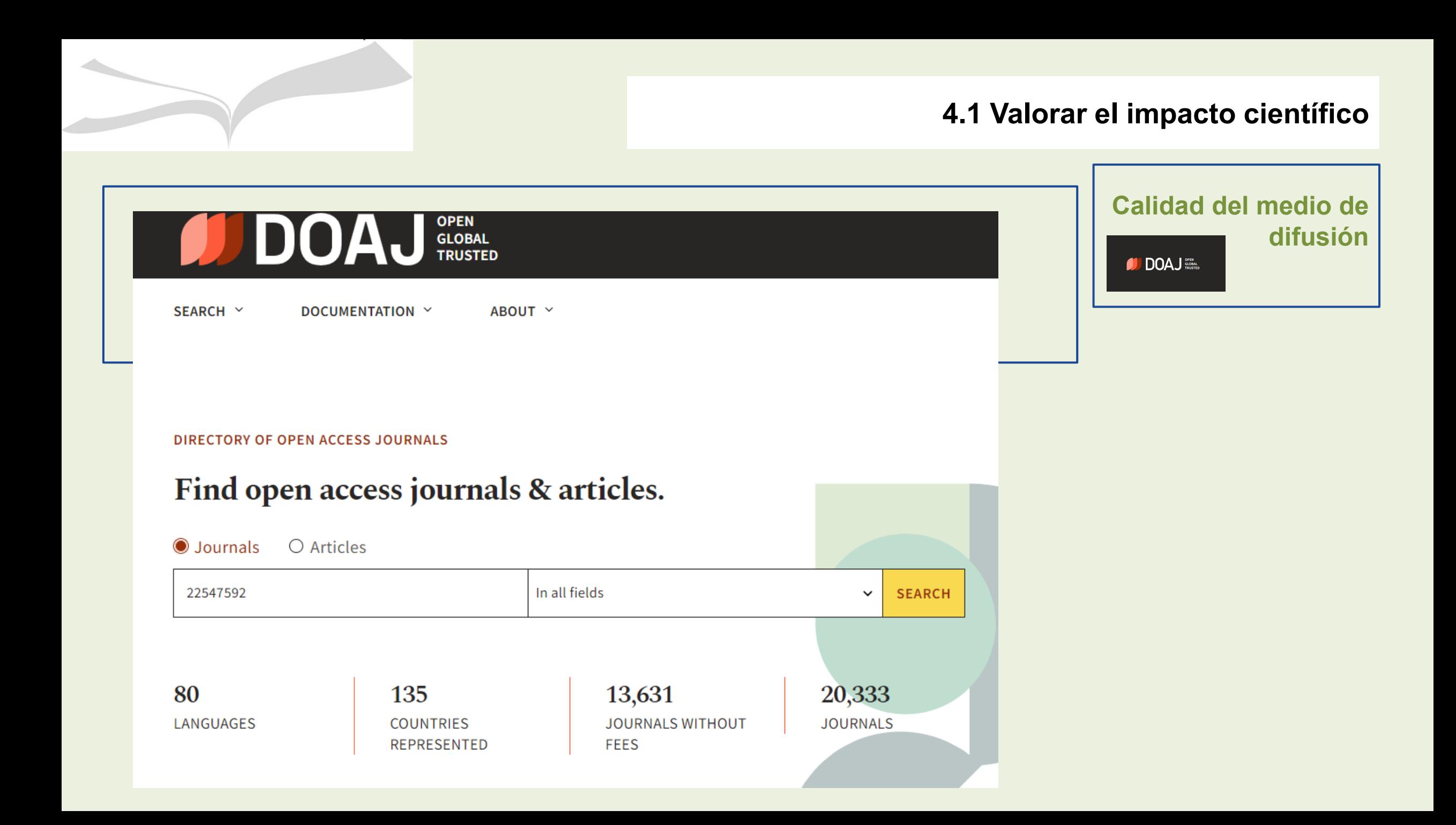

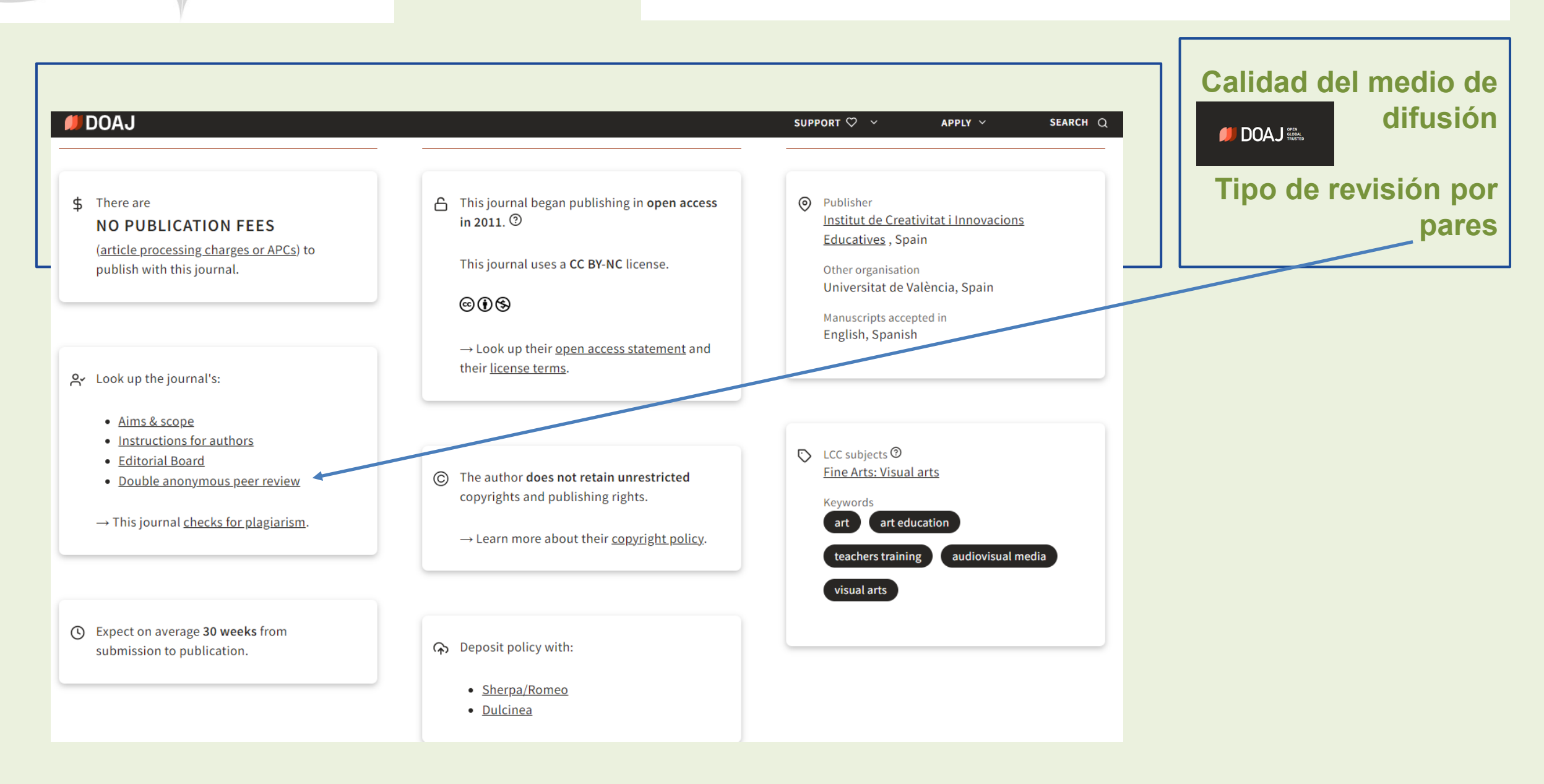

La inclusión de las revistas en bases de datos internacionales se considera como una referencia de calidad específicamente las indexadas en las bases de datos:

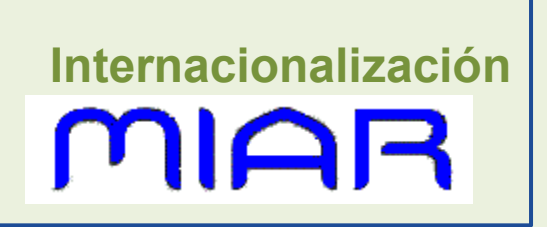

#### BASES DE DATOS POR ORDEN DE IMPORTANCIA EN EL ÁREA DE ARTE Y HUMANIDADES

A&HCI: revistas indexadas en Ars and Humanities Citation Index, presente en la plataforma Web of Science. Esta base de datos es la más valorada para las revistas de arte.

**IBA**, International Bibliography of Art. 2007- (base de datos heredera de: RILA, Répertoire International de la Littérature de l'art, 1979-2007 y de BHA, Bibliography of the History of Art, 1975-1979)

**ESCI:** Emerging Source Citation Index, nuevo producto de Web of Science que ha seleccionado revistas en observación que han pasado una primera selección para ser indexadas en esta bases de datos. Estas revista deben pasar otra segunda evaluación para pasar a formar parte de WOS. Este producto es citado por las agencias de evaluación.

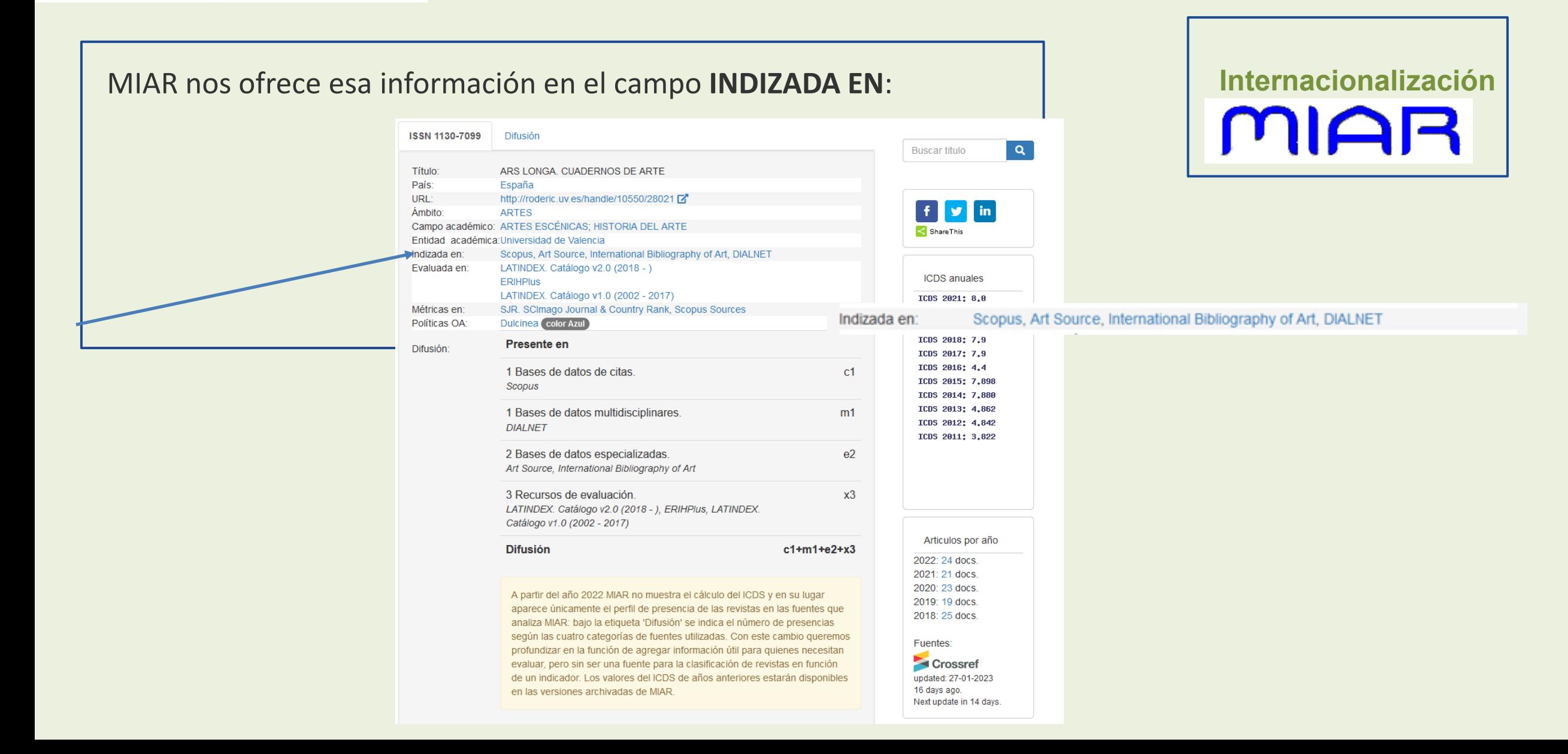

**Factor de impacto**

El Factor de Impacto (FI) evalúa la calidad de la revista comparándola con las demás de su especialidad.

Cálculo del Factor de impacto del JCR (JIF):

Factor de impacto del año 2013= A/B

A= Número de citas en 2013 de los artículos publicados en 2011 y 2012

B= Número de artículos publicados en el periodo 2011/2012

El factor de impacto permite ordenar las revistas de un área determinada en un ranking. Se debe utilizar el factor de impacto del año de publicación del trabajo. En caso de que no esté publicado, se utilizará el año más cercano.

A la hora de completar los indicios de calidad de un artículo hay que indicar en el formulario el producto que se ha utilizado, el cuartil en que se sitúa la revista, el número de la posición, el área en la que está incluida la revista y el total de revistas en la categoría.

Ejemplo: Artículo de la revista Ge-Conservación publicado en 2011: Factor de impacto en SJR 0,001, tercer cuartil, posición 26 de 38 en el área de Consevación.

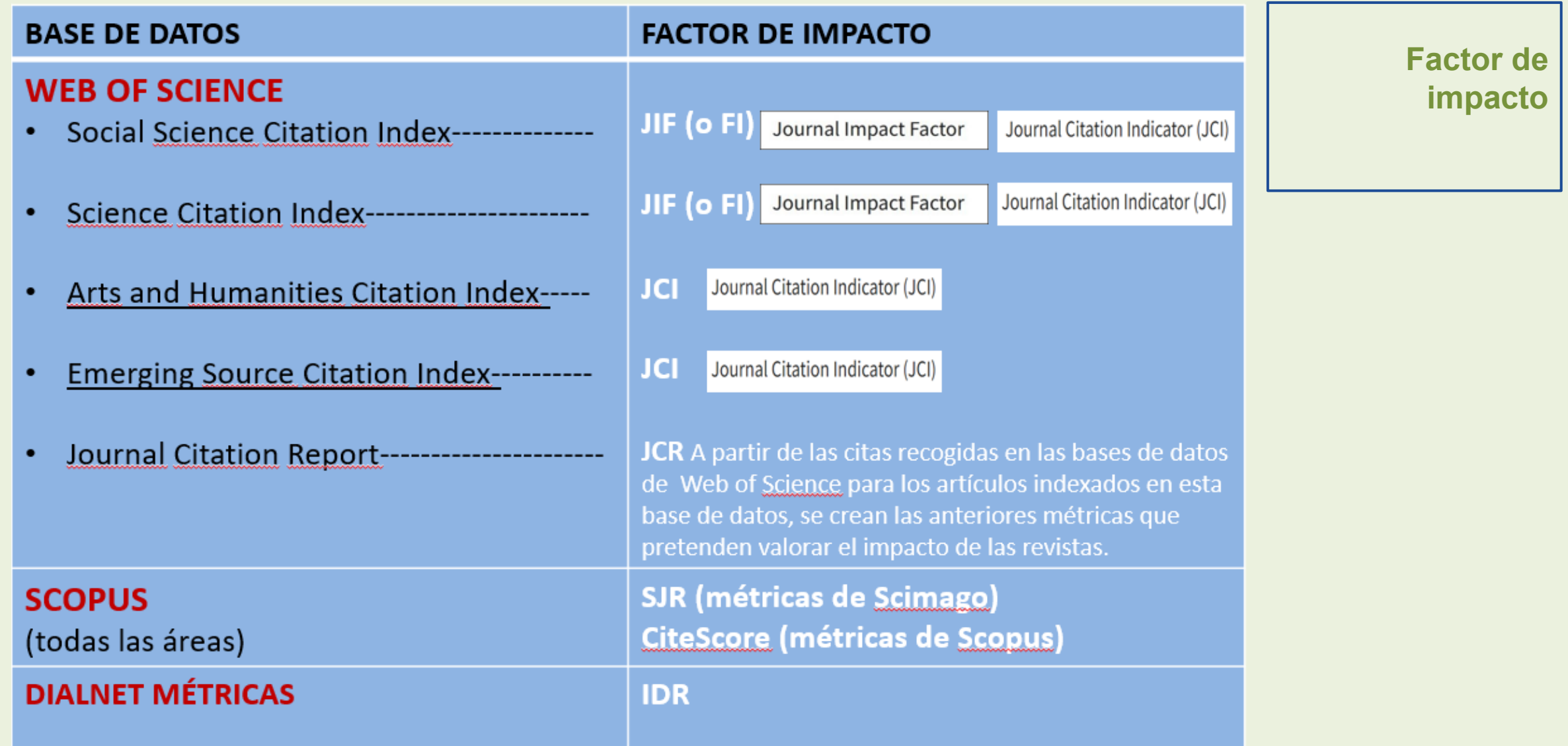

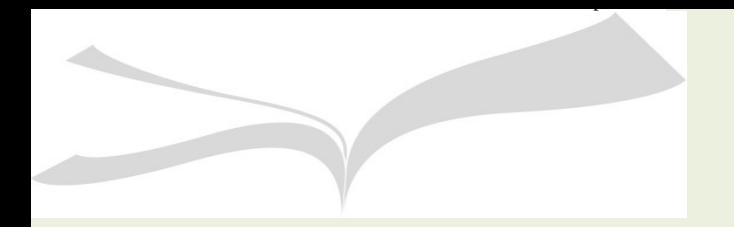

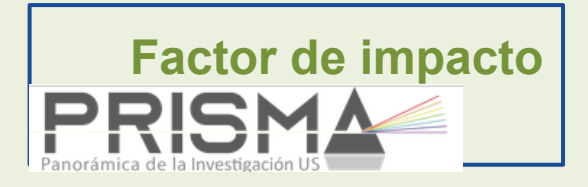

#### Herramienta local para obtener el factor de impacto:

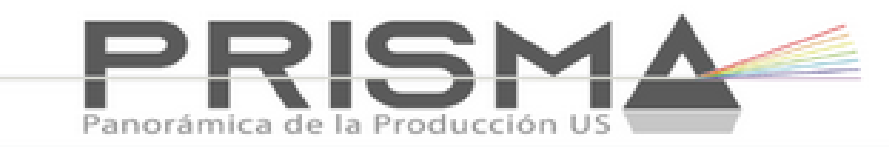

PRISMA Producción científica de los docentes e investigadores de la Universidad de Sevilla. Guía de PRISMA

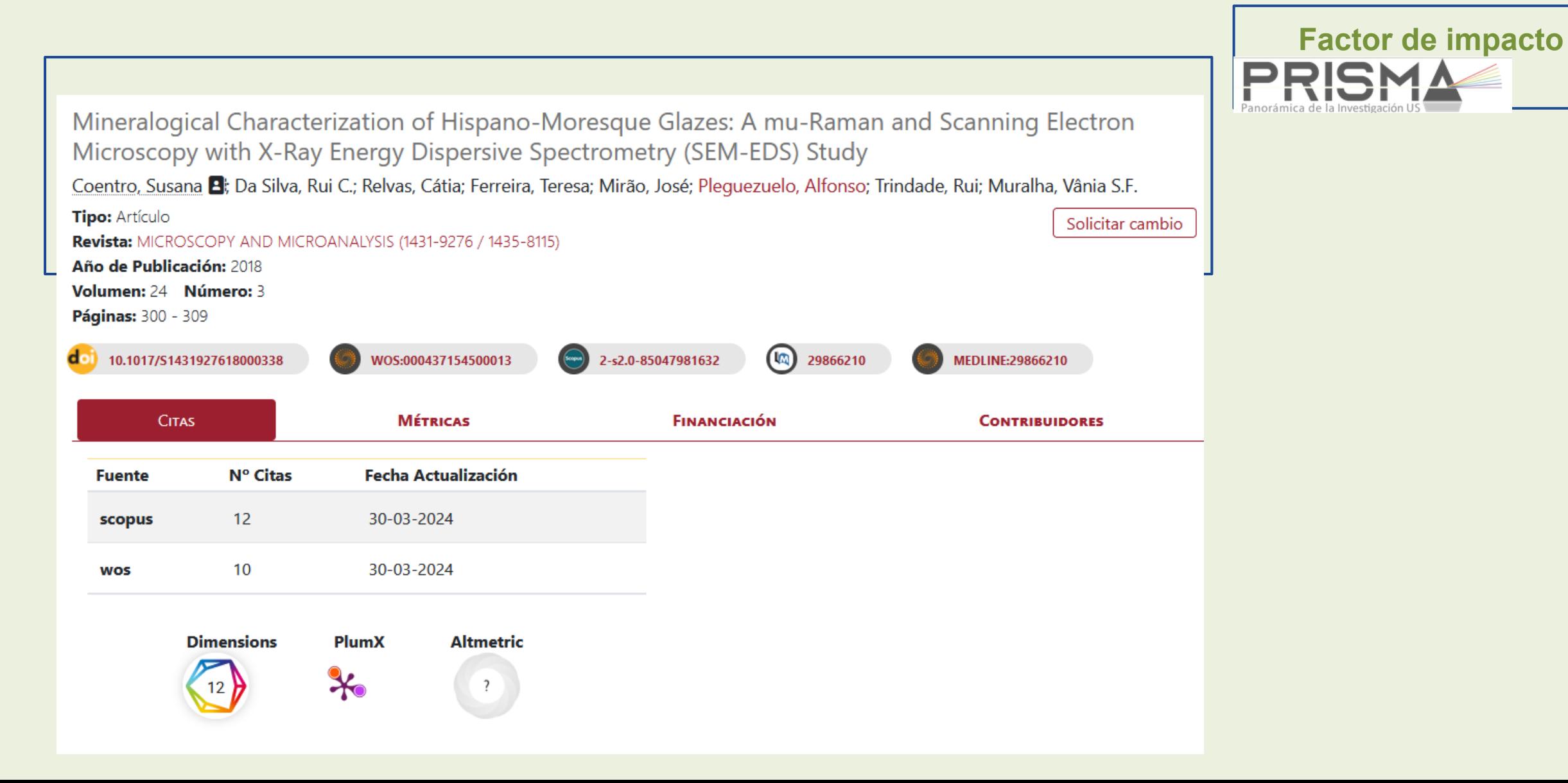

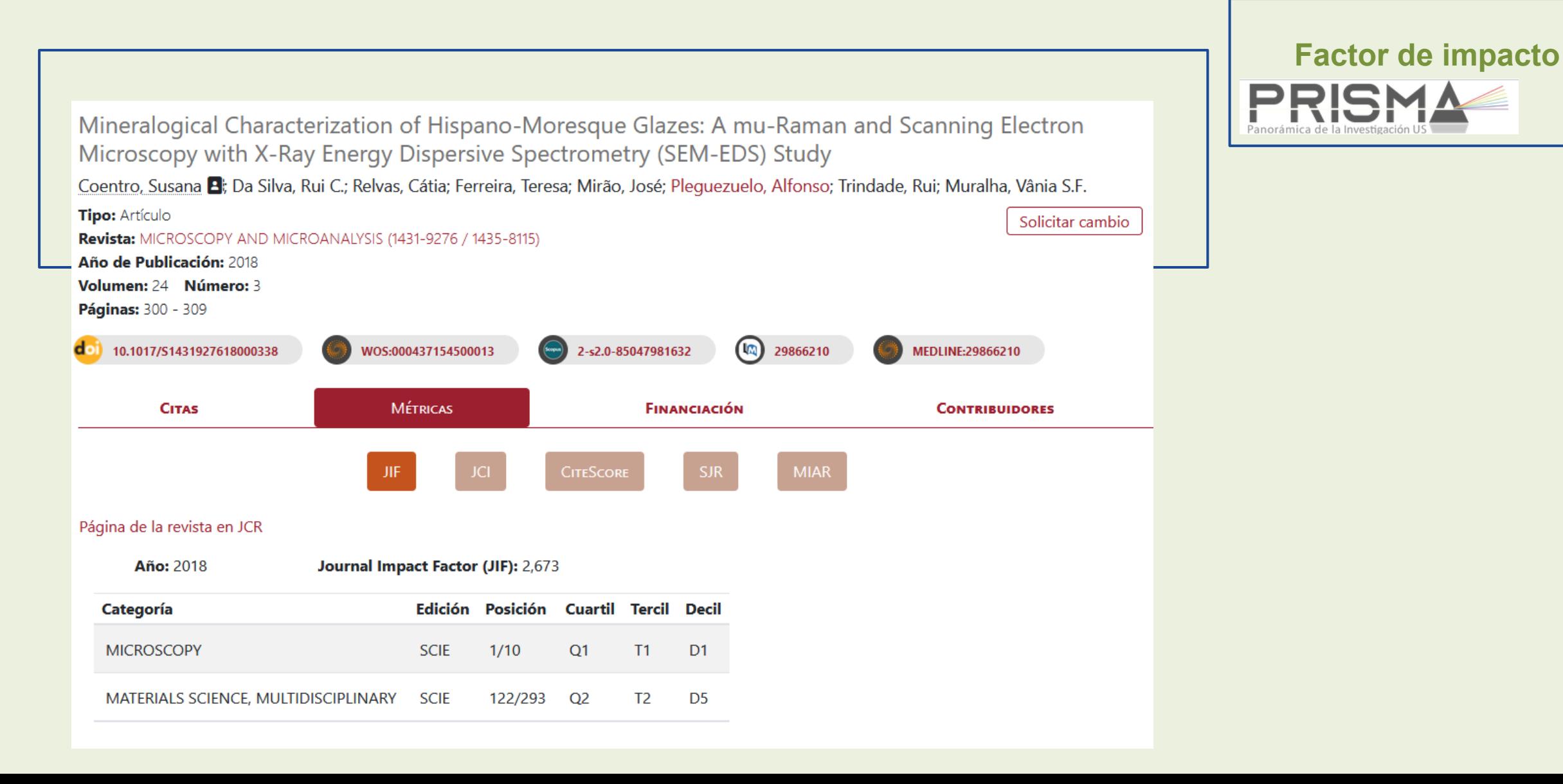

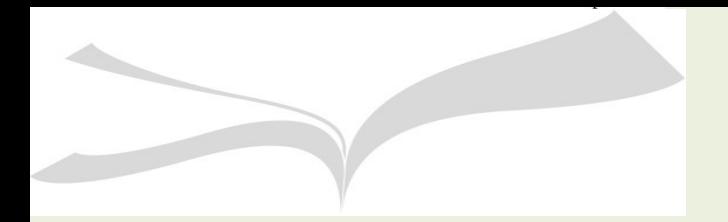

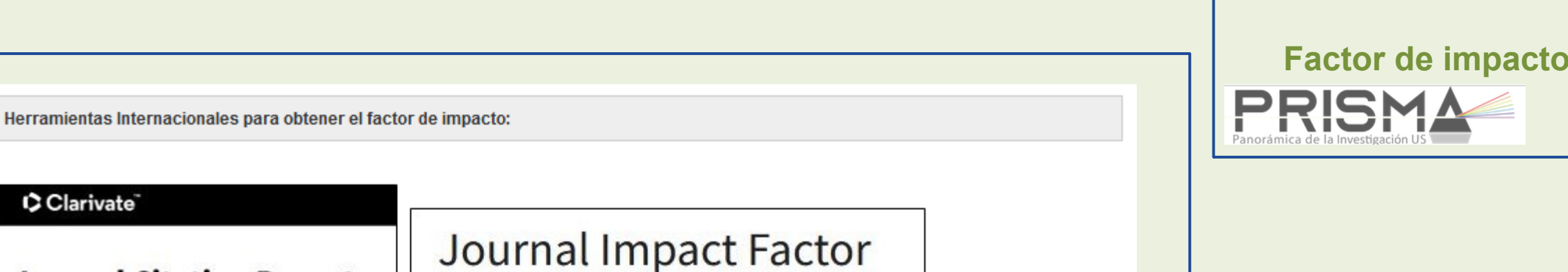

### **Journal Citation Reports**

JCR (JIF) Area de ciencias y ciencias sociales. Útil para los que hayan publicado en revistas internacionales del área científica o social (educación, lingüiística, historia, sociología, geografía, psicología, antropología, etc...).

#### Clarivate

Clarivate

**Journal Citation Reports** 

Journal Citation Indicator (JCI)

JCR (JCI) Nueva métrica incluida en JCR en 2021 aplicada a todas las revistas de Web of Science incluidas las bases de datos Arts and Humanities Citation Index (AHCI) y Emerging Sources Citation Index (ESCI). El periodo de recogida de citas se amplía a cuatro años.

Es un indicador de impacto normalizado. El número 1 se ha establecido como la "media de citas" en todas las categorías. Si el valor es mayor de uno recibe más citas de las esperadas en su categoría. Se ofrecen datos del lugar que ocupa en una categoría y por tanto del cuartil.

# [Búsqueda del](https://guiasbus.us.es/jcr/revista) [factor de](https://guiasbus.us.es/jcr/revista) [impacto en JCR](https://guiasbus.us.es/jcr/revista)

#### **STUDIES IN CONSERVATION**

Publisher name: ROUTLEDGE JOURNALS, TAYLOR & FRANCIS LTD

#### Journal Impact Factor ™

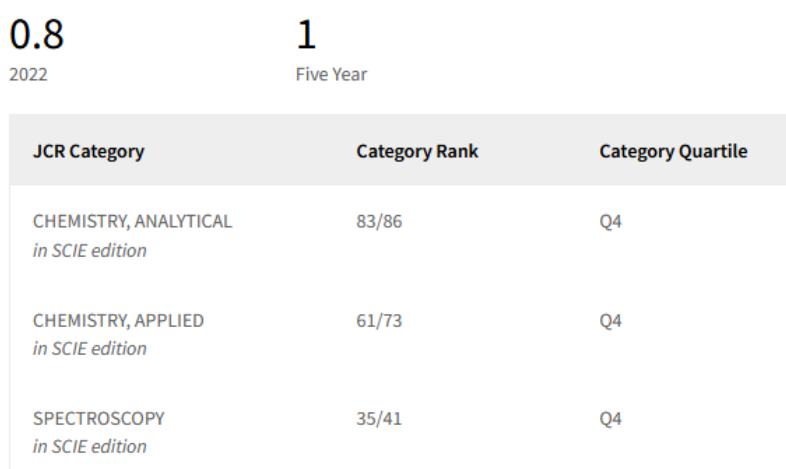

Source: Journal Citation Reports 2022 Learn more<sup>[2]</sup>

#### Journal Citation Indicator™ +

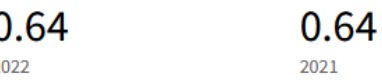

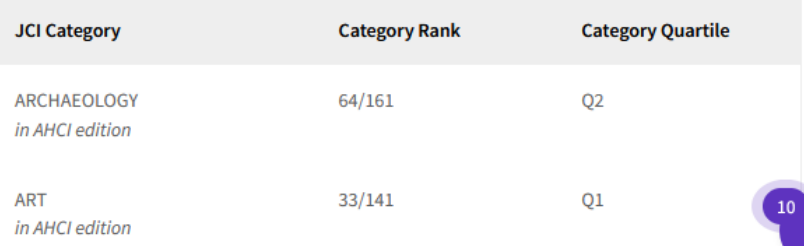

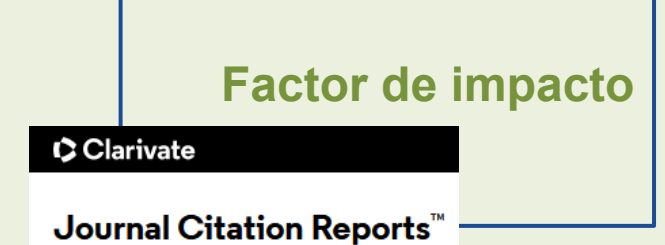

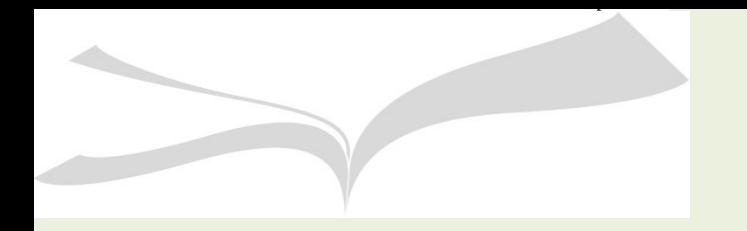

**Factor de impacto**

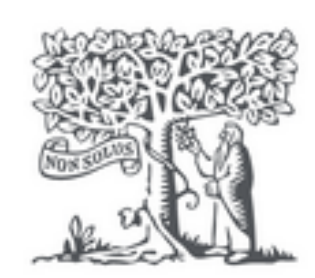

# **Scopus**

CITE SCORE Todas las áreas. Métricas originales de SCOPUS.

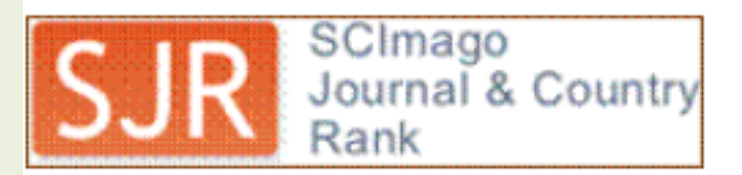

SJR Se elabora a partir de las revistas incluidas en SCOPUS. Incluye área artística.

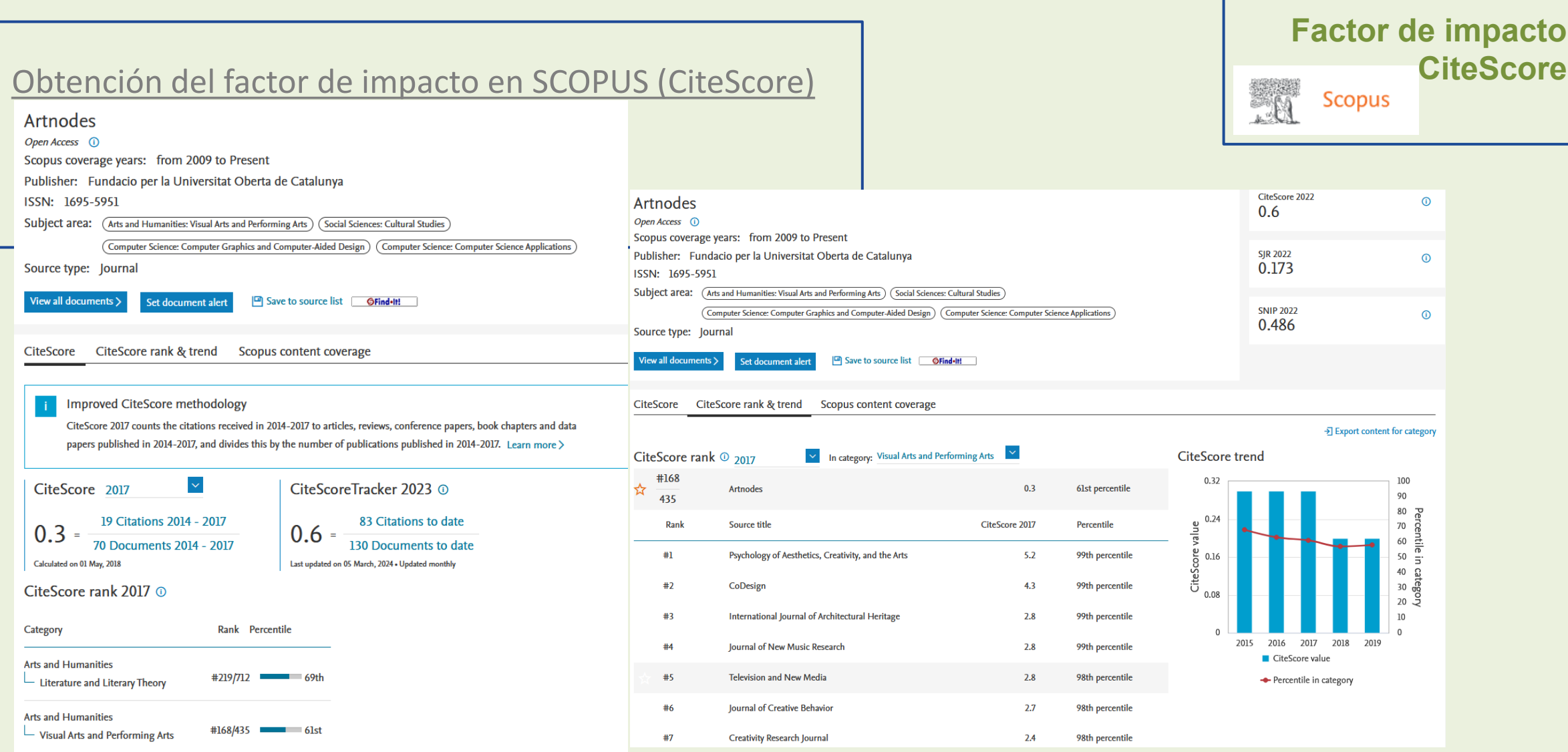

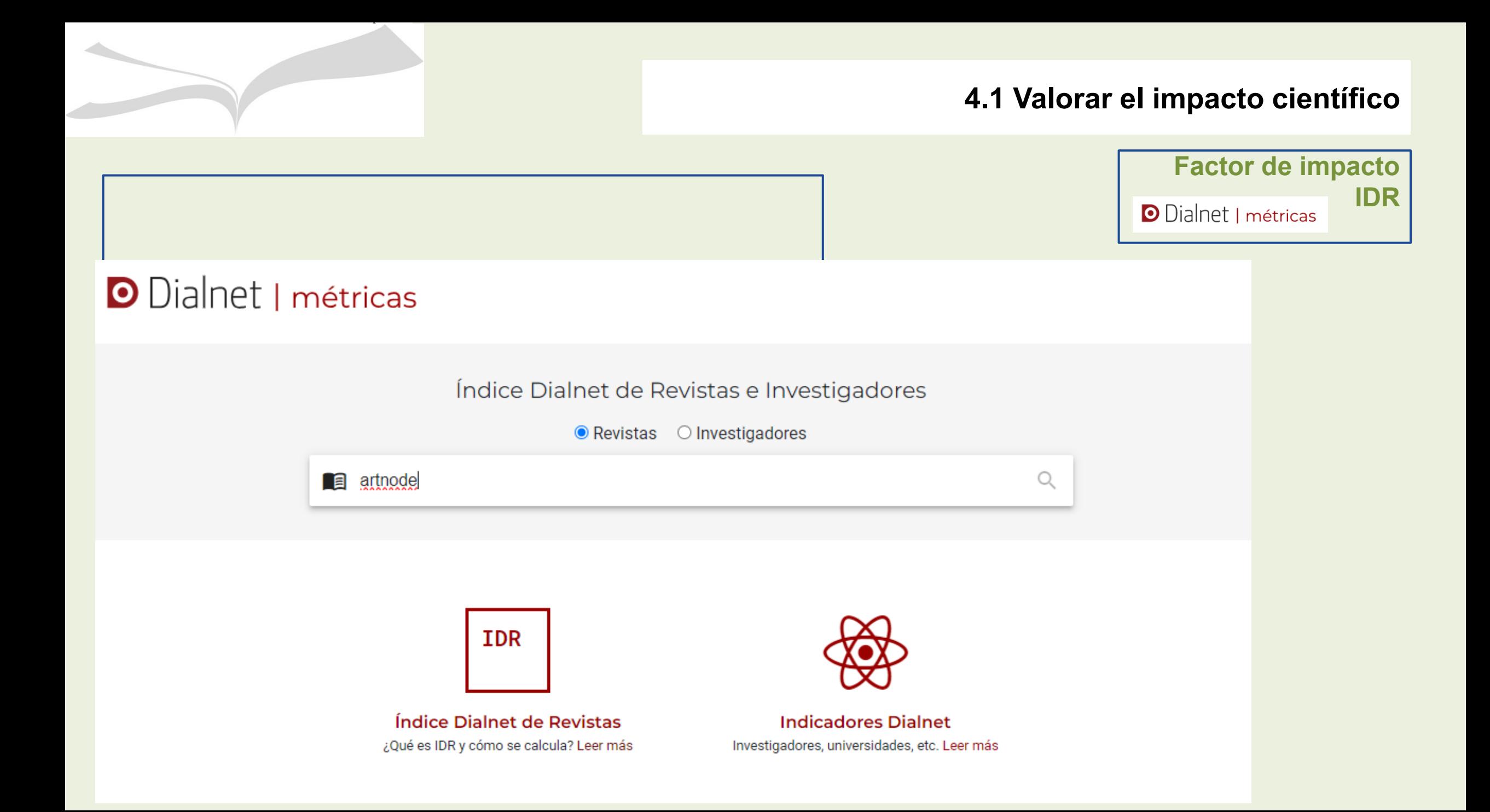

**Factor de impacto**

**O** Dialnet | métricas

**IDR**

**IDR** 

**Artnodes** revista de arte, ciencia y tecnología 1695-5951

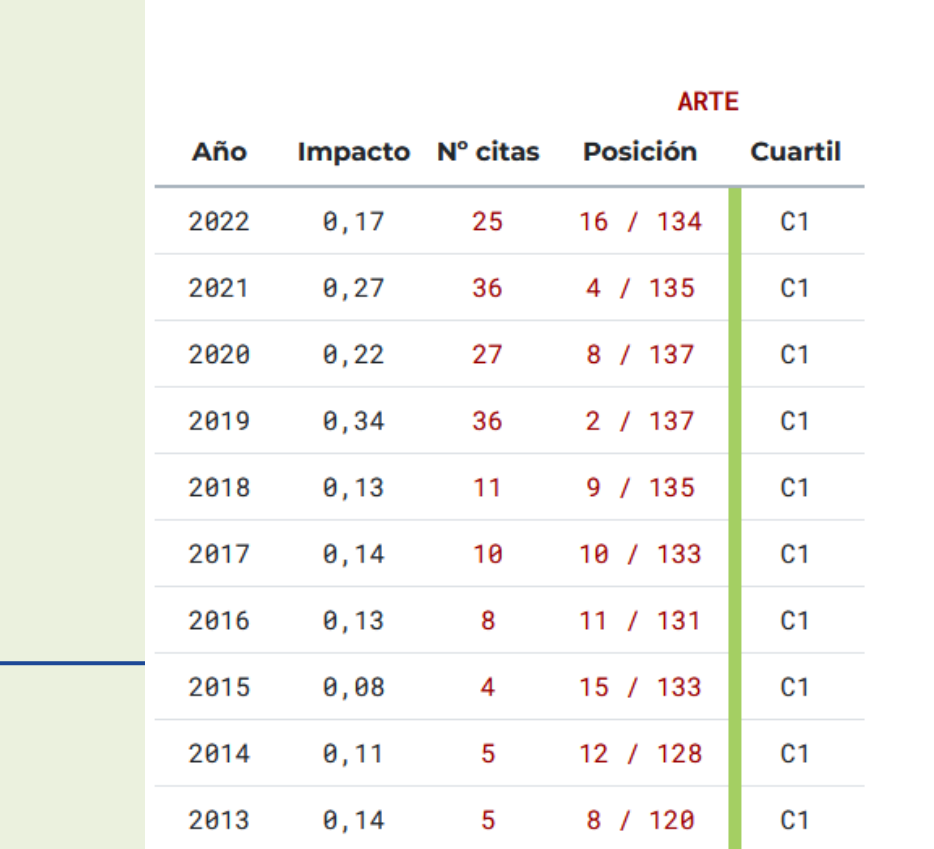

Métricas de influencia o adopción social: estas métricas se orientan a menciones provenientes de **fuentes externas al ámbito académico** y a los medios de publicación tradicionales, ofreciendo una perspectiva sobre la influencia, aplicabilidad o adopción de un **resultado de investigación en contextos culturales, educativos, políticos o socioeconómicos**. Para su valoración pueden ser pertinentes métricas como el número de menciones en medios de comunicación o en informes de políticas públicas y, si fuera el caso, beneficios de su adopción o uso.

Métricas de visibilidad social: estas métricas recopilan información proveniente de distintas plataformas sociales en línea, preferentemente **académicas y especializadas**, incluyendo las menciones o interacciones que las aportaciones científicas reciben. Este tipo de métricas pueden aportar información complementaria significativa sobre la capacidad para la interacción social de la persona solicitante y sobre las **audiencias específicas, tanto académicas como profesionales, que han mostrado interés.**

# **4.3 Valorar la ciencia abierta**

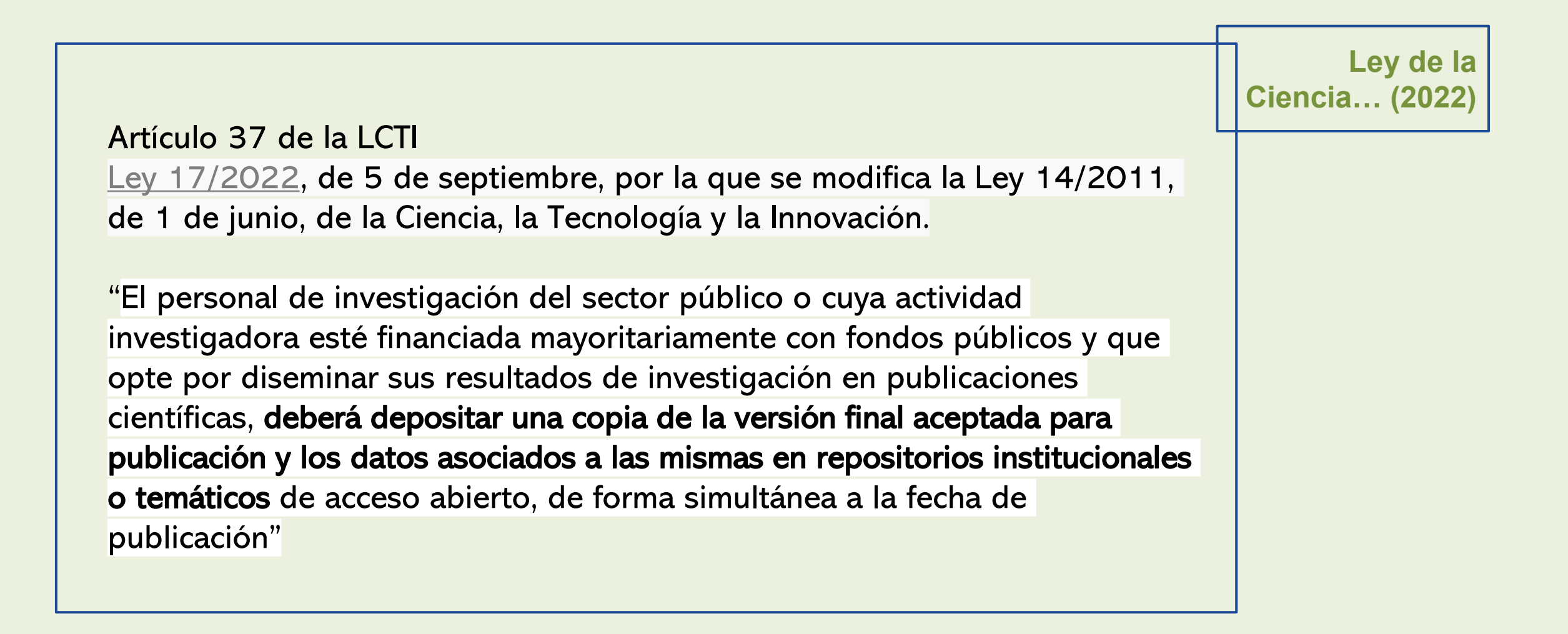

# **4.3 Valorar la ciencia abierta**

**LOSU (2023)** 

Artículo 12 de la LOSU

[Ley Orgánica 2/2023,](https://www.boe.es/buscar/act.php?id=BOE-A-2023-7500&p=20230323&tn=1) de 22 de marzo, del Sistema Universitario.

2. El personal docente e investigador deberá depositar una copia de la versión final aceptada para publicación y los datos asociados a la misma en repositorios institucionales o temáticos de acceso abierto, de forma simultánea a la fecha de publicación.

3. La versión digital de las publicaciones académicas se depositará en los repositorios institucionales, sin perjuicio de otros repositorios de carácter temático o generalista.

7. Las bibliotecas y otras unidades universitarias facilitarán el acceso de la ciudadanía a los recursos informativos, digitales y no digitales, así como la formación necesaria para promover la difusión de la Ciencia Abierta en la comunidad universitaria y en el conjunto de la sociedad
**Baremos**

**Acreditación** 

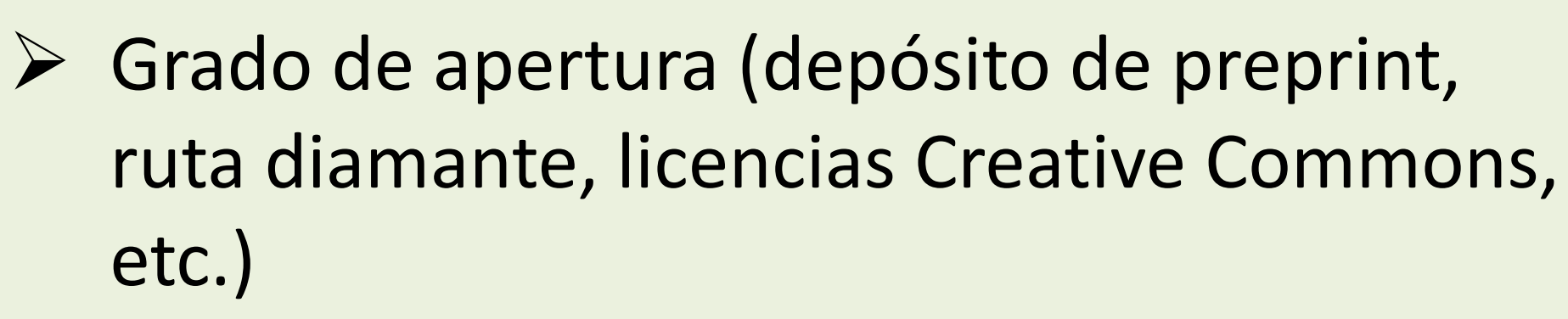

- ➢ En caso de conjunto de datos: Adopción de principios FAIR, posibilidad de descarga, etc.
- ➢ En caso de software: Contribución a software libre

#### **4.3 Valorar la ciencia abierta**

**[Enlace](https://www.boe.es/boe/dias/2023/12/16/pdfs/BOE-A-2023-25537.pdf)** Se valorará la difusión de las aportaciones en acceso abierto y sin restricciones a través de repositorios institucionales, temáticos o generalistas. Se valorará también la publicación en revistas y plataformas de **acceso abierto sin imposición de tasas a las/os autoras/es ni a las/os lectoras/es (modalidad «acceso abierto diamante»**), especialmente en plataformas de legitimada calidad, como es el caso de **Open Research Europe** u otras plataformas impulsadas por otras agencias de financiación. En ningún caso, la publicación en revistas de acceso abierto, gold, diamante o en revistas híbridas exime el depósito de las publicaciones en un repositorio

**Apéndice: Dimensiones, métricas y fuentes..**

#### **4.3 Valorar la ciencia abierta**

[Horizonte Europa](https://ec.europa.eu/info/sites/default/files/research_and_innovation/strategy_on_research_and_innovation/presentations/horizon_europe_es_invertir_para_dar_forma_a_nuestro_futuro.pdf) es un programa europeo de inversión en investigación e innovación de la UE (2021- 2027) con presupuesto para la financiación de la investigación. Los beneficiarios de estas subvenciones están obligados a poner en acceso abierto los resultados de la investigación si no quieren ver reducida la subvención.

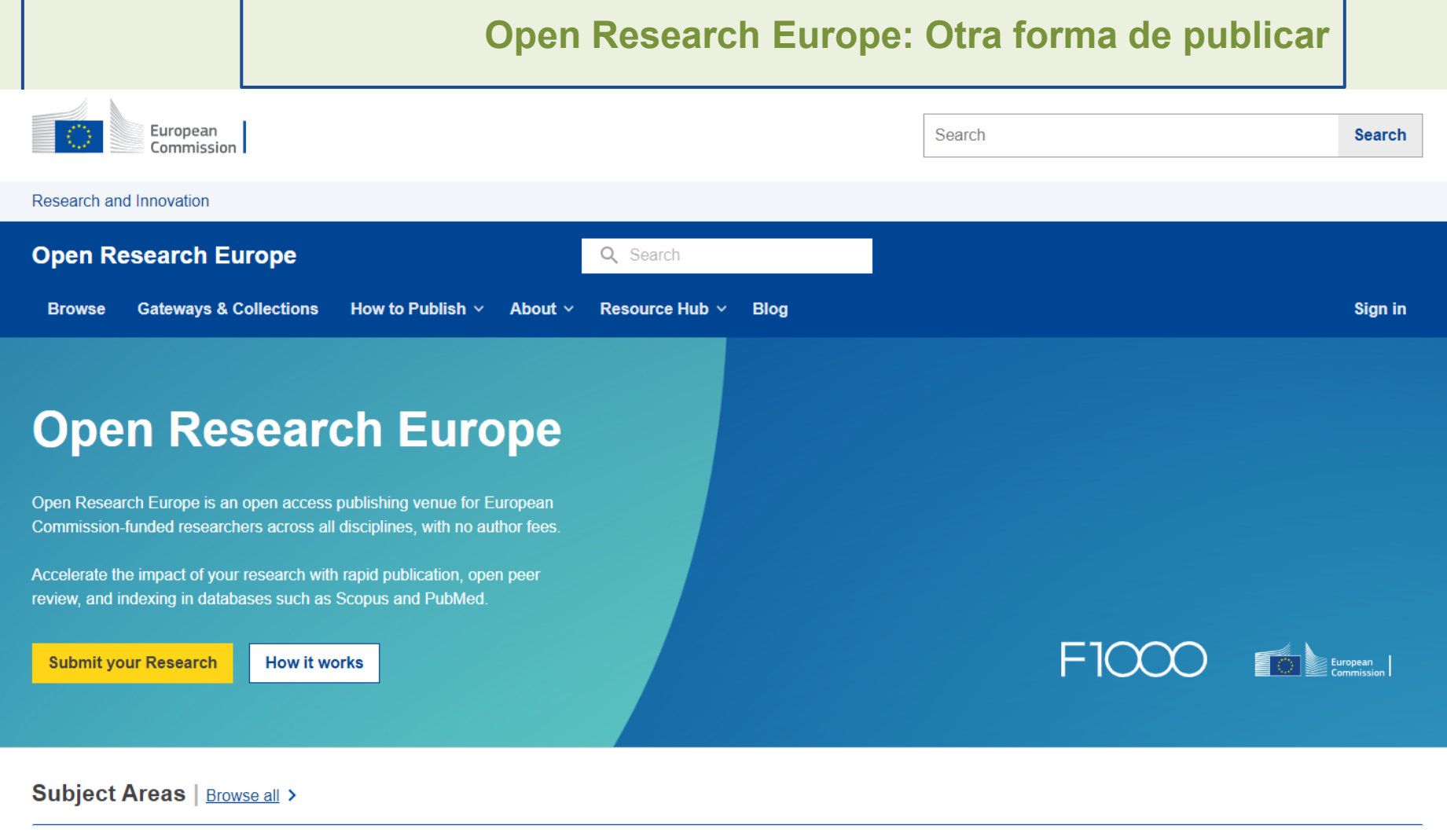

**Agricultural and veterinary sciences Medical and health sciences** 

**Engineering and technology Natural sciences** 

**Humanities and the arts** 

**Social sciences** 

#### **4.3 Valorar la ciencia abierta**

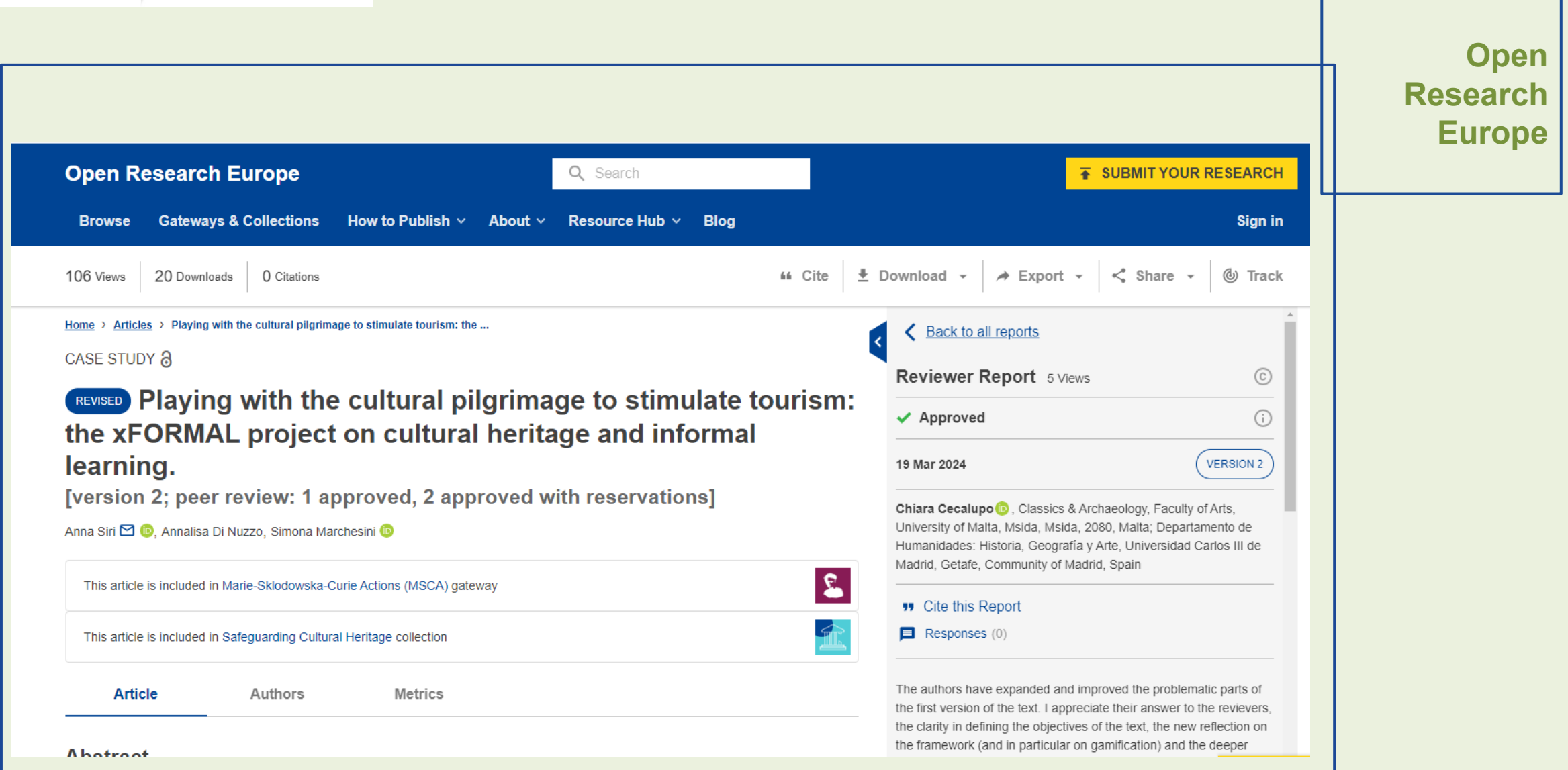

#### **5. Si la investigación se traduce en obra artística**

La obra artística también es considerada una **aportación a la investigación** con unos criterios de calidad analizables si nos tenemos que someter a las valoraciones necesarias para acceder a la acreditación a nivel autonómico (DECA), o nacional (ANECA)

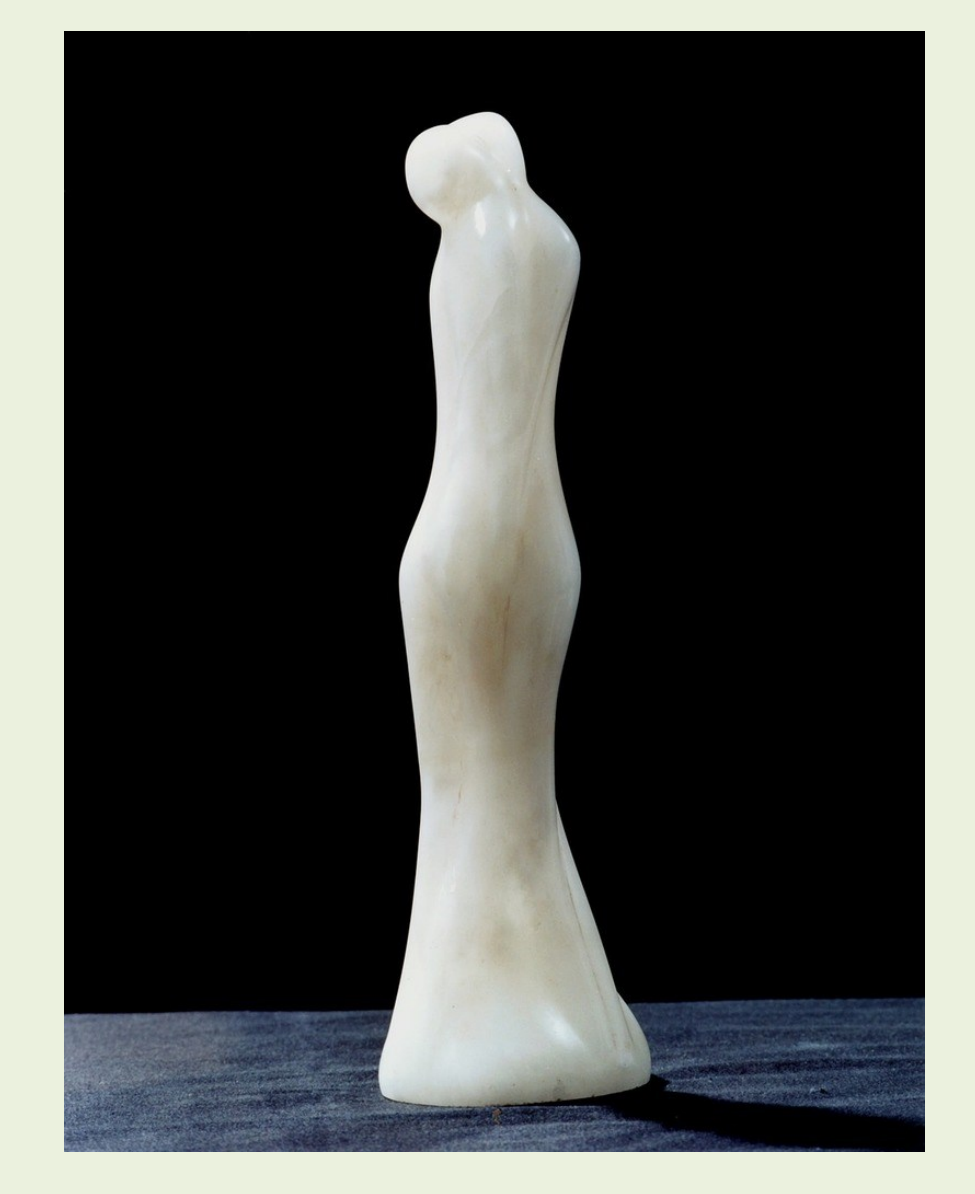

**5. Si la investigación se traduce en obra artística** 

# CRITERIOS DE CALIDAD

**1. Criterios sobre la calidad del medio de difusión**

**2**. **Criterios sobre la calidad del proyecto artístico**

**3**. **Criterios sobre la repercusión de la aportación**

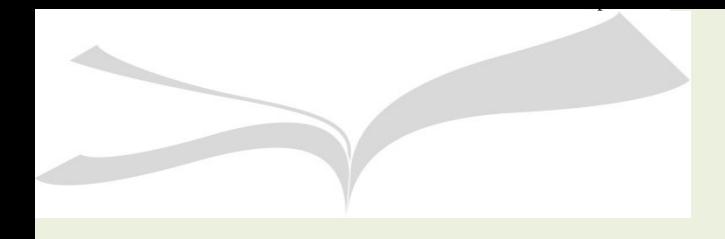

## **1. Criterios sobre la calidad del medio de difusión:**

a) Tipo de espacio expositivo y su proyección internacional.

b) Edición de catálogo (ISBN, extensión, relevancia de los autores de los textos, traducción a otras lenguas, etc.).

c) Patrocinadores, productores, promotores o distribuidores.

d) Tipo de convocatoria (incluyendo, en su caso, otros posibles premiados) y forma de adjudicación (tipo, cuantía, etc.).

e) Jurado, comité externo, comisión de seguimiento o similar.

## **2. Criterios sobre la calidad del proyecto artístico**

a) Magnitud de la aportación (individual/colectiva, largometraje/cortometraje, bienes inmuebles/ bienes muebles, proyectos integrales, proyectos interdisciplinares, etc.).

b) Identificación y relevancia del proyecto artístico (patrimonio cultural, BIC, etc.),de su itinerancia (otros espacios expositivos, festivales, salas de proyección, etc.), del comisario y de los artistas/ investigadores participantes.

c) Selección para participar en otras exposiciones, certámenes o similares de relevancia, así como otros premios y menciones.

d) Vinculación a proyectos de investigación relevantes concedidos en convocatoria pública competitiva.

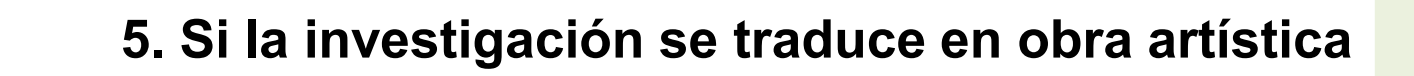

## **3. Criterios sobre la repercusión de la aportación**

a) Identificación y relevancia de medios especializados: referencias bibliográficas recogidas en libros o catálogos, revistas especializadas, la tutela de trabajos de investigación, tesis doctorales dirigidas, bibliografías académicas, etc.

b) Identificación y relevancia de medios audiovisuales.

c) Invitación a participar en talleres, conferencias o ponencias de calidad.

**Revistas evaluadas: Arte y Conservación**

La Biblioteca de Bellas Artes también proporciona un listado de las revistas en español del área artística con su evaluación según las distintas herramientas

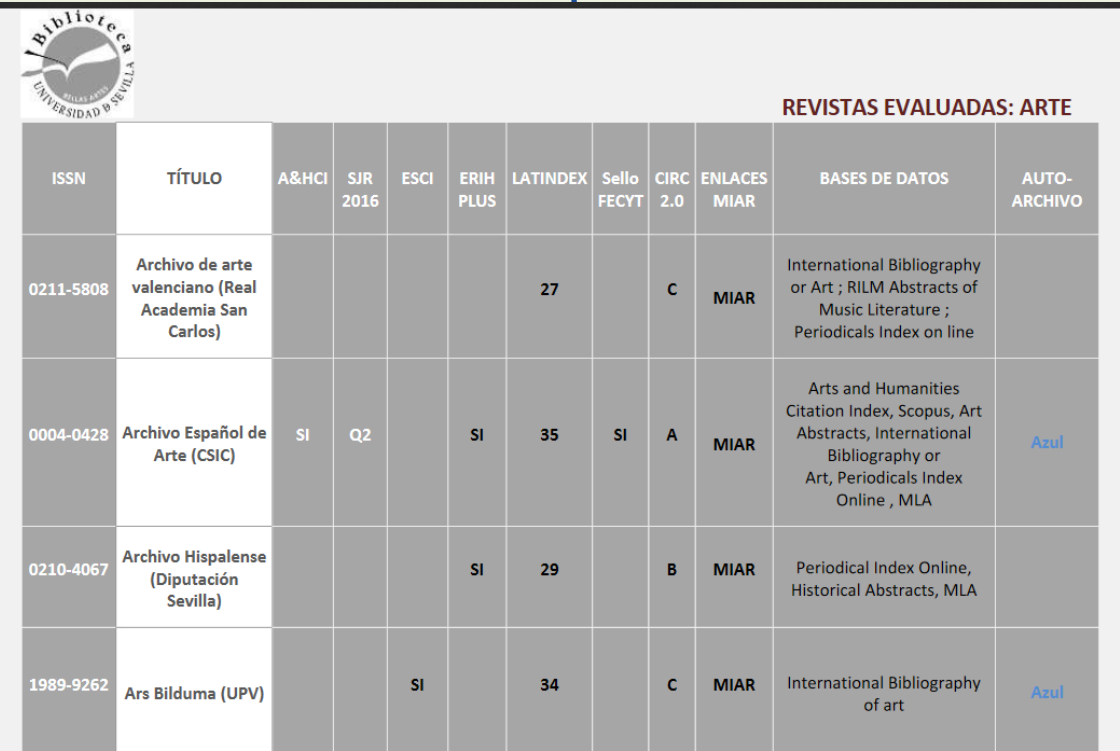

Biblioteca de Bellas Artes. Facultad de Bellas Artes, Universidad de Sevilla, c) Gonzalo Bilbao, 7-9, 41003 Sevilla http://bib.us.es/bellasartes **FI** の

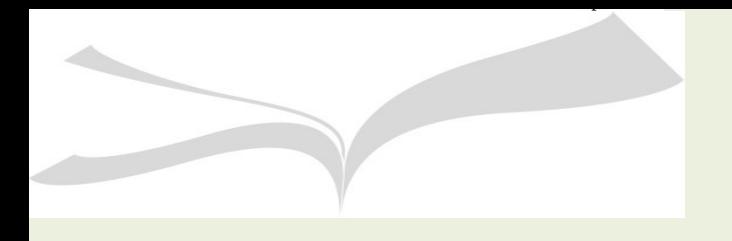

**[Revistas depredadoras](https://bib.us.es/sites/bib3.us.es/files/guia_depredadoras1.pdf)** 

# ¡Cuidado!

# **¿Qué son las revistas depredadoras?**

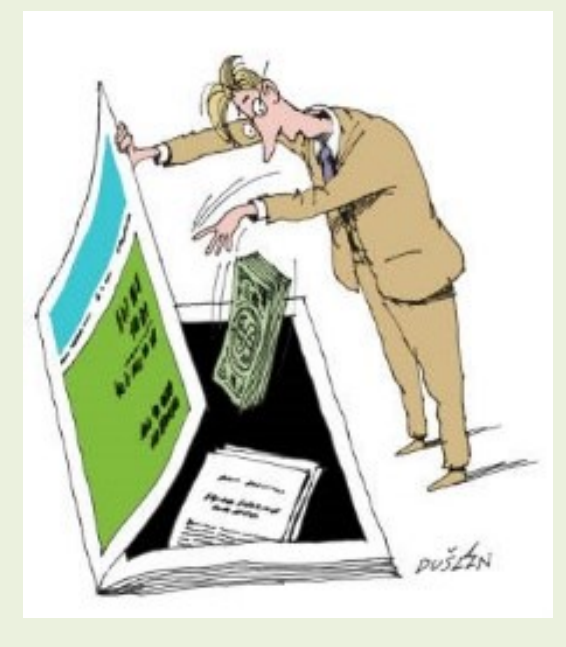

Imagen tomada de [Universo Abierto](https://universoabierto.org/2017/04/17/caracteristicas-de-las-revistas-depredadoras/)

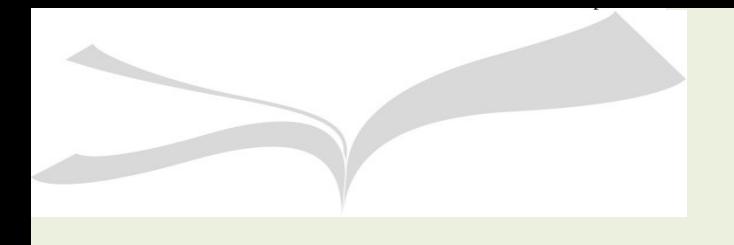

**[Revistas depredadoras](https://bib.us.es/sites/bib3.us.es/files/guia_depredadoras1.pdf)** 

#### CÓMO ANALIZARLAS

- ➢ Que la revista tenga una política de revisión por pares claramente definida.
- ➢ **Las bases de datos en que dice estar indexada consultando: MIAR, DOAJ, ERIH Plus, Dialnet, Scopus Sources y Master Journal List (WoS). Y si tiene factor de impacto en JCR.**
- ➢ Si está incluida en las listas de revistas depredadoras: [Jeffrey Beall](https://beallslist.net/) y Predatory Journals.
- ➢ Que los APCs sean transparentes y estén fácilmente accesibles en la web y con mención expresa de los servicios editoriales ofrecidos.
- ➢ La presentación de la revista: que el nombre de la revista, los datos de contacto del editor e incluso el ISSN y las urls sean reales.

#### ✓ **Tened en cuenta la periodicidad de la revista.**

Una periodicidad anual reduce el número de artículos publicados, aumenta los plazos de publicación y disminuye las posibilidades de publicar.

#### Presentación

CRATER. Arte e Historia es una revista anual que publica artículos científicos enmarcados dentro del campo de las humanidades y sus dos ramas troncales son el arte y la historia. Éstas serán entendidas de un modo transversal y multidisciplinar, en el que puedan confluir otras áreas de conocimiento (antropología, arquitectura, sociología, creación artística y visual, etc.).

Se plantea trabajar sobre una línea temporal que abarque desde el Renacimiento hasta nuestros días, sin que pueda verse en detrimento la valoración y aceptación de manuscritos de otros períodos históricos que, por su calidad y aporte científico, puedan suponer un avance para el conocimiento.

Se aceptarán manuscritos en español e inglés y todos serán sometidos a un sistema de revisión anónima (doble ciego) en un contexto académico con participación nacional e internacional.

En CRATER, Arte e Historia atenderemos a los Principios de Transparencia y Meiores Prácticas en Publicaciones Académicas (COPE) y velaremos por el cumplimiento de todos y cada uno de los puntos que se señalan, garantizando con ello la calidad de los manuscritos que se publiquen.

✓ **Buscad los temas que son aceptados en una revista** y hojear minuciosamente los últimos números publicados para conocer los resultados de su política editorial y para encuadrar nuestro artículo en la sección más conveniente.

Arte, Individuo y **Sociedad** 

Vol. 34 Núm. 1 (2022) **Publicado: 2022-01-10** 

Imagen de cubierta

Autor: Iñaki Otsoa Etxeberria Título: Pende-Fence (2020) Técnica mixta (impresión 3D sobre lámpara LED)

#### Artículos Dibujo para el diseño, herramienta de pensamiento y comunicación Marta Aguilar Moreno  $11 - 26$ **A** PDF La Memoria. Investigación Basada en las Artes para la formación del profesorado Ricard Huerta Ramón  $27 - 45$ **A** PDF La aportación crítica de Elisabeth Eastlake (1809-1893) al debate de la fotografía en las artes a mediados del siglo XIX: la publicación de Fotografía (1857) en el Quaterly Review Mónica Carabias Álvaro  $47 - 64$ **A** PDF

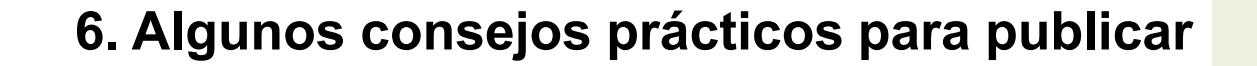

SEGUIR

✓ **Elegir revistas que tengan versión online o que sean de acceso abierto.** Esto permite que los artículos sean recogidos por [Google Scholar](http://scholar.google.es/) y aumenta nuestra visibilidad y nuestra posibilidad de ser citado.

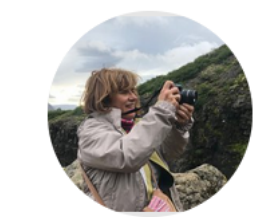

#### Carmen Andreu-Lara Universidad de Sevilla. Facultad de Bellas Artes. Departamento de Pintura Dirección de correo verificada de us.es - Página principal Paisaje Arte Pintura Sostenibilidad Patrimonio

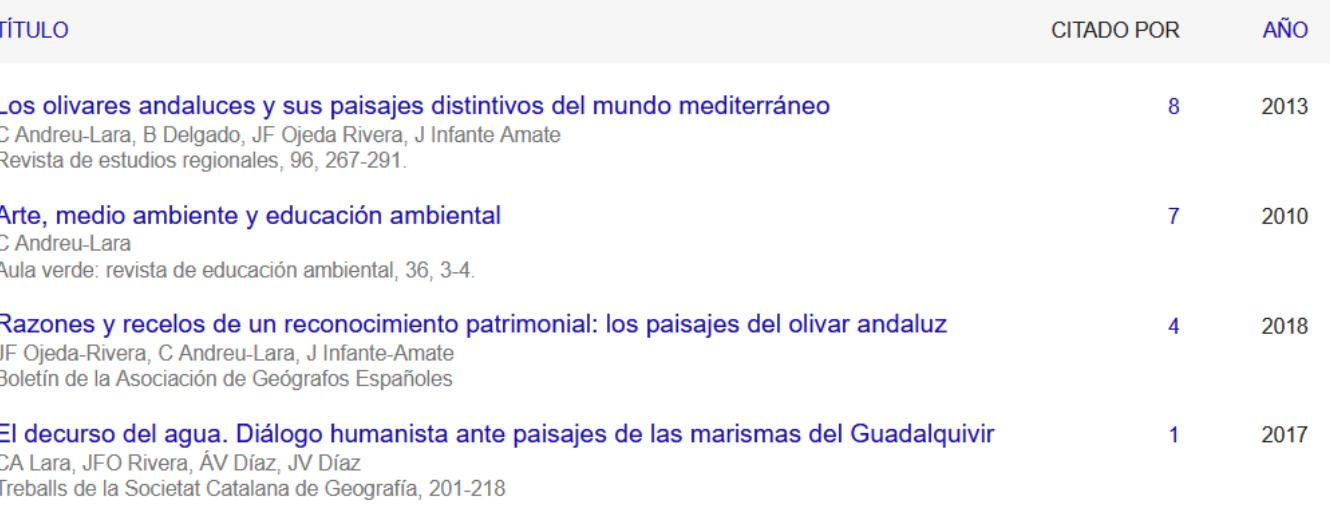

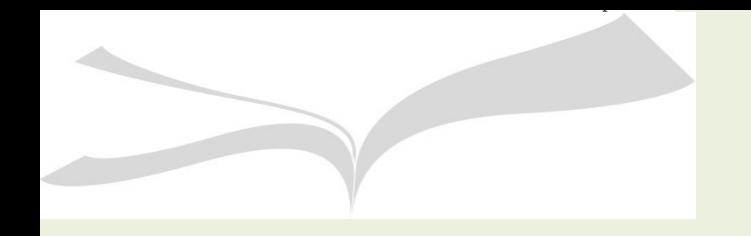

## ✓ Normalizar el [nombre de autor e](http://bib.us.es/sites/bib3.us.es/files/instrucciones_para_la_firma_de_las_publicaciones_cientificas.pdf) incluir la afiliación institucional.

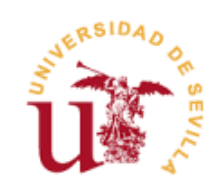

Vicerrectorado de Investigación Vicerrectorado de Internacionalización Instrucciones para la Firma de la Publicaciones Científicas

Instrucciones para la Firma de las Publicaciones Científicas de la **Universidad de Sevilla** 

#### 1. Preámbulo

La carencia de normalización de los nombres de los autores y de la propia institución, en la firma de las publicaciones científicas de la Universidad de Sevilla, disminuye la visibilidad nacional e internacional de sus investigadores, y dificulta el reconocimiento tanto del volumen de producción científica como del impacto de sus trabajos a través de las citas recibidas.

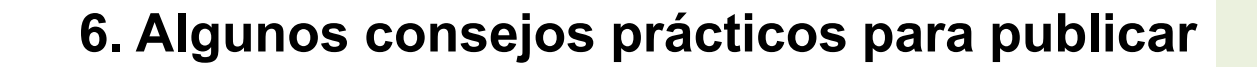

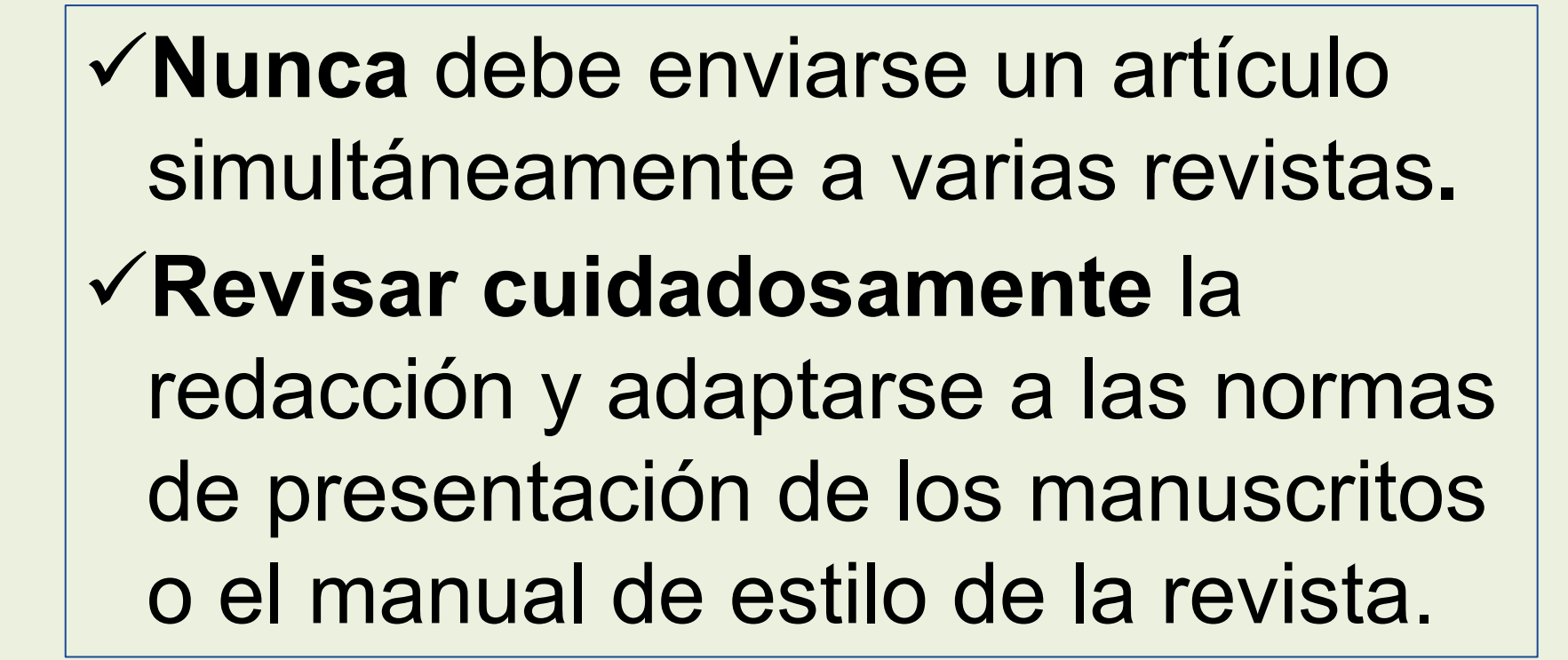

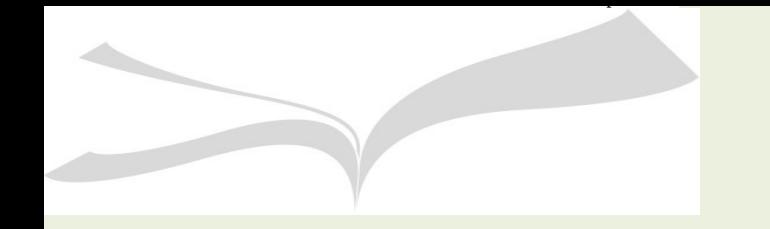

✓ **Comunicar al editor claramente :** 

Lo interesante y **novedoso** de los resultados.

La **idoneidad a la revista.** Se debe hacer referencia a otros artículos similares publicados en la misma.

Declaración formal de que el trabajo es **inédito y no ha sido enviado a otra revista** al mismo tiempo.

✓**Se deben respetar los tiempos de espera y evitar solicitar** una respuesta (excepto en los casos en los que los plazos se hayan incumplido).

✓**Si el manuscrito es rechazado,**  evaluar de nuevo nuestro trabajo en función de los comentarios de los revisores, punto por punto.

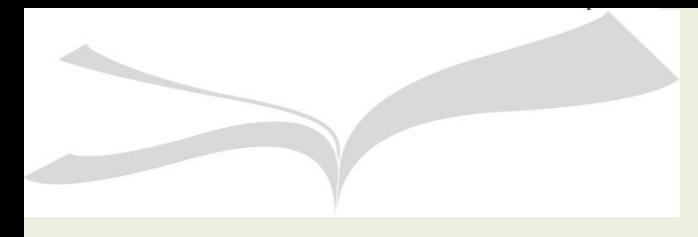

Los libros constituyen uno de los principales medios de comunicación científica en Humanidades y en buena parte de las Ciencias Sociales.

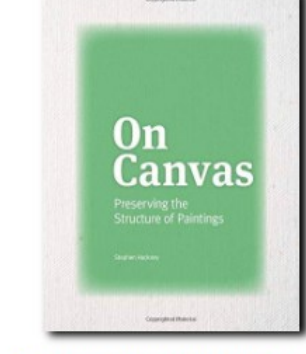

 $\Box$  On canvas: Preserving the Structure of Paintings Año: 2020 Impreso

**EL GRABADO** 

**ARTESANAL** 

Año: 2020 Impreso

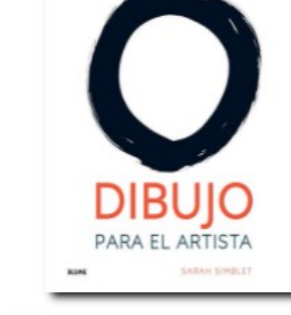

Dibujo para el artista Año: 2020 Impreso

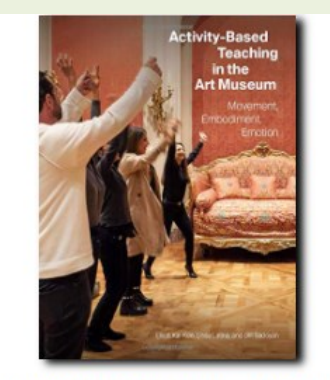

Activity-Based Teaching in the Art Museum : Movement, Embodiment, **Emotion** Año: 2020 Impreso

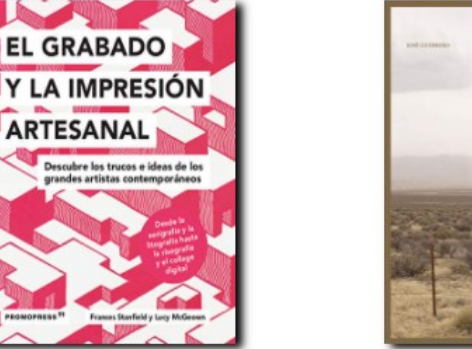

 $\Box$  El grabado y la impresión artesanal : descubre los trucos e ideas de los 20 grandes artistas contemporáneos Año: 2020 Impreso

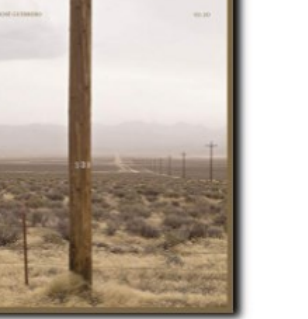

José Guerrero : trabajos Works 02-

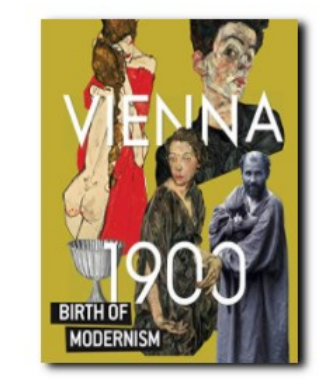

 $\Box$  Vienna 1900 Birth of Modernism : The Leopold Museums collection Año: 2020 Impreso

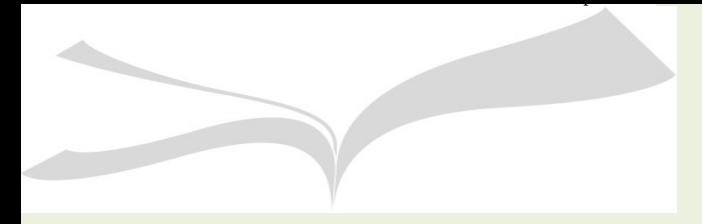

# Los

investigadores de nuestra área prefieren publicar monografías en su lengua vernácula y en editoriales nacionales

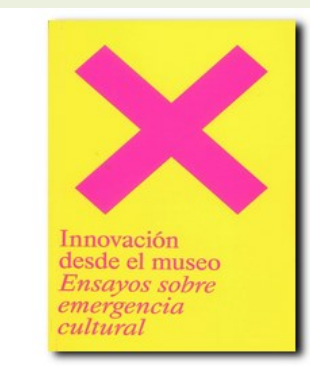

 $\Box$  Innovación desde el museo: ensayos sobre emergencia cultural Año: 2021 Impreso

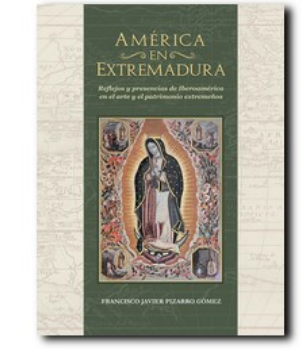

□ América en Extremadura : reflejos y presencias de Iberoamérica en el arte y el patrimonio extremeños Año: 2021 Impreso

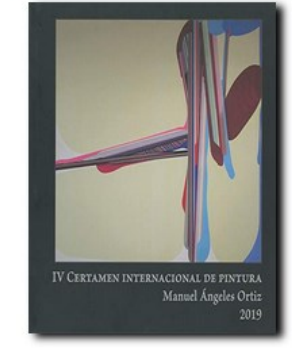

 $\n *IV*$  Certamen Internacional de **Pintura Manuel Ángeles Ortiz** Año: 2019 Impreso

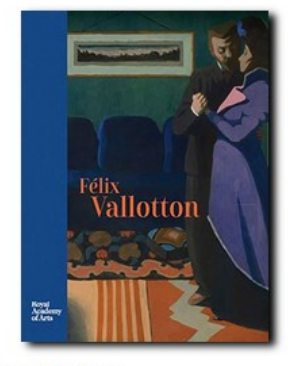

Félix Vallotton Año: 2019 Impreso

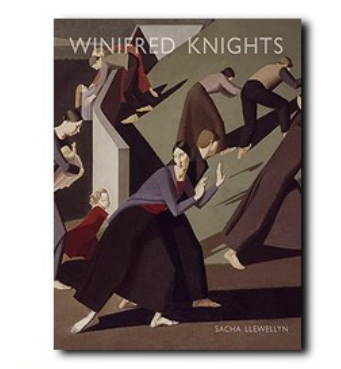

□ "Winifred Knights, 1899-1947" Año: 2016 Impreso

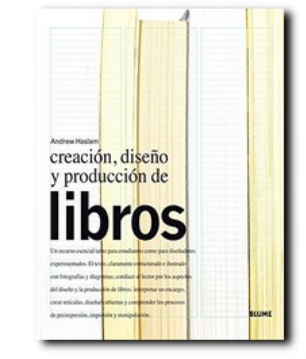

□ "Creación, diseño y producción de libros " Año: 2013 Bibliografía

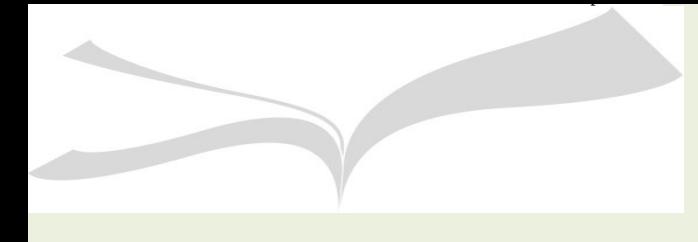

¿Puede tener calidad un libro autoeditado?

**Indicadores objetivos de calidad de una editorial**

- ➢ **Sistema de selección y evaluación de originales** y comunicación al autor del resultado de la evaluación.
- ➢ **Importancia de la editorial en la materia** (colecciones, reseñas, traducciones a otras lenguas, presencia en bases de datos de la especialidad)
- ➢ **Calidad formal de la edición** (índices de autores, materias, referencias)

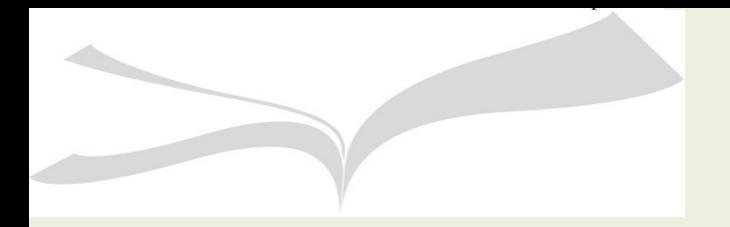

**[ie](https://bib.us.es/bellasartes/sites/bib3.us.es.bellasartes/files/iecsicnoviembre_2017.pdf)-CSIC**

Índice de editoriales CSIC

Se trata del listado más completo de valoración de editoriales disponible en estos momentos (5.817 editoriales)

Elaborado para valorar la producción en libros y capítulos de libro, que se clasifican en publicaciones de impacto o valor alto, medio o bajo.

# **[ie](https://bib.us.es/bellasartes/sites/bib3.us.es.bellasartes/files/iecsicnoviembre_2017.pdf)-CSIC**

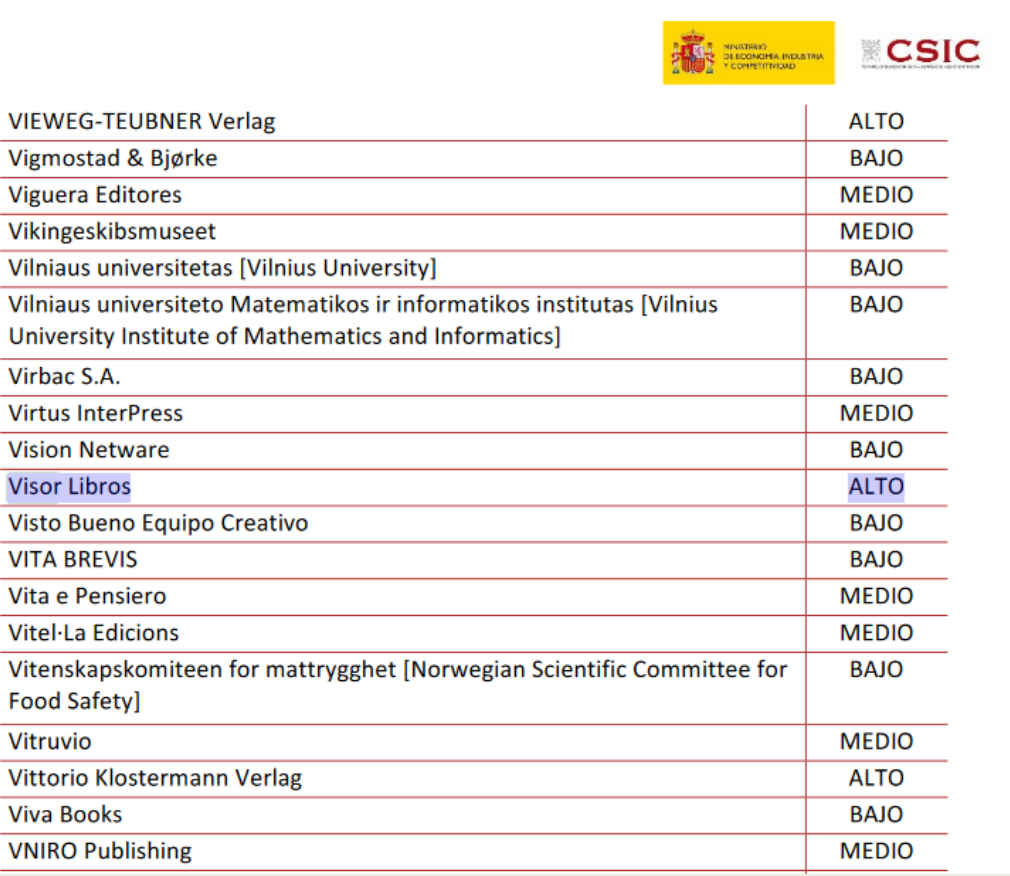

**[Autopublicación](https://bib.us.es/sites/bib3.us.es/files/guia_depredadoras1.pdf)**

# ¡Cuidado!

Numerosos portales en internet te ofrecen la publicación de tu manuscrito y su puesta a la venta a cambio de un precio establecido (vanity press).

Es un negocio totalmente legal.

No te prometen revisión por pares ni hacen ningún tipo de revisión.

No tiene valor como publicación de calidad.

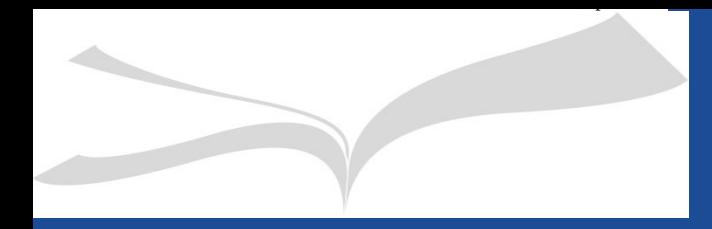

[Encuesta de satisfacción](https://bib.us.es/formabus/cursos/encuesta-de-satisfaccion52485?id=52486&path=/formabus/cursos/c-524862061131757%20)

# **Muchas gracias por vuestra atención**

**Biblioteca de Bellas Artes Isabel Arroyo bibba3@us.es**